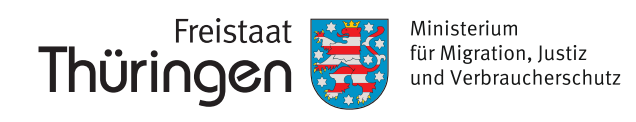

# Arbeitshilfen für ehrenamtliche Betreuer/innen

Rechtsstellung | Aufgabenkreise | Checklisten | Musterschreiben

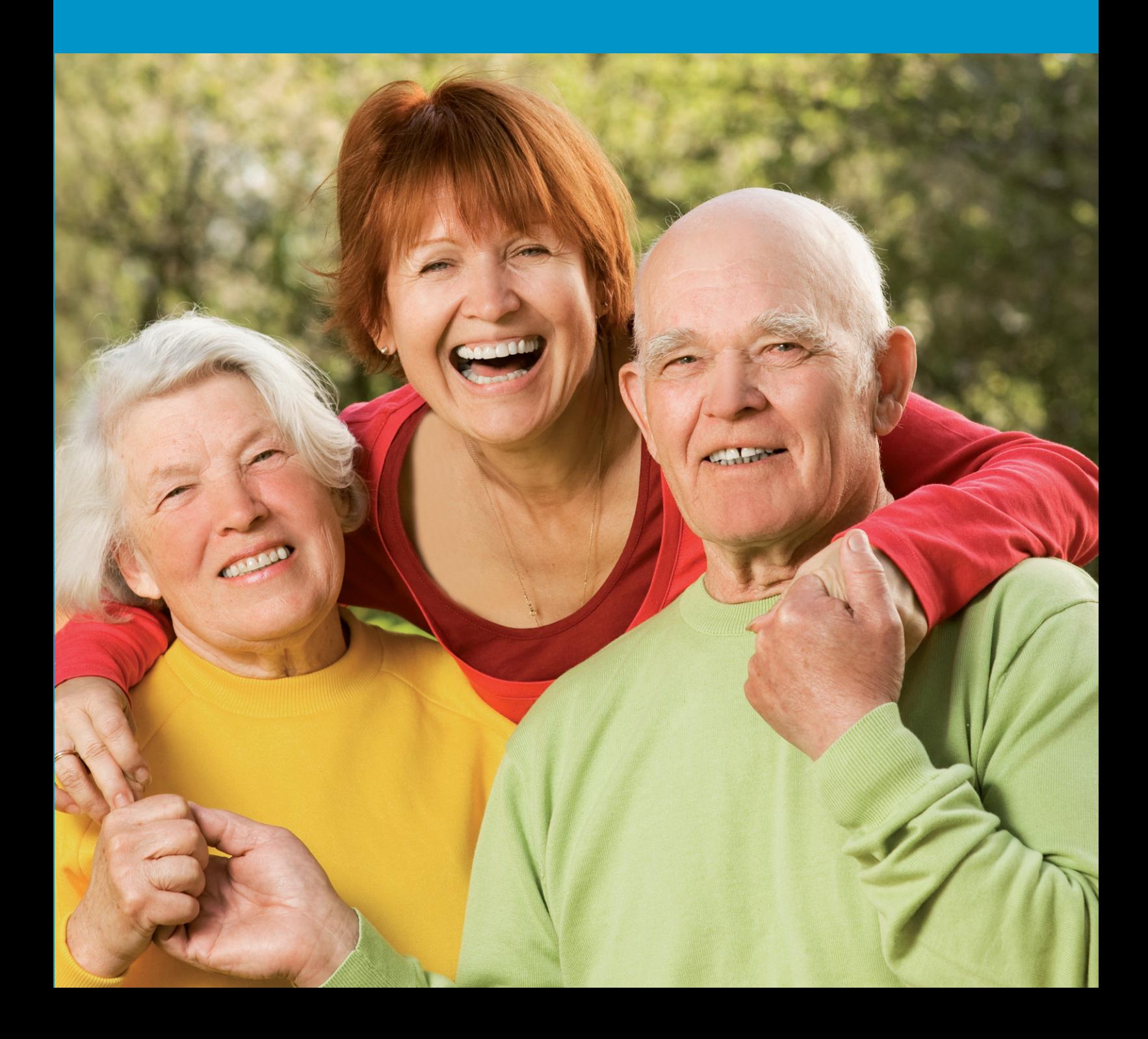

## Vorwort

Liebe Betreuerinnen und Betreuer,

jeder Mensch kann durch Unfall, Krankheit oder die Begleiterscheinungen des Alters in eine Situation geraten, in der er auf die Hilfe anderer angewiesen ist. Dann ist es für die Betroffenen gut zu wissen, dass ihnen jemand beisteht, dem sie vertrauen können.

Das gilt insbesondere für die Regelung der rechtlichen Angelegenheiten. Allein in Thüringen werden derzeit rund 40.000 Menschen von einer rechtlichen Betreuerin beziehungsweise einem rechtlichen Betreuer vertreten. In rund zwei Drittel der Fälle erfolgt dies durch Ehrenamtliche, meist nahe Familienangehörige. Gerade dies ist oft im Sinne der hilfebedürftigen Menschen selbst.

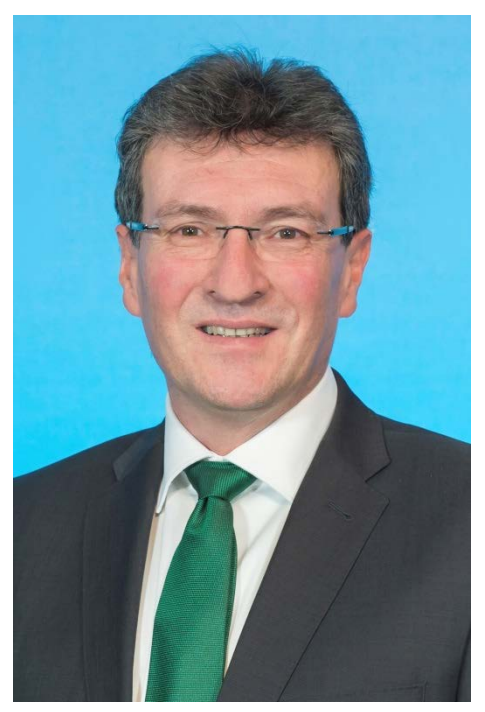

Ich freue mich, dass Sie sich für dieses Ehrenamt in der Justiz und diesen wichtigen Dienst am Mitmenschen entschieden haben. Dieses Engagement verdient unser aller Respekt und Anerkennung, vor allem aber auch Unterstützung. Das Thüringer Ministerium für Migration, Justiz und Verbraucherschutz hat deshalb in Zusammenarbeit mit der Landesarbeitsgemeinschaft für Betreuungsangelegenheiten und Praktikern aus dem Bereich des Betreuungsrechts die vorliegenden Arbeitshilfen für ehrenamtliche Betreuer/innen erstellt.

Mit dieser Broschüre wollen wir Sie mit den Aufgaben ehrenamtlicher Betreuer vertraut machen, auf typische Probleme vorbereiten und über Hilfemöglichkeiten informieren. Die Arbeitshilfen sind zudem inhaltlich mit den Betreuungsvereinen in Thüringen abgestimmt. Sie sollen auf diese Weise auch als Grundlage für die über die Betreuungsvereine angebotenen Schulungen und Fortbildungen für ehrenamtliche Betreuerinnen und Betreuer dienen.

Unabhängig davon besteht für Sie jederzeit die Möglichkeit, sich mit Fragen oder konkreten Problemen an das Betreuungsgericht, die Betreuungsbehörde oder einen Betreuungsverein zu wenden. Bitte zögern Sie nicht. Sie sind willkommen!

Ich danke Ihnen für Ihr Engagement und wünsche Ihnen persönlich sowie für Ihre Tätigkeit viel Erfolg und Erfüllung.

Ihr

Dieter Lauinger Thüringer Minister für Migration, Justiz und Verbraucherschutz

## **Inhaltsverzeichnis**

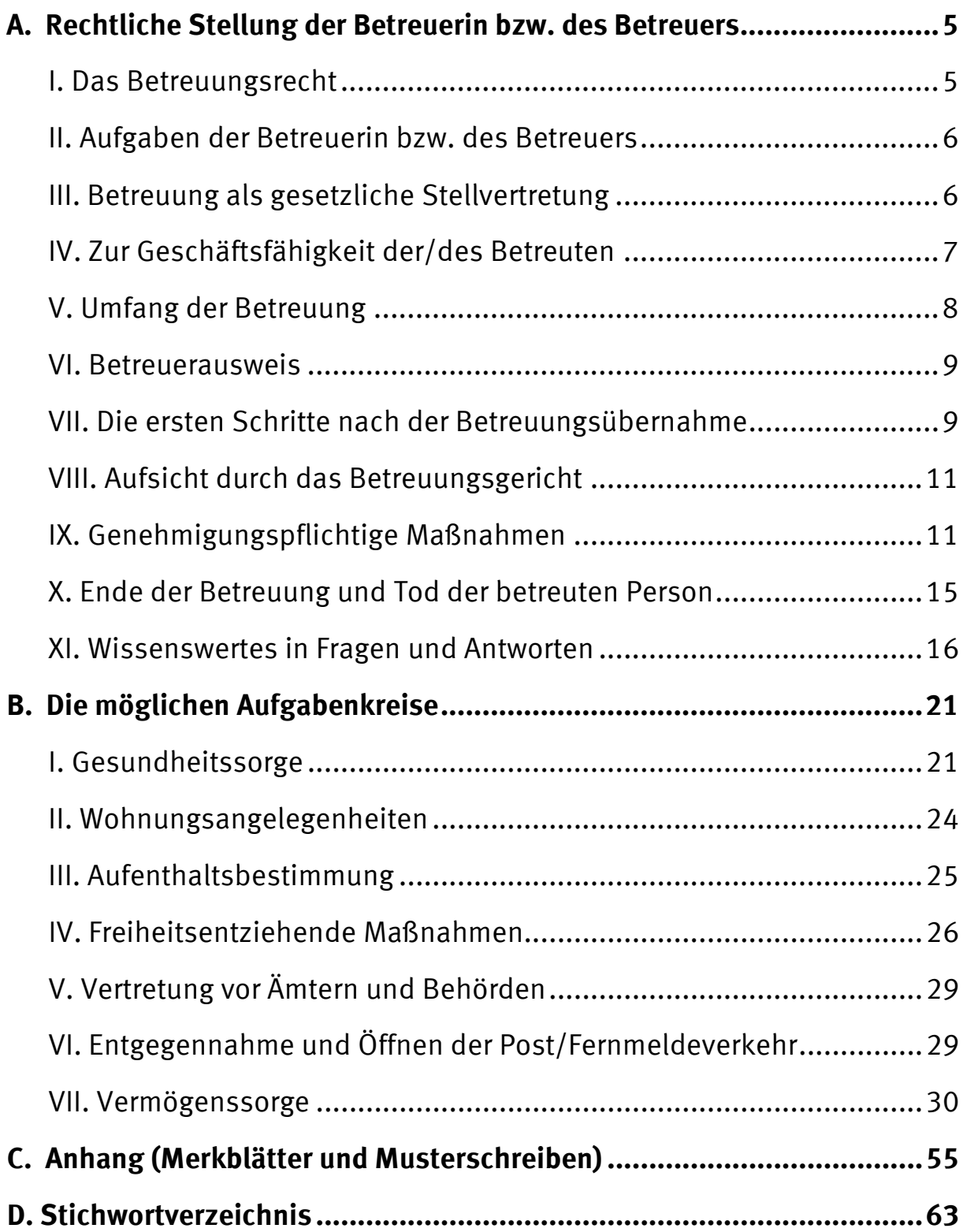

## <span id="page-5-0"></span>A. Rechtliche Stellung der Betreuerin bzw. des Betreuers

Das Betreuungsgericht hat Sie zur ehrenamtlichen Betreuerin bzw. zum ehrenamtlichen Betreuer für einen anderen Menschen bestellt, der seine Angelegenheiten wegen einer psychischen Krankheit oder einer körperlichen, geistigen oder seelischen Behinderung ganz oder teilweise nicht mehr selbst regeln kann und deshalb auf die Hilfe anderer – Ihre Hilfe – angewiesen ist.

Sie wurden durch die/den Rechtspfleger/in am Betreuungsgericht mündlich verpflichtet und über Ihre Aufgaben unterrichtet. Die folgenden Hinweise und Arbeitshilfen sollen diese erste Unterrichtung ergänzen, Sie mit den auf Sie zukommenden Aufgaben als Betreuer/in vertraut machen und Ihnen auch während Ihrer Tätigkeit als Nachschlagewerk zur Verfügung stehen.

Sie erhalten zunächst einen Überblick über die Rechte und Pflichten eines gesetzlichen Betreuers sowie praktische Tipps für die Organisation Ihrer Tätigkeit. Sodann werden die möglichen Aufgabenkreise vorgestellt und die typischerweise anfallenden Tätigkeiten und Probleme erläutert. Im Anhang finden Sie ferner Merkblätter und Musterschreiben, die Ihnen für Ihre Tätigkeit hilfreich sein können. In diese Broschüre eingelegt, ist ferner ein "Stammdatenblatt", welches Ihnen als Vorblatt für die anzulegende Betreuungsakte dienen kann.

### <span id="page-5-1"></span>**I. Das Betreuungsrecht**

Den gesetzlichen Rahmen Ihrer Tätigkeit bildet das Betreuungsrecht. Dieses ist hauptsächlich in den §§ 1896 ff. des Bürgerlichen Gesetzbuchs (BGB) geregelt. Über den Verweis in § 1908i Abs. 1 BGB werden dabei wesentliche Vorschriften aus dem Vormundschaftsrecht (§§ 1773 bis 1895 BGB) für entsprechend anwendbar erklärt. Daneben finden sich Regelungen zum gerichtlichen Verfahren im Gesetz über das Verfahren in Familiensachen und in den Angelegenheiten der freiwilligen Gerichtsbarkeit – §§ 271 ff. FamFG.

Es erscheint empfehlenswert, sich mit diesen gesetzlichen Grundlagen vertraut zu machen. Um Ihnen die Orientierung und Verständlichkeit aber auch das Selbststudium zu erleichtern, sind die entsprechenden Vorschriften im Folgenden jeweils zitiert. Soweit es sich hierbei um Vorschriften aus dem Vormundschaftsrecht handelt, wird darauf verzichtet, jeweils die betreuungsrechtliche Verweisungsnorm des § 1908i BGB mit zu zitieren.

## <span id="page-6-0"></span>**II. Aufgaben der Betreuerin bzw. des Betreuers**

Ihre Aufgabe als rechtliche/r Betreuer/in ist es, der betreuten Person den notwendigen Schutz und die erforderliche Fürsorge zu gewähren, ihr zugleich aber auch ein größtmögliches Maß an **Selbstbestimmung** zu erhalten. Das Gesetz bestimmt das **Wohl der/des Betreuten** zur Richtschnur für Ihr Betreuerhandeln (§ 1901 Abs. 2 BGB). Hierzu zählt nicht zuletzt die Möglichkeit des Betreuten, sein Leben im Rahmen seiner Fähigkeiten nach eigenen Wünschen und Vorstellungen zu gestalten. Diesen Wünschen ist zu entsprechen, solange sie der betreuten Person nicht schaden und dem Betreuer zugemutet werden können. Diesbezüglich sieht das Gesetz eine Besprechungspflicht vor der Erledigung wichtiger Angelegenheiten vor, § 1901 Abs. 3 BGB.

Auch Wünsche, die der Betreute vor der Betreuerbestellung geäußert hat, sind zu beachten (§ 1901 Abs. 3 Satz 2 BGB). Hier ist insbesondere an Fälle zu denken, in denen sich die betreute Person nicht mehr artikulieren kann, ihren Willen aber in einer **Betreuungsverfügung** oder einer **Patientenverfügung** niedergelegt hat. Als Betreuer/in bleiben Sie an diese Wünsche gebunden, es sei denn, der Betreute will hieran erkennbar nicht mehr festhalten. Sind die Wünsche nicht mehr feststellbar, sollten Sie sich am **mutmaßlichen Willen** des Betreuten orientieren. Anhaltspunkte hierfür werden sich aus Gesprächen mit Angehörigen und Bezugspersonen des Betreuten aber auch dessen bisheriger Lebensführung ergeben.

Durch die Betreuung soll ferner erreicht werden, dass die Krankheit oder Behinderung – soweit im konkreten Fall möglich – verbessert oder sogar geheilt wird, so dass die Betreuung entweder ganz aufgehoben oder auf das notwendige Maß beschränkt werden kann (§ 1901 Abs. 4 BGB).

Unabdingbare Voraussetzung für die Wahrnehmung all dieser Aufgaben ist der **persönliche Kontakt**, insbesondere das persönliche Gespräch mit der betreuten Person. Denn nur ein guter und vertrauensvoller Kontakt zum Betreuten ermöglicht es Ihnen, mit ihm zusammen Entscheidungen in seinem Sinne zu treffen.

### <span id="page-6-1"></span>**III. Betreuung als gesetzliche Stellvertretung**

Als Betreuer/in vertreten Sie den Betroffenen innerhalb des zugewiesenen Aufgabenkreises gerichtlich und außergerichtlich (§ 1902 BGB). Ausgenommen sind lediglich höchstpersönliche Rechtsgeschäfte wie etwa die Eheschließung oder die Errichtung eines Testamentes.

Im übertragenen Aufgabenkreis handeln Sie als **rechtliche/r Vertreter/in** des Betreuten. Als solche/r unterliegen Sie aber gewissen Beschränkungen. Zum einen müssen Sie sich stets an den Wünschen und dem Willen des Betreuten orientieren. Zum anderen können für bestimmte Rechtsgeschäfte betreuungsgerichtliche Genehmigungsvorbehalte zu beachten sein (Einzelheiten hierzu unten, S. 11 ff.).

Sie können den Betroffenen ferner nicht bei sog. Insichgeschäften (§ 181 BGB), also Rechtsgeschäften oder Prozessen mit sich selbst oder als Vertreter eines Dritten vertreten. Ebenso ist Ihre Vertretungsmacht regelmäßig ausgeschlossen für Geschäfte des Betreuten mit Ihrem Ehegatten/Lebenspartner oder einem Ihrer Verwandten in gerader Linie (Großeltern, Eltern, Abkömmlinge), § 1795 Abs. 1 Nr. 1 BGB.

## <span id="page-7-0"></span>**IV. Zur Geschäftsfähigkeit der/des Betreuten**

Die Einrichtung einer Betreuung hat grundsätzlich keinen Einfluss auf die **Geschäftsfähigkeit** der betroffenen Person. Diese ist nicht entmündigt und kann daher, soweit sie dazu noch in der Lage ist, sich selbst vertreten und eigenständig Entscheidungen treffen. Es kann hier folglich zu sich widersprechenden Erklärungen oder doppelten Vertragsschlüssen durch Betreuer und Betreuten kommen, die ihrerseits Haftungsansprüche Dritter nach sich ziehen können. Um einer solchen Situation vorzubeugen, sollten Sie stets das Gespräch mit dem Betreuten suchen.

Ausnahmen gelten, soweit das Gericht einen **Einwilligungsvorbehalt** angeordnet hat (§ 1903 BGB). Dies kommt in Fällen in Betracht, in denen die Gefahr besteht, dass sich die betreute Person durch die Teilnahme am Rechtsverkehr selbst Schaden zufügen könnte. Der Einwilligungsvorbehalt bezieht sich daher meist auf den Aufgabenkreis der Vermögenssorge und ist im Betreuerausweis vermerkt. Er bewirkt, dass der Betreute Rechtsgeschäfte, die Ihren Aufgabenkreis als Betreuer/in betreffen, ohne Ihre Einwilligung nicht wirksam vornehmen kann. Solche – ohne Zustimmung des Betreuers vorgenommenen Rechtsgeschäfte des Betreuten – sind schwebend unwirksam, können aber von Ihnen nachträglich genehmigt werden. Verweigern Sie die Genehmigung, sind entsprechende Verträge grundsätzlich rückabzuwickeln. Ausgenommen bleiben in der Regel geringfügige Angelegenheiten des täglichen Lebens (z.B. Lebensmitteleinkäufe).

Davon zu unterscheiden sind Fälle, in denen **Geschäftsunfähigkeit** gegeben ist. Der geschäftsunfähige Betreute kann selbst keine Rechtsgeschäfte vornehmen (§ 104 Nr. 2, § 105 BGB). Er wird durch Sie, die/den Betreuer/in, vertreten. Vom Betreuten gleichwohl abgegebene Erklärungen sind nichtig. Entsprechende Verträge sind grundsätzlich rückabzuwickeln. Sie können diese nicht genehmigen, sondern – soweit sie im Einzelfall vorteilhaft sein sollten – allenfalls erneut vornehmen.

Ob die/der Betreute geschäftsfähig oder geschäftsunfähig ist, kann im konkreten Einzelfall sehr schwierig festzustellen und im Ergebnis zweifelhaft sein. Insbesondere ist denkbar, dass die betreute Person nur zeitweilig oder nur in bestimmten Angelegenheiten an einer freien Willensbildung gehindert ist (**partielle Geschäftsunfähigkeit**).

In Zweifelsfällen sollten Sie das Betreuungsgericht zu Rate ziehen und ggf. die Anordnung eines Einwilligungsvorbehaltes anregen. Dies gilt insbesondere, soweit der Betreute exzessiv oder für ihn nachteilige Verträge abschließt und Sie den Eindruck haben, dass er die Tragweite und Sinnhaftigkeit seines Handelns nicht mehr erfassen kann.

## <span id="page-8-0"></span>**V. Umfang der Betreuung**

Der Begriff "Betreuung" verleitet zu Missverständnissen hinsichtlich des Umfangs der Betreuertätigkeit. § 1901 BGB beschränkt diese auf eine Rechtsfürsorge, womit eine umfassende soziale Betreuung gerade nicht gemeint ist. Der Betreuer ist also insbesondere kein Kranken- oder Altenpfleger und auch keine Haushaltshilfe.

Allerdings sind die Grenzen, nicht nur im häufigen Fall der Betreuung durch Familienangehörige, in der Praxis fließend. Als Grundsatz sollten Sie sich aber immer vor Augen halten, dass die/der Betreuer/in tatsächliche Hilfen für den Betreuten (z.B. Pflege, Sozialleistungen) zu organisieren und zu koordinieren, nicht aber selbst zu erbringen hat. Denn das Defizit, welches zu einer Betreuerbestellung führt, besteht in einer Einschränkung der Willensbildungs- und Willensbetätigungsfreiheit. Ihre Aufgabe ist es daher, an der Stelle der betreuten Person bzw. gemeinsam mit dieser einen Willen zu bilden oder zu betätigen.

Beachten Sie bei alldem stets, dass Sie nur im Rahmen des übertragenen Aufgabenkreises tätig werden und Entscheidungen für den Betroffenen treffen dürfen. Maßgeblich hierfür ist der Ihnen im Beschluss des Gerichts zur Betreuerbestellung und im Betreuungsausweis zugewiesene Aufgabenkreis.

Alle anderen Lebensbereiche muss die/der Betreute eigenverantwortlich oder mit Hilfe Dritter (Angehörige, Bevollmächtigte) lösen. Soweit sie/er dazu nicht in der Lage ist, verbleibt Ihnen nur die Möglichkeit, die Übertragung weiterer Aufgabenkreise beim Betreuungsgericht anzuregen. Lediglich in Eilfällen können Sie als Geschäftsführer ohne Auftrag tätig werden, um Nachteile für den Betreuten abzuwenden.

Innerhalb des Aufgabenkreises ist ferner dem **Vorrang der Selbsthilfe** Rechnung zu tragen. Das heißt für Sie als Betreuer/in, dass Sie die Eigenständigkeit der betreuten Person respektieren und nach Kräften fördern sollten. Soweit möglich, sollte sie ihre Angelegenheiten selbst erledigen und die hierfür notwendigen Entscheidungen eigenverantwortlich treffen. Helfen Sie ihr ggf. dabei. Nur soweit die/der Betreute damit überfordert ist, ist Ihr Tätigwerden gefragt.

Des Weiteren ist der Grundsatz der **Nachrangigkeit der Betreuung** und damit die vorrangige Inanspruchnahme anderer Hilfemöglichkeiten zu beachten. Damit sind neben der privaten Unterstützung durch Freunde und Angehörige auch öffentliche Hilfen gemeint. Insoweit ist auf die Angebote diverser Beratungsstellen (z.B. Allgemeiner sozialer Dienst der Städte und Landkreise, Schuldnerberatung etc.) zu verweisen. Ist der Betreute ein junger Volljähriger (bis 27 Jahre) oder hat er Kinder, kommen Hilfen des Jugendamtes nach dem SGB VIII in Betracht.

Im Umgang mit Behörden und Sozialleistungsträgern (Sozialamt, Jobcenter, Rentenversicherung, Krankenkasse) sollten Sie stets kritisch hinterfragen, ob und in welchem Umfang eine rechtliche Vertretung durch Sie wirklich erforderlich ist oder ob die/der Betreute die Angelegenheit nicht auch selbständig erledigen kann. Jedenfalls soweit der Betreute geschäftsfähig ist und kein Einwilligungsvorbehalt besteht, gilt, dass der Betreuer kein Privatsekretär ist, der z.B. den lästigen Schriftverkehr zu erledigen hat. Haben Sie den Eindruck, von Dritten nur deshalb kontaktiert zu werden, weil die direkte Kommunikation mit dem Betreuten als zu aufwändig oder unbequem empfunden wird, kann es notwendig sein, auf Ihren beschränkten Aufgabenbereich als Betreuer hinzuweisen.

Im sozialrechtlichen Bereich sollten Sie darauf achten, dass der Betreute bestehende Auskunfts- und Beratungsansprüche tatsächlich wahrnimmt und ihm dabei helfen, diese gegenüber den Sozialleistungsträgern geltend zu machen. Hierfür kann der Hinweis auf gesteigerte Beratungspflichten gegenüber betreuten Personen und die bestehende Amtsermittlungspflicht hilfreich sein (§§ 14, 15 SGB I, § 20 SGB X).

#### <span id="page-9-0"></span>**VI. Betreuerausweis**

Für Ihre Legitimation als Betreuer/in erhalten Sie eine Bestellungsurkunde, den sog. **Betreuerausweis** (§ 290 FamFG). Dieser (und nicht der gerichtliche Beschluss) muss stets zusammen mit dem Personalausweis vorgelegt werden. Zum Teil wird auch eine Kopie der Bestellungsurkunde verlangt. Eine Beglaubigung der Kopie ist beim Betreuungsgericht möglich.

## <span id="page-9-1"></span>**VII. Die ersten Schritte nach der Betreuungsübernahme**

#### *1. Unmittelbar zu Beginn der Betreuung sollten Sie:*

- eine **Akte** für das Betreuungsverhältnis anlegen (Tipps hierzu erhalten Sie sogleich unter 2.)
- je nach übertragenem Aufgabenkreis verschiedene Ansprechpartner kontaktieren und diese auf die Betreuung hinweisen. Zu denken ist bspw. an Ärzte, Kranken- und Pflegekasse, Rentenversicherung, Sozialamt, Jobcenter, Pflegedienst, Arbeitgeber, Vermieter, Stadtwerke, Banken etc. (vgl. das 1. Musterschreiben im Anhang, S. 59)
- Kontakt zur Betreuungsbehörde und soweit vorhanden zum örtlichen Betreuungsverein aufnehmen und sich über geeignete Hilfsangebote und Fortbildungsveranstaltungen informieren
- sofern Ihnen die Vermögenssorge übertragen wurde, die unten (S. 32) für diesen Aufgabenkreis konzipierte **Checkliste** beachten.

Im Übrigen ist es besonders für familienfremde Betreuer wichtig, von Anfang an das Gespräch mit der betreuten Person und ggf. deren Angehörigen und Bezugspersonen zu suchen, um sich möglichst schnell ein umfassendes Bild von der Lebenssituation des Betreuten, dessen Wünschen und Möglichkeiten verschaffen zu können.

#### *2. Tipps und Vorlagen zur Aktenführung*

Im Rahmen eines oft mehrjährigen Betreuungsverfahrens sind in der Regel viele Unterlagen für die/den Betreute/n zu verwalten und es kann umfangreicher Schriftverkehr, etwa mit Behörden, entstehen. Es ist daher in Ihrem eigenen Interesse, die anfallenden Unterlagen und Belege übersichtlich und leicht auffindbar abzulegen.

Dies dient nicht nur der Arbeitserleichterung, sondern auch der Dokumentation der von Ihnen vorgenommenen Handlungen. Eine systematische und übersichtliche Dokumentation erleichtert Ihnen die Erfüllung der Berichtspflicht gegenüber dem Gericht und vermeidet auch Auseinandersetzungen mit dem Betreuten oder dessen Angehörigen über die Führung der Betreuung.

Zudem kann die Situation eintreten, dass Sie an der Wahrnehmung der Betreueraufgaben – etwa durch Krankheit oder Urlaubsabwesenheit – gehindert sind (siehe dazu unten, S. 19). Auch für diese Fälle ist es sehr wichtig, dass Sie Ihrem Vertreter alle wesentlichen Informationen und Unterlagen übersichtlich geordnet und in kompakter Form zur Verfügung stellen können. Die folgenden Tipps und Anregungen sollen Ihnen helfen, den Verwaltungsaufwand der Betreuung so effektiv und zeitsparend wie möglich zu gestalten.

Legen Sie gleich zu Beginn der Betreuung eine **Akte** an. Hierfür sollten Sie einen handelsüblichen Büroordner verwenden. Stellen Sie ein Vorblatt an den Anfang, aus dem alle wesentlichen Daten und Ansprechpartner des Betreuten ersichtlich sind. Als Grundlage kann Ihnen das der vorliegenden Broschüre beiliegende Stammdatenblatt dienen. Auch die Broschüre selbst sollten Sie in dem Ordner abheften. Untergliedern Sie den Ordner nach Zweckmäßigkeitsgesichtspunkten in bestimmte Bereiche und grenzen Sie diese auch optisch (z.B. durch Einlegeblätter) voneinander ab. Zumeist wird sich eine Gliederung entsprechend der übertragenen Aufgabenkreise (z.B. "Einkommen und Vermögen", "Versicherungen", "Konten", "Schuldenregulierung", "Wohnen", "Gesundheitssorge" etc.) anbieten.

Die Aktenführung muss insbesondere im Falle einer Vermögensverwaltung lückenlos sein. Kontoauszüge und Quittungen sollten daher vollständig und chronologisch geordnet abgelegt werden. Von Ihnen versandte oder übergebene Schriftstücke sollten in Kopie zur Akte genommen werden. Ggf. ist zusätzlich zu vermerken, wem das Schreiben wann übergeben wurde. Zumindest über wichtige persönliche Gespräche und Telefonate sollte ein kurzer Aktenvermerk gefertigt werden, aus dem sich der Zeitpunkt und die wesentlichen Ergebnisse des Gesprächs ergeben. Erfahrungsgemäß werden Sie für Ihre Tätigkeit mehrere Kopien des **Betreuerausweises** benötigen. Es empfiehlt sich daher, diese vorrätig in der Akte zu haben.

Trennen Sie bei der Aktenführung stets zwischen Dokumenten der/des Betreuten, die im Bedarfsfalle an den Berechtigten herauszugeben sind, und Dokumenten für die Betreuertätigkeit, die auch nach dem Amtsende bei Ihnen verbleiben (z.B. Schriftverkehr mit dem Betreuungsgericht). Wichtige Dokumente des Betreuten (z.B. aktuelle Sozialleistungsbescheide, Mietvertrag, Schwerbehindertenausweis, Patientenverfügung) sollten Sie möglichst nur in Kopie zur Akte nehmen. In bestimmten Fällen kann es aber auch erforderlich sein, dass Sie einige oder alle Dokumente für die betreute Person verwahren. Dies wird insbesondere bei Personen in Betracht kommen, die auf den Besitz dieser Dokumente nicht angewiesen (z.B. schwerstpflegebedürftige Heimpatienten) oder zu deren Verwahrung nicht in der Lage sind.

## <span id="page-11-0"></span>**VIII. Aufsicht durch das Betreuungsgericht**

Als Betreuer/in steht Ihre Tätigkeit unter der Aufsicht des Betreuungsgerichts (§ 1837 BGB). Neben der Möglichkeit sich durch das Gericht beraten zu lassen, werden hierdurch auch bestimmte Pflichten begründet. Dies sind insbesondere:

- Zu Beginn einer Betreuung mit dem Aufgabenkreis Vermögenssorge ist ein Vermögensverzeichnis (§ 1802 BGB) einzureichen. Sofern es sich nicht um eine befreite Betreuung handelt, ist danach jährlich über die Verwaltung des Vermögens Rechnung zu legen (§ 1840, 1841 BGB). Am Ende der Betreuung ist bei Gericht eine Schlussrechnung einzureichen (§ 1890 BGB). Näheres hierzu finden Sie unten, S. 35 ff.
- Unabhängig vom konkret übertragenen Aufgabenkreis hat die/der Betreuer/in grundsätzlich mindestens einmal jährlich dem Betreuungsgericht über die persönlichen Verhältnisse der/des Betreuten zu berichten (§ 1840 Abs. 1 BGB). Das Gericht wird diesen Bericht durch Übersendung eines entsprechenden Formulars jährlich bei Ihnen anfordern. Näheres hierzu erfahren Sie auf den Seiten 43 ff.
- Zur Vornahme bestimmter Rechtsgeschäfte ist eine Genehmigung des Betreuungsgerichts erforderlich. Siehe dazu sogleich unter IX, S. 11 ff.
- Sollten sich im Verlauf des Betreuungsverfahrens Änderungen ergeben (z.B. Notwendigkeit der Übertragung weiterer Aufgabenkreise; Entfallen des Betreuungsbedarfs insgesamt oder für einen bestimmten Bereich; Anordnung, Beschränkung oder Aufhebung eines Einwilligungsvorbehaltes), sind diese dem Gericht mitzuteilen (§ 1901 Abs. 5, § 1903 Abs. 4 BGB).
- Auf Verlangen des Gerichts hat die/der Betreuer/in außerdem jederzeit Auskunft über die Führung der Betreuung sowie die persönlichen Verhältnisse des Betreuten zu erteilen (§ 1839 BGB).

Kommt der Betreuer erteilten Weisungen des Betreuungsgerichts nicht nach, kann er durch Zwangsgeld zur Erfüllung seiner Pflichten angehalten werden (§ 1837 Abs. 3 BGB, § 35 FamFG).

## <span id="page-11-1"></span>**IX. Genehmigungspflichtige Maßnahmen**

Bestimmte Rechtsgeschäfte und Rechtshandlungen werden vom Gesetz als besonders wichtig für die Persönlichkeitsrechte und das Vermögen der/des Betreuten bewertet. Um solche Rechtsgeschäfte wirksam vornehmen zu können, bedürfen Sie daher einer **Genehmigung durch das Betreuungsgericht.** 

Bei einseitigen Rechtsgeschäften, wie etwa der Kündigung eines Mietvertrages, müssen Sie die erforderliche betreuungsgerichtliche Genehmigung bereits vorher einholen. Ihre Erklärung ist anderenfalls unwirksam (§ 1831 BGB). Dies ist insbesondere zu beachten, soweit die Versäumung von Kündigungsfristen droht. Denn das Rechtsgeschäft kann auch nicht durch eine nachträglich eingeholte Genehmigung des Gerichts geheilt werden. Die Kündigung müsste vielmehr erneut ausgesprochen werden.

Gegenseitige Rechtsgeschäfte (Verträge), die Sie ohne die erforderliche Genehmigung vornehmen, sind schwebend unwirksam. Das Rechtsgeschäft kann daher durch eine nachträgliche Genehmigung des Betreuungsgerichts geheilt werden (§ 1829 BGB). Erteilt das Gericht die Genehmigung nicht, ist das Rechtsgeschäft unwirksam.

Nicht zuletzt aus haftungsrechtlichen Gründen sollten Sie vor der Vornahme eines Rechtsgeschäfts rechtzeitig das Betreuungsgericht schriftlich informieren und die Erteilung der Genehmigung anregen (vgl. hierzu das 2. Musterschreiben im Anhang, S. 60). Dies gilt auch, soweit Sie unsicher sind, ob eine Genehmigungspflicht besteht.

Nicht immer ist die vorherige Erteilung der Genehmigung zu einem Vertragsschluss möglich. In diesen Fällen ist der Geschäftspartner auf die bestehende Betreuung und den Genehmigungsvorbehalt aufmerksam zu machen. Der Vertrag sollte ausdrücklich unter dem Vorbehalt der betreuungsgerichtlichen Genehmigung abgeschlossen werden.

**Formulierungsbeispiel:** *"Der Vertrag bedarf zu seiner Wirksamkeit der Genehmigung durch das Betreuungsgericht."*

Unter bestimmten Voraussetzungen kommen Befreiungen von den Genehmigungspflichten in Betracht. So kann das Gericht den Betreuer auf dessen Antrag von den Verpflichtungen nach den §§ 1806 bis 1816 BGB befreien (§ 1817 BGB). Dies kommt in der Regel in Betracht, soweit das Vermögen des Betreuten (ohne Grundbesitz) 6.000 EUR nicht übersteigt und eine Gefährdung des Vermögens (z.B. wegen besonderer Zuverlässigkeit und Erfahrung des Betreuers) nicht zu befürchten ist. Hierdurch soll die Verwaltung kleinerer Vermögen erleichtert werden.

In bestimmten Fällen kann das Gericht auch eine allgemeine Ermächtigung zur Vornahme genehmigungspflichtiger Rechtsgeschäfte erteilen (§ 1825 BGB). Dies kommt aber nur in Betracht, soweit die Vermögensverwaltung ohne Ermächtigung sinnvoll nicht möglich ist, etwa im Fall der Fortführung eines Erwerbsgeschäftes des Betreuten.

Ob die Vornahme eines Rechtsgeschäftes genehmigungspflichtig ist, ergibt sich meist aus dem BGB. Aber auch in anderen Gesetzen finden sich Genehmigungsvorbehalte.

Die nachfolgende Aufstellung soll Ihnen einen Überblick über die einzelnen Genehmigungsvorbehalte bieten. Sie erhebt keinen Anspruch auf Vollständigkeit. Um eine bessere Orientierung zu ermöglichen, ist sie nach Aufgabenkreisen und Sachgebieten gegliedert.

Einzelheiten und Erläuterungen zu den einzelnen Genehmigungsvorbehalten können Sie im zweiten Teil der Broschüre bei der Vorstellung der einzelnen Aufgabenkreise nachlesen.

Bitte wenden Sie sich in Zweifelsfällen stets an das Betreuungsgericht!

#### **Genehmigungsvorbehalte im Überblick**

Die Genehmigung des Betreuungsgerichts ist insbesondere bzgl. folgender Aufgabenkreise erforderlich:

#### *1. Aufgabenkreis Gesundheitssorge*

- Einwilligung des Betreuers in gefährliche Untersuchungen, Heilbehandlungen oder ärztliche Eingriffe, § 1904 Abs. 1 BGB (bei akutem ärztlichen Handlungsbedarf ist keine Genehmigung erforderlich)
- Nichteinwilligung oder der Widerruf der Einwilligung des Betreuers in eine Untersuchung des Gesundheitszustands, eine Heilbehandlung oder eines ärztlichen Eingriffs, § 1904 Abs. 2 BGB
- Einwilligung in eine Sterilisation, § 1905 BGB
- Einwilligung in eine ärztliche Zwangsmaßnahme im Rahmen der Unterbringung, § 1906 Abs. 3, 3a BGB

#### *2. Aufgabenkreis Vermögenssorge*

(Für befreite Betreuer gelten die unten, S. 35 dargestellten Erleichterungen.)

- Abhebung und Überweisung von gesperrtem Geld, § 1809 BGB
- Anlage von Geld des Betreuten, §§ 1810, 1811 BGB
- Verfügung über Forderungen und Wertpapiere des Betreuten, deren Wert mehr als 3.000 EUR beträgt, §§ 1812, 1813 BGB. Von der Genehmigungspflicht ausgenommen, sind Guthaben auf Giro- und Kontokorrentkonten (§ 1813 Abs. 1 Nr. 3 BGB).

#### **a) Vertragsangelegenheiten**

- Verträge über Erwerbsgeschäfte, Gesellschaftsverträge, § 1822 Nr. 3 BGB
- Pachtverträge (z.B. Landgut oder gewerblichen Betrieb), § 1822 Nr. 4 BGB
- Abschluss eines Lehr- oder Arbeitsvertrages, § 1822 Nr. 6 und 7 BGB (Verpflichtung des Betreuten für länger als ein Jahr)
- Kreditaufnahme, § 1822 Nr. 8 BGB (z.B. Girokonto mit Überziehungskredit)
- Übernahme einer fremden Verbindlichkeit, Eingehung einer Bürgschaft, § 1822 Nr. 10 BGB
- Erteilung einer Prokura, § 1822 Nr. 11 BGB
- Abschluss eines Vergleichs oder Schiedsvertrages, § 1822 Nr. 12 BGB (Ausnahme: Wert des Vergleichsgegenstandes übersteigt den Wert von 3.000 EUR nicht oder Vergleich beruht auf gerichtlichem Vorschlag)
- Aufhebung oder Minderung einer Sicherheit, die für eine Forderung des Betreuten besteht, z.B. Verzicht auf Sicherungseigentum, Sicherungsabtretung, Rangrücktritt, § 1822 Nr. 13 BGB
- Überlassung von Gegenständen an den Betreuten, soweit deren Verkauf genehmigungspflichtig wäre, § 1824 BGB
- Abschluss von Verträgen, durch den der Betreute zu wiederkehrenden Leistungen für länger als vier Jahre verpflichtet werden soll (z.B. Abschluss eines Lebensversicherungsvertrages über 12 Jahre), § 1907 Abs. 3 BGB
- Versprechen einer Ausstattung, § 1908 BGB

#### **b) Grundstücksangelegenheiten**

- Verfügung über ein Grundstück oder ein Recht an einem Grundstück (z.B. Nießbrauch, Vorkaufsrecht, Dienstbarkeit), § 1821 Abs. 1 Nr. 1 BGB
- Verfügung über eine Forderung, die auf Übertragung des Eigentums an einem Grundstück gerichtet ist, § 1821 Abs. 1 Nr. 2 BGB
- weitere Grundstücksangelegenheiten nach § 1821 Abs. 1 Nr. 2 bis 5 BGB
- Antrag auf Zwangsversteigerung eines Grundstücks, § 181 Abs. 2 Zwangsversteigerungsgesetz

#### **c) Familien- und Kindschaftsrecht**

- Zustimmung zu einem Ehevertrag, § 1411 Abs. 1 BGB
- Ablehnung der Fortsetzung der Gütergemeinschaft, § 1484 Abs. 2 BGB
- Verzicht auf Gesamtgutsanteil, § 1491 Abs. 3 BGB
- Aufhebung der Gütergemeinschaft, § 1492 Abs. 3 BGB
- Eheaufhebungs- oder Ehescheidungsklage, § 125 Abs. 2 FamFG
- Vaterschaftsanerkennung und Zustimmung zur Vaterschaftsanerkennung, § 1596 Abs. 1, § 1597 Abs. 3, § 1599 Abs. 2 BGB

#### **d) Erbschaftsangelegenheiten**

- Ausschlagung einer Erbschaft oder eines Vermächtnisses, Verzicht auf einen Pflichtteil, Erbteilungsvertrag, Erbauseinandersetzung (auch teilweise), Erbverzicht, § 1822 Nr. 1 und 2 BGB
- Rechtsgeschäft, durch das der Betreute zu einer Verfügung über eine ihm angefallene Erbschaft oder über seinen künftigen gesetzlichen Erbteil oder seinen künftigen Pflichtteil verpflichtet wird, § 1822 Nr. 1 BGB
- Abweichung von Anordnungen des Erblassers bei der Verwaltung eines Erbschaftserwerbs des Betreuten, § 1803 Abs. 2 BGB

#### *3. Aufgabenkreis Wohnungsangelegenheiten/Aufenthaltsbestimmung*

- Kündigung des vom Betreuten gemieteten Wohnraums, § 1907 Abs. 1 BGB (gilt auch für den Abschluss eines Aufhebungsvertrages)
- Abschluss von Verträgen, durch den der Betreute Wohnraum vermietet, § 1907 Abs. 3 BGB
- Freiheitsentziehende Unterbringung des Betreuten, § 1906 Abs. 1 BGB
- Unterbringungsähnliche Maßnahmen, § 1906 Abs. 4 BGB (z.B. Anbringung eines Bettgitters, Fixierung, Verabreichung von Psychopharmaka)

## <span id="page-15-0"></span>**X. Ende der Betreuung und Tod der betreuten Person**

Die Betreuung endet mit dem Tod der betreuten Person oder wenn sie durch das Gericht aufgehoben wird (§ 1908d BGB). Stirbt die betreute Person, ist zu beachten, dass deren Rechte und Pflichten nunmehr auf den/die Erben übergehen und die **Totenfürsorge** bei den Angehörigen liegt. In Ihrer Eigenschaft als Betreuer/in sind Sie daher nicht berechtigt, Vermögens- und Wohnungsangelegenheiten zu regeln, die Bestattung zu organisieren oder den Nachlass der/des Betreuten zu verwalten. Lediglich in Ausnahmefällen kann die Durchführung unaufschiebbarer Maßnahmen im Wege der **Notgeschäftsführung** geboten sein (§§ 1893, 1698b BGB). Dies gilt, soweit Gefahr im Verzug ist, etwa weil die Erben unbekannt sind und ein/e Nachlasspfleger/in noch nicht bestellt ist.

Folgende Dinge sollten Sie nach dem Tod der/des Betreuten veranlassen:

- sofort das Betreuungsgericht und die Angehörigen/Erben informieren; sind die Angehörigen/Erben unbekannt oder nicht erreichbar, sollte die weitere Vorgehensweise mit dem zuständigen Nachlassgericht abgestimmt werden
- Betreuungsunterlagen und persönliche Gegenstände des Betreuten den Erben bzw. dem Nachlasspfleger gegen Quittung übergeben (War die Vermögensverwaltung übertragen, ist zu beachten, dass die Rechnungslegungsunterlagen noch zur Erstellung der Schlussrechnung benötigt werden. Ggf. sollten daher Kopien gefertigt werden. Im Übrigen empfiehlt es sich, die verbliebenen Betreuungsunterlagen aufzuheben.)
- Rückgabe der Bestellungsurkunde (Betreuerausweis) an das Betreuungsgericht und soweit die Vermögenssorge übertragen war – Schlussrechnungslegung dem Betreuungsgericht übermitteln.

**Bitte beachten:** Auch sog. "befreite" Betreuer sind zur Schlussrechnungslegung verpflichtet. Die Verpflichtung entfällt soweit eine sog. Entlastungserklärung vorliegt **(vgl. unten, S. 36)**.

Im Falle eines **Betreuerwechsels** gelten die beiden letztgenannten Punkte entsprechend. Das Betreuungsverhältnis endet hier mit Ihrer Entlassung durch das Gericht. Zugleich wird ein neuer Betreuer bestellt (§§ 1908b und 1908c BGB). Die bei der Betreuungsübernahme benachrichtigten Stellen (Vermieter, Banken, Behörden etc.) sind entsprechend zu informieren. Dies erfolgt zweckmäßigerweise durch den neuen Betreuer und sollte zwischen den Beteiligten abgestimmt werden.

## <span id="page-16-0"></span>**XI. Wissenswertes in Fragen und Antworten**

#### **1. Welche Aufgaben hat die Betreuungsbehörde?**

Die **Betreuungsbehörden** sind bei den kreisfreien Städten und Landkreisen angesiedelt. Ihre Aufgaben ergeben sich aus dem Betreuungsbehördengesetz. Danach haben sie u.a. die Aufgabe, Betreuer/innen und Bevollmächtigte auf ihren Wunsch bei der Wahrnehmung ihrer Aufgaben zu beraten und zu unterstützen. Die Behörde sorgt ferner dafür, dass in ihrem Bezirk ein ausreichendes Angebot zur Einführung der Betreuer in ihre Aufgaben und zu ihrer Fortbildung vorhanden ist und unterstützt das Betreuungsgericht. Die Urkundsperson bei der Betreuungsbehörde ist befugt, Unterschriften oder Handzeichen auf Vorsorgevollmachten oder Betreuungsverfügungen öffentlich zu beglaubigen.

#### **2. Welche Aufgaben hat der Betreuungsverein?**

In vielen Städten und Landkreisen existieren anerkannte **Betreuungsvereine**, die neben den Betreuungsbehörden Beratungs- und Hilfsangebote für ehrenamtliche Betreuer/innen anbieten und bestimmte Aufgaben anstelle der Behörden übernehmen. Die Aufgaben und Anerkennungsvoraussetzungen sind in § 1908f BGB und dem Thüringer Gesetz zur Ausführung des Betreuungsgesetzes geregelt. Hiernach haben die Vereine insbesondere die Aufgabe, sich planmäßig um die Gewinnung ehrenamtlicher Betreuer zu bemühen, diese in ihre Aufgaben einzuführen und fortzubilden.

#### **3. Bin ich bei der Betreuertätigkeit gegen Schäden versichert?**

Hier ist zwischen Haftpflichtschäden des Betreuten und Schäden zu unterscheiden, die Sie bei Ihrer Betreuertätigkeit erleiden.

Die/der Betreuer/in hat der betreuten Person gegenüber für schuldhafte (vorsätzliche oder fahrlässige) Pflichtverletzungen einzustehen. Aus diesem Grund ist der Abschluss einer Haftpflichtversicherung ratsam. In Thüringen besteht über das Thüringer Justizministerium eine Sammelhaftpflichtversicherung für gerichtlich bestellte ehrenamtliche Betreuer/innen, in die Sie automatisch mit Ihrer Bestellung zum Betreuer/ zur Betreuerin einbezogen sind.

Näheres hierzu finden Sie im **Merkblatt zum Haftpflichtversicherungsschutz** im Anhang auf S. 55 f.

Daneben besteht nach § 2 Abs. 1 Nr. 10 des Siebten Buches Sozialgesetzbuch (SGB VII) für Körperschäden, die der Betreuer in Ausübung seines Ehrenamtes erleidet, **Versicherungsschutz in der gesetzlichen Unfallversicherung**. Zuständig in Thüringen ist die Unfallkasse Thüringen. Versichert sind dabei alle Tätigkeiten, die mit der Wahrnehmung des Ehrenamtes verbunden sind, d.h. insbesondere Besuche beim Betreuten, Besprechungen und Fortbildungen jeweils einschließlich der dafür notwendigen Wegstrecken. Dieser Versicherungsschutz ist für den ehrenamtlichen Betreuer beitragsfrei, erstreckt sich aber nicht auf Sach- und Vermögensschäden. Liegt ein Unfall im Zusammenhang mit Ihrer Betreuertätigkeit vor, müssen Sie dies unbedingt dem behandelnden Arzt mitteilen. Er informiert den Unfallversicherungsträger und rechnet die Leistungen direkt mit diesem ab.

#### **4. Bekomme ich Aufwendungen ersetzt?**

Sie brauchen die mit der Betreuung verbundenen notwendigen Auslagen (z.B. Kosten für Fahrten, Telefon, Porto und Fotokopien) nicht aus eigener Tasche zu zahlen, vielmehr steht Ihnen insoweit Kostenersatz zu. Der Anspruch auf Ersatz von Aufwendungen richtet sich gegen die betreute Person oder – wenn die/der Betreute mittellos ist – gegen die Staatskasse. Die Frage der Mittellosigkeit beurteilt sich dabei nach den Bestimmungen des Zwölften Buches Sozialgesetzbuch (SGB XII), über deren Einzelheiten der Rechtspfleger am Betreuungsgericht Auskunft geben kann.

Sie haben dabei jeweils die Wahl, ob Sie jede einzelne Aufwendung abrechnen und entsprechend belegen wollen oder ob Sie – wie in der Praxis die Regel – von der Möglichkeit Gebrauch machen, zur Abgeltung Ihres Anspruchs eine pauschale **Aufwandsentschädigung** von derzeit jährlich 399,- EUR zu beanspruchen. Weitere Informationen finden Sie im **Merkblatt über Vergütung und Auslagenersatz** auf S. 57 f.

**Bitte beachten:** Die Geltendmachung der Aufwandsentschädigung ist fristgebunden. Es handelt sich um eine Ausschlussfrist, die durch das Gericht nicht verlängert und nach deren Ablauf der Anspruch nicht mehr mit Erfolg geltend gemacht werden kann. Die Frist beginnt mit dem auf die Bestellung des Betreuers folgenden Jahrestag. Der Anspruch muss bis zum 31.03. des folgenden Kalenderjahres geltend gemacht werden (§ 1835a BGB). Maßgeblich ist der Eingang bei Gericht.

Beispiel: Bei einer Bestellung am 12.02.2009 ist der Anspruch am 12.02.2010 entstanden und muss daher bis spätestens 31.03.2011 geltend gemacht werden. Ist die Bestellung wie im unten angeführten Fallbeispiel am 01.11.2009 erfolgt, ist der Anspruch am 01.11.2010 entstanden und wäre folglich ebenfalls am 31.03.2011 erloschen.

#### **5. Wie wird die Aufwandsentschädigung steuerlich behandelt?**

Die **Aufwandsentschädigung** gehört grundsätzlich zum steuerpflichtigen Einkommen des Betreuers bzw. der Betreuerin. Ab dem Veranlagungszeitraum 2011 fällt sie jedoch unter den neuen Freibetrag von 2.100 EUR (gemäß § 3 Nr. 26a Einkommensteuergesetz - EStG). Sofern keine anderen steuerfreien Einkünfte (etwa aus einer nebenberuflichen Tätigkeit als Trainer/in oder Übungsleiter/in) vorliegen, bleiben damit im Ergebnis - auch ohne Nachweis der Einzelaufwendungen - die Aufwandspauschalen für bis zu sieben ehrenamtlich geführte Betreuungen steuerfrei.

Näheres können Sie beim zuständigen Finanzamt erfragen.

#### **6. Darf ein/e Betreute/r heiraten oder ein Testament errichten?**

Weder die Einrichtung einer Betreuung noch die Anordnung eines Einwilligungsvorbehaltes hat Einfluss auf die Ehe- und Testierfähigkeit der/des Betreuten. Eine betreute Person kann daher heiraten oder auch ein Testament errichten, soweit sie dazu tatsächlich in der Lage ist und die Tragweite ihrer Entscheidungen erkennen kann.

#### **7. Führt die Anordnung der Betreuung zur Geschäftsunfähigkeit des Betreuten?**

Die Anordnung der Betreuung hat auf die Geschäftsfähigkeit des Betroffenen keine unmittelbaren Auswirkungen. Die Betreuung setzt auch nicht die Geschäftsunfähigkeit voraus. Befindet sich aber jemand bei Vornahme eines Rechtsgeschäfts im Zustand natürlicher Geschäftsunfähigkeit, so ist das Rechtsgeschäft unabhängig davon unwirksam, ob für ihn zu diesem Zeitpunkt eine Betreuung angeordnet war oder nicht.

#### **8. Darf ein/e Betreute/r an Wahlen und Abstimmungen teilnehmen?**

Grundsätzlich bestehen keine Einschränkungen. Eine betreute Person ist nur dann von ihrem **Wahlrecht** ausgeschlossen, wenn ein Betreuer mit dem Aufgabenkreis "Besorgung aller Angelegenheiten" bestellt ist (§ 13 Nr. 2 Bundeswahlgesetz und § 14 Nr. 2 Thüringer Landeswahlgesetz).

Sprechen Sie im Vorfeld einer Wahl mit dem Betreuten, ob er seine Stimme abgeben möchte. Kommt etwa wegen körperlicher Gebrechen nur eine Briefwahl in Betracht, ist darauf zu achten, dass rechtzeitig ein Antrag auf Erteilung eines Wahlscheines gestellt wird. Die maßgebliche Frist ist der Wahlbenachrichtigung zu entnehmen. Ist der Betreute des Lesens unkundig oder durch körperliche Gebrechen daran gehindert, die Wahl selbst vorzunehmen, kann er sich der Hilfe einer anderen Person bedienen.

Näheres hierzu ist den Briefwahlunterlagen zu entnehmen oder am Wahltag im Wahllokal zu erfragen.

#### **9. Was gilt für die Vertretung vor Ämtern, Behörden und Gerichten?**

Hier gilt es zu unterscheiden. Im Betreuungsverfahren selbst und in Unterbringungssachen ist die/der Betroffene stets verfahrensfähig (§§ 275, 316 FamFG). Sie bzw. er kann also selbst Anträge stellen, Rechtsmittel einlegen oder einen Rechtsanwalt beauftragen.

In anderen Gerichtsverfahren kommt es auf die Geschäftsfähigkeit der betreuten Person an (vgl. hierzu oben, S. 7 f.). Es ist also zunächst zu prüfen, ob sie noch selbst in der Lage ist, sich in den betroffenen Aufgabenkreisen selbst zu vertreten und eigenständige Entscheidungen zu treffen.

Ist dies nicht der Fall, ist der Betreute **prozessunfähig** und kann daher keine Prozesshandlungen vor Gericht vornehmen (§ 52 Zivilprozessordnung – ZPO). Er kann nur durch seinen Betreuer vertreten werden, der seinerseits einen Rechtsanwalt mit der Prozessvertretung beauftragen kann.

Ist die/der Betreute dagegen noch selbst geschäftsfähig und kein Einwilligungsvorbehalt angeordnet, kann sie/er grundsätzlich auch selbst klagen und verklagt werden. Als Betreuer/in sollten Sie dann in Absprache mit dem Betreuten entscheiden, ob Sie die Prozessführung übernehmen oder, ob der Betreute in der Lage ist, den Prozess allein ggf. mit Hilfe eines Rechtsanwaltes zu führen. Treten Sie als rechtliche/r Vertreter/in des Betreuten in den Prozess ein, gilt der Betreute als prozessunfähig und verliert damit die Fähigkeit, den Prozess selbst zu führen (§ 53 ZPO). Dem Betreuer wird damit die Möglichkeit eingeräumt, jederzeit ein Verfahren an sich zu ziehen. Welches Vorgehen zweckmäßig ist, hängt von den Umständen des Einzelfalles ab. In Zweifelsfällen können Sie das Betreuungsgericht um Rat bitten.

Für die Vertretung vor Ämtern und Behörden in Verwaltungsverfahren (einschließlich Widerspruchsverfahren) gilt Entsprechendes, da die jeweiligen Verfahrensordnungen auf § 53 ZPO verweisen (vgl. z.B. § 11 Abs. 2 SGB X).

Teilen Sie als Betreuer/in der Behörde bzw. dem Gericht die Übernahme eines Verfahrens mit, ist die gesamte Korrespondenz über Sie abzuwickeln. Die Bekanntgabe oder Zustellung von Behörden- bzw. Gerichtsentscheidungen kann wirksam nur Ihnen gegenüber vorgenommen werden.

#### **10. Was passiert, wenn der Betreuer im Urlaub oder verhindert ist?**

Auch ehrenamtliche Betreuer/innen haben sich Urlaub verdient oder können aus anderen Gründen (z.B. beruflicher Auslandsaufenthalt, Krankheit) vorübergehend an der Wahrnehmung der Betreueraufgaben gehindert sein. Sie müssen dann einen Dritten (möglichst Angehörige oder Bezugspersonen) beauftragen, nach der/dem Betreuten zu sehen. Zur Vornahme bestimmter Hilfstätigkeiten können Sie zudem Dritten Untervollmacht erteilen.

Im Ernstfall muss sichergestellt sein, dass Sie und im Falle Ihrer Verhinderung das Betreuungsgericht informiert werden, damit die erforderlichen Maßnahmen ergriffen werden können (§ 1846 BGB). In Ausnahmefällen kann auch die Bestellung eines Ersatzbetreuers (§ 1899 Abs. 4 BGB) durch das Gericht notwendig werden.

#### **11. Werden Gerichtskosten für das Betreuungsverfahren erhoben?**

Für das Betreuungsverfahren werden **Gerichtskosten** (Gebühren und Auslagen) erhoben, wenn das Vermögen der/des Betreuten mehr als 25.000,00 EUR beträgt (§ 23 Abs. 1 Nr. 1 Gerichtsund Notarkostengesetz i. V. m. Nummer 11101 des Kostenverzeichnisses). Die Höhe der Gebühr ist vermögensabhängig; die jährliche Mindestgebühr beträgt derzeit 50,00 EUR.

Ist vom Aufgabenkreis nicht unmittelbar das Vermögen erfasst, beschränkt sich also der Wirkungskreis des Betreuers z.B. auf das Aufenthaltsbestimmungsrecht, beträgt die Gebühr 300,00 EUR (vgl. Nummer 11102 des vorgenannten Kostenverzeichnisses; vgl. auch Übergangsvorschrift in § 136 Abs. 1 Nr. 3 Gerichts- und Notarkostengesetz), jedoch nicht mehr als die Gebühr, die für eine Betreuung (auch) hinsichtlich des gesamten Vermögens zu erheben wäre. Zur Festsetzung der Gerichtsgebühren ist es deshalb bei jeder Betreuung erforderlich, das Vermögen des Betreuten zumindest schätzungsweise zu ermitteln. Das Gericht wird Sie –

etwa im Rahmen der jährlichen Berichtspflicht – daher auch dann um entsprechende Angaben bitten, wenn Ihnen die Vermögenssorge nicht übertragen ist.

Neben der Gebühr werden die Auslagen des Gerichts (z.B. für Sachverständigenentschädigung, Reisekosten, Dokumentenpauschale) in Rechnung gestellt. Deren Höhe hängt von den im Einzelfall anfallenden Kosten ab.

#### **12. Wo erhalte ich weiterführende Informationen und Hilfen?**

Für das Betreuungsverfahren ist von herausragender Bedeutung, dass die ehrenamtlichen Betreuer/innen bei der Ausübung ihrer Tätigkeit nicht allein gelassen werden. Ihnen wird daher ein zuverlässiges System der Begleitung, Beratung und **Hilfe** zur Verfügung gestellt. Neben der Aufsicht durch das Betreuungsgericht bestehen Möglichkeiten zur Beratung bei der örtlichen Betreuungsbehörde und – soweit vorhanden – dem Betreuungsverein. Diese bieten auch Einführungs- und Fortbildungsveranstaltungen für ehrenamtliche Betreuer an.

Bei Fragen aus dem Bereich des Zivilrechts, z.B. im Zusammenhang mit Genehmigungsvorbehalten oder mit der jährlichen Rechnungslegung, wird es in aller Regel zweckmäßig sein, dass Sie sich an das Gericht wenden. Dagegen ist die Betreuungsbehörde Ihr Hauptansprechpartner, soweit es um eher praktische Fragen der Organisation von Hilfen für die betreute Person geht. Die Behörde wird dabei Hinweise auf mögliche Hilfsangebote (z.B. allgemeiner Sozialdienst, Einsatz von Haushaltshilfen, Essen auf Rädern, Vermittlung von Heimplätzen) geben und Ihnen vielleicht auch Ansprechpartner vermitteln können.

Eine wichtige Rolle kommt den Betreuungsvereinen zu. Hauptamtliche Mitarbeiter/innen der Vereine sollen die Betreuerinnen und Betreuer beraten und sie bei der Wahrnehmung ihrer Aufgaben unterstützen. Außerdem ist es wünschenswert, dass den Betreuern die Möglichkeit gegeben wird, an einem regelmäßigen Erfahrungsaustausch mit anderen Betreuern teilzunehmen.

Schließlich bietet die Broschüre des Thüringer Ministeriums für Migration, Justiz und Verbraucherschutz *"Wie kann ich vorsorgen? Ratgeber zur Vorsorgevollmacht, Betreuungsverfügung & Patientenverfügung"* weiterführende Hinweise. Diese Broschüre kann direkt über das

> **Thüringer Ministerium für Migration, Justiz und Verbraucherschutz Werner-Seelenbinder-Straße 5 99096 Erfurt Tel: (0361) 37 95-861 Fax: (0361) 37 95-848 E-Mail: presse@tmmjv.thueringen.de**

bezogen oder auf dessen Internetseiten [\(http://www.thueringen.de](http://www.thueringen.de/) unter "Publikationen") heruntergeladen werden. Empfehlenswert ist ferner die Broschüre des Bundesministeriums der Justiz und für Verbraucherschutz zum "*Betreuungsrecht*", welche über den Publikationsversand der Bundesregierung oder auch über das Internet verfügbar ist [\(http://www.bmjv.de\)](http://www.bmjv.de/).

## <span id="page-21-0"></span>B. Die möglichen Aufgabenkreise

Mit der Bestellung zur Betreuerin bzw. zum Betreuer bestimmt das Betreuungsgericht zugleich deren/dessen **Aufgabenkreise**. Diese sind im Gesetz nicht abschließend geregelt. Da ein Betreuer aber nur für die Angelegenheiten bestellt werden darf, in denen eine rechtliche Betreuung erforderlich ist, wird das Gericht die Aufgabenkreise entsprechend der konkreten Lebenssituation des Betreuten festlegen. Dies kann von der umfassenden "Besorgung aller Angelegenheiten" bis hin zu Teilaspekten wie z.B. der "Vertretung im Rechtsstreit gegen die A-GmbH" oder einer "Wohnungs- und Haushaltsauflösung" reichen.

Die Aufgabenkreise lassen sich nicht immer zweifelsfrei voneinander abgrenzen und überschneiden sich zum Teil. Innerhalb der einzelnen Aufgabenkreise sind weitere Differenzierungsmöglichkeiten gegeben. Zuständig für die Festlegung im Einzelfall ist die/der Betreuungsrichter/in. Sind Sie der Meinung, dass die in Ihrem Betreuerausweis vermerkten Aufgabenkreise bei der Erledigung Ihrer Aufgaben nicht ausreichen, sollten Sie dies dem Betreuungsgericht darlegen und eine Erweiterung der Aufgabenkreise anregen.

In der Praxis haben sich Standardaufgabenkreise für typische und häufige Betreuungslagen herausgebildet. Diese werden im Folgenden beispielhaft erläutert.

## <span id="page-21-1"></span>**I. Gesundheitssorge**

#### **1. Allgemeines**

Die **Gesundheitssorge** umfasst grundsätzlich drei Bereiche: die Einwilligung in medizinische Behandlungen, die Vertretung beim Abschluss der zugrundeliegenden zivilrechtlichen Verträge zwischen Arzt und Patient sowie die Regelung der sozialversicherungsrechtlichen Beziehungen zwischen Arzt, Patient und Krankenkasse.

Hierzu zählt z.B. die Inanspruchnahme ärztlicher Behandlungen, die Gabe von Medikamenten, die Einwilligung in Untersuchungen des Gesundheitszustandes und in ärztliche Eingriffe. Ferner sind Sie befugt, über die stationäre Aufnahme in ein Krankenhaus, eine Reha-Klinik oder eine Kureinrichtung zu entscheiden und die entsprechenden Verträge für den Betreuten abzuschließen. Für die Unterbringung in der geschlossenen Abteilung eines psychiatrischen Krankenhauses oder andere freiheitsentziehende Maßnahmen sind ein gesonderter Aufgabenkreis sowie die Genehmigung des Betreuungsgerichts erforderlich (vgl. hierzu unten, S. 26 f.). Dasselbe gilt für die Einwilligung in ärztliche Zwangsmaßnahmen im Rahmen der Unterbringung.

Insbesondere zu Beginn der Betreuung sollten Sie den **Krankenversicherungsschutz** der/des Betreuten überprüfen. Ist dieser ausreichend gewährleistet und die laufende Zahlung der Versicherungsbeiträge sichergestellt? Liegen die Voraussetzungen für eine Familienmitversicherung des Betreuten (noch) vor? Kommt eine Befreiung von der Zuzahlungspflicht in Betracht? Setzen Sie sich zur Klärung dieser Fragen mit der Krankenversicherung des Betreuten in Verbindung und bitten diese, Sie über etwaige Änderungen des Versicherungsschutzes in Kenntnis zu setzen.

Um Entscheidungen für die betreute Person im medizinischen Bereich treffen zu können, ist es unerlässlich, stets über deren aktuellen Gesundheitszustand informiert zu sein. Sie sollten sich daher regelmäßig beim Betreuten, dessen Bezugspersonen sowie bei den behandelnden Ärztinnen bzw. Ärzten und ggf. auch dem Pflegepersonal nach dem aktuellen Gesundheitszustand und den eingeleiteten Therapiemaßnahmen erkundigen. Als Betreuer/in steht Ihnen zu diesem Zweck das Recht zu, die ärztlichen Behandlungsunterlagen und ggf. die Dokumentation der Pflegeeinrichtung einzusehen. Die **ärztliche Schweigepflicht** gilt nicht gegenüber dem Betreuer mit dem Aufgabenbereich Gesundheitssorge. Auch sind Sie als Betreuer befugt, behandelnde Ärzte gegenüber Dritten von der Schweigepflicht zu entbinden.

#### **2. Die Einwilligung in medizinische Maßnahmen**

Die Einwilligung in medizinische Maßnahmen stellt den wesentlichen Teil der Gesundheitssorge des Betreuers dar. Um die Tragweite der hier zu treffenden Entscheidungen zu verdeutlichen, soll zunächst auf die Bedeutung der Einwilligung und die Einwilligungsfähigkeit des Betreuten eingegangen werden.

**Ärztliche Eingriffe** stellen formal rechtlich betrachtet Körperverletzungen dar und zwar selbst dann, wenn sie nach den Regeln der ärztlichen Kunst vorgenommen werden und der Heilbehandlung dienen. Die Folge wäre grundsätzlich eine straf- und zivilrechtliche Haftung der Ärztin bzw. des Arztes. Diese Haftung entfällt, wenn der ärztliche Eingriff mit der **Einwilligung** der/des Betroffenen erfolgt ist.

Die Einwilligung kann ausdrücklich erklärt werden oder sich aus den Umständen ergeben. Sie kann widerrufen werden und zwar auch noch nach Beginn der ärztlichen Behandlung. Eine wirksame Einwilligung setzt eine **ärztliche Aufklärung** voraus, durch die der Betroffene zuvor über Tragweite und Risiken des Eingriffs informiert wird. Hierfür muss die bzw. der Betroffene **einwilligungsfähig** sein. D.h., sie bzw. er muss nach ihrer/seiner geistigen und sittlichen Reife in der Lage sein, Zweck und Risiken des ärztlichen Eingriffs zu erfassen und sich über dessen Gestattung einen freien Willen zu bilden. Entscheidend ist damit die **natürliche Einsichtsfähigkeit**.

Auf die Geschäftsfähigkeit (vgl. hierzu oben, S. 7 f.) kommt es insoweit nicht an. Ob die Einwilligungsfähigkeit gegeben ist, lässt sich nicht allgemein beurteilen, sondern hängt von den Umständen des Einzelfalles u.a. der geistigen Leistungsfähigkeit des Betroffenen, der Schwere des Eingriffs und der Komplexität des medizinischen Sachverhaltes ab. Folglich ist im Einzelfall für jeden einzelnen medizinischen Eingriff zu entscheiden, ob die Einwilligungsfähigkeit des Betroffenen vorliegt. Sie kann daher bspw. im Falle einer Schutzimpfung gegeben und im Falle eines chirurgischen Eingriffs zu verneinen sein. Ob der Patient im konkreten Fall einwilligungsfähig ist, hat der behandelnde Arzt zu prüfen und zu dokumentieren. Wenden Sie sich daher an ihn. In Zweifelsfällen können vorsorglich sowohl der Betreute als auch der Betreuer einwilligen. Allerdings müssen dann auch beide zuvor vom Arzt über den Eingriff aufgeklärt worden sein.

#### **3. Die Einwilligung durch die Betreuerin bzw. den Betreuer**

Ist die bzw. der Betreute selbst nicht einwilligungsfähig, können nur Sie als Betreuer/in nach hinreichender Aufklärung durch den behandelnden Arzt wirksam einwilligen. Hierzu müssen Sie mit dem behandelnden Arzt besprechen, welche Maßnahmen nach dem Gesundheitszustand und dem wahrscheinlichen Verlauf der Erkrankung medizinisch indiziert sind und welche Risiken bestehen. Die Behandlungsmöglichkeiten sollten – soweit möglich – auch mit dem einwilligungsunfähigen Betreuten besprochen werden.

Die Erteilung oder Verweigerung Ihrer Einwilligung wird davon abhängen, ob sie dem Wohl und dem Wunsch der/des Betreuten entspricht (§ 1901 Abs. 2 und 3 BGB). Einer schriftlich niedergelegten **Patientenverfügung** des Betreuten haben Sie dabei Ausdruck und Geltung zu verschaffen (§ 1901a Abs. 1 BGB).

Liegt eine solche Patientenverfügung nicht vor oder treffen deren Festlegungen nicht auf die aktuelle Lebens- und Behandlungssituation zu, haben Sie die Behandlungswünsche und den **mutmaßlichen Willen** des Betreuten zu ermitteln und auf dieser Grundlage über die Einwilligung zu entscheiden. Anhaltspunkte hierfür können frühere mündliche oder schriftliche Äußerungen sowie ethische oder religiöse Überzeugungen des Betreuten bieten. Hierzu sollten Sie nahe Angehörige und sonstige Vertrauenspersonen des Betreuten befragen.

Problematisch sind insbesondere ärztliche Eingriffe und Behandlungen gegen den erklärten Willen der/des Betreuten. Diese können im Rahmen der Unterbringung unter bestimmten Voraussetzungen zulässig sein, wenn Sie als Betreuer/in einwilligen, § 1906 Abs. 3 BGB. Dies setzt allerdings zwingend voraus, dass die betreute Person nicht (mehr) einwilligungsfähig ist. Es ist empfehlenswert, zuvor das Betreuungsgericht zu kontaktieren. Jedenfalls bedarf die Einwilligung in eine ärztliche Zwangsmaßnahme im Rahmen der Unterbringung der Genehmigung des Betreuungsgerichts, § 1906 Abs. 3a BGB.

#### **4. Genehmigung des Betreuungsgerichts**

Bestimmte ärztliche Eingriffe bedürfen darüber hinaus der Genehmigung des Betreuungsgerichts. Es handelt sich dabei um sehr riskante **ärztliche Eingriffe** (§ 1904 BGB, § 298 FamFG) und um die **Sterilisation** (§ 1905 BGB, § 297 FamFG).

Nach § 1904 BGB bedarf die Einwilligung bzw. Nichteinwilligung der Betreuerin bzw. des Betreuers der Genehmigung durch das Betreuungsgericht, soweit die begründete Gefahr besteht, dass die/der Betroffene infolge eines ärztlichen Eingriffs verstirbt oder einen länger dauernden schweren gesundheitlichen Nachteil erleidet. Diese Voraussetzungen liegen in der Praxis eher selten vor. So muss beispielsweise die Anlage einer Magensonde zur künstlichen Ernährung ebenso wenig vom Gericht genehmigt werden wie eine gewöhnliche Operation mit den üblichen Risiken. Die Zustimmung des Betreuers ist in diesen Fällen ausreichend. Eine Genehmigung des Gerichts ist aber beispielsweise bei der Amputation eines Beines oder bei einer komplizierten und riskanten Herzoperation notwendig. Bei Zweifelsfragen wenden Sie sich an den Arzt oder das Betreuungsgericht.

**Bitte beachten:** Die Genehmigungspflicht gilt nur, soweit die/der Betreute nicht selbst über die erforderliche Einwilligungsfähigkeit verfügt. Ist sie vorhanden, entscheidet die betreute Person auch bei schwerwiegenden ärztlichen Eingriffen allein.

Die Genehmigung des Gerichts ist ferner entbehrlich, soweit der ärztliche Eingriff nicht aufgeschoben werden kann, ohne dass erhebliche gesundheitliche Nachteile drohen (§ 1904 Abs. 1 Satz 2 BGB). In diesen **Notfällen** braucht die gerichtliche Genehmigung auch nicht nachgeholt zu werden.

Schließlich bedarf es ferner dann keiner gerichtlichen Genehmigung, wenn die betreute Person eine wirksame **Patientenverfügung** errichtet hat sowie zwischen Arzt und Betreuer Einvernehmen darüber besteht, dass die Erteilung bzw. Nichterteilung der Einwilligung dem darin niedergelegten Willen des Betreuten entspricht. Gleiches gilt soweit eine Patientenverfügung nicht errichtet ist, aber zwischen Arzt und Betreuer Einvernehmen darüber besteht, dass die Erteilung bzw. Nichterteilung der Einwilligung dem **mutmaßlichen Willen** des Betreuten entspricht (§ 1904 Abs. 4, § 1901a BGB). Das Einvernehmen und die Gründe für dieses Einvernehmen sollten schriftlich dokumentiert werden.

## <span id="page-24-0"></span>**II. Wohnungsangelegenheiten**

Als Lebensmittelpunkt des Betreuten unterliegt die Wohnung auch im Betreuungsrecht einem besonderen Schutz. Sie hat insbesondere für ältere Menschen eine herausragende Bedeutung, denn sie ist deren vertraute Umgebung und damit Anknüpfungspunkt für vielfältigste soziale Kontakte. Der Aufgabenkreis "**Wohnungsangelegenheiten**" weist damit insbesondere persönlichkeitsrechtliche Bezüge auf. Er kommt in Betracht, wenn die bzw. der Betroffene aufgrund von Krankheit oder Behinderung die Organisation ihres bzw. seines Wohnbereiches nicht mehr zu leisten vermag und dadurch erheblicher Schaden droht.

Dieser Aufgabenkreis umfasst in den gesetzlichen Grenzen die Befugnis, Mietverhältnisse im Namen der betreuten Person zu begründen oder aufzuheben. Diese Maßnahmen müssen zuvor gerichtlich genehmigt werden (§ 1907 BGB).

Zum Aufgabenkreis "Wohnungsangelegenheiten" zählen auch Maßnahmen zur Sicherung und Erhaltung der Wohnung. Beispielhaft seien genannt:

- Vertretung gegenüber der/dem Vermieter/in (z.B. bei Mietminderungen und sonstigen Streitigkeiten rund um das Mietverhältnis bis hin zur Abwehr einer Wohnungskündigung)
- Sicherstellung der Mietzahlungen durch die/den Betreuten (Hier ist insbesondere an die Möglichkeit zu denken, Grundsicherungsleistungen zur Sicherstellung der Mietzahlung direkt an den Vermieter weiterzuleiten, vgl. § 22 Abs. 7 SGB II, § 35 Abs. 1 Satz 2 SGB XII.)
- Überprüfung der Mietnebenkosten
- Hilfe beim Anmieten einer Wohnung

Wegen des besonderen Schutzes der Wohnung sieht das Gesetz besondere Mitteilungspflichten des Betreuers gegenüber dem Betreuungsgericht vor. Dies gilt insbesondere soweit eine Beendigung des Mietverhältnisses durch den Vermieter droht. Erlangen Sie Kenntnis von einer Kündigung oder Abmahnung durch den Vermieter des Betreuten, haben Sie dies dem Betreuungsgericht unverzüglich mitzuteilen (§ 1907 Abs. 2 Satz 1 BGB).

**Bitte beachten:** Als Betreuer/in haben Sie grundsätzlich nicht die Befugnis, die Wohnung gegen den Willen des Betreuten zu betreten.

## <span id="page-25-0"></span>**III. Aufenthaltsbestimmung**

Der Aufgabenkreis "**Aufenthaltsbestimmung**" wird vielfach als teilidentisch mit dem Aufgabenkreis "Wohnungsangelegenheiten" angesehen. Er unterstützt häufig andere Aufgabenkreise (etwa die Gesundheitssorge). Hiernach ist der Betreuer berechtigt, grundsätzlich festzulegen, wo sich die betreute Person tatsächlich aufhalten soll. Der Aufgabenkreis umfasst damit die Vertretung des Betreuten bei Aufrechterhaltung oder Wechsel des Wohnsitzes und Abschluss oder Kündigung von hiermit in Zusammenhang stehenden Verträgen, wie Heim- oder Mietverträgen. Der Betreuer ist dabei jedoch an die Wünsche der/des Betreuten gebunden. Gegen den freien Willen des Betreuten ist ein Aufenthaltswechsel nur unter den Voraussetzungen einer freiheitsentziehenden Maßnahme (vgl. unten, S. 26 f.) möglich.

Nicht nur bei der Betreuung älterer Menschen, wird sich häufig die Frage nach der **Aufnahme in ein Alten-, Pflege- oder Wohnheim** stellen. Es handelt sich um eine sehr wichtige, aber gleichzeitig auch schwierige Entscheidung, die der Betreuer zu treffen hat. Hierbei sollte sichergestellt werden, dass

- die Heimaufnahme grundsätzlich den Wünschen und dem Willen der/des Betroffenen entspricht,
- alle Möglichkeiten einer ambulanten Pflege und Versorgung in der häuslichen Umgebung geprüft wurden und letztlich nicht angemessen zu realisieren sind,
- sich der Aufgabenkreis auf die "Aufenthaltsbestimmung" erstreckt.

Beachtet werden sollte, dass

• zur Kündigung und Auflösung der Wohnung die Genehmigung des Betreuungsgerichts erforderlich ist (§ 1907 BGB),

- zum Abschluss eines Heimvertrages i.d.R. (klarstellend) entweder der Aufgabenkreis "Vermögenssorge und Aufenthaltsbestimmung" oder der Zusatz "Abschluss eines Heimvertrages" erforderlich ist,
- vor der Heimaufnahme zu klären ist, wer die Kosten trägt. Hier ist insbesondere an Leistungen aus der Pflegeversicherung zu denken. Nach Einstufung durch den medizinischen Dienst leistet die Pflegekasse den entsprechenden Betrag für die ermittelte Pflegestufe. Der verbleibende Anteil ist vom Betreuten aus seinem Einkommen und Vermögen zu zahlen. Reichen diese Mittel nicht aus, sollte beim zuständigen Sozialamt ein Antrag auf Übernahme der ungedeckten Heimkosten gestellt werden.

In Thüringen obliegt dem Betreuer, der den Aufenthalt des Betreuten bestimmen kann, auch die Erfüllung der **Meldepflicht** (§ 13 Abs. 3 Satz 3 Thüringer Meldegesetz). Dies ist insbesondere im Falle eines Wohnungswechsels bzw. einer Heimunterbringung des Betreuten zu beachten. Benötigt der Betreute einen (neuen) **Personalausweis**, ist der Antrag ebenfalls durch den Betreuer zu stellen (§ 5 Abs. 3 Thüringer Personalausweisgesetz).

## <span id="page-26-0"></span>**IV. Freiheitsentziehende Maßnahmen**

Die Freiheit der Person steht unter dem besonderen Schutz unserer Rechtsordnung und kann nur unter bestimmten Voraussetzungen eingeschränkt werden. Das Grundgesetz sieht in Art. 104 bestimmte Rechtsgarantien bei Freiheitsentziehungen vor, die selbstverständlich auch im Betreuungsrecht zu beachten sind.

Zur Veranlassung **freiheitsentziehender Maßnahmen** benötigt die/der Betreuer/in zumindest den Aufgabenkreis "Aufenthaltsbestimmung"; die "Gesundheitssorge" ist allein nicht ausreichend. Zum Teil wird hierfür auch eine ausdrückliche Nennung des Aufgabenkreises "Unterbringung" oder "freiheitsentziehende Maßnahmen" für erforderlich gehalten. Ist nach Ihrer Einschätzung eine freiheitsentziehende Maßnahme erforderlich oder sind Sie unsicher, ob eine solche im konkreten Fall vorliegt, sollten Sie stets unverzüglich Kontakt zum Betreuungsgericht aufnehmen.

#### **1. Freiheitsentziehende Unterbringung**

Eine **Unterbringung** kann sowohl nach zivilrechtlichen als auch öffentlich-rechtlichen Vorschriften erfolgen. Die öffentlich-rechtliche Unterbringung ist in Thüringen im Gesetz zur Hilfe und Unterbringung psychisch kranker Menschen geregelt. Hiernach kann ein psychisch kranker Mensch auch gegen seinen Willen in einem psychiatrischen Krankenhaus untergebracht und behandelt werden, wenn er sich oder andere erheblich gefährdet. Diese Unterbringung dient vorrangig dem Schutz der Allgemeinheit und kann nur auf schriftlichen Antrag des Sozialpsychiatrischen Dienstes (Gesundheitsämter der kreisfreien Städte und Landkreise) durch gerichtliche Entscheidung angeordnet werden.

Davon zu unterscheiden ist die zivilrechtliche Unterbringung im Rahmen eines Betreuungsverfahrens, die sich ausschließlich am Wohl der/des Betreuten orientiert und damit nur bei einer **Selbstgefährdung** der/des Betreuten und bei notwendigen Untersuchungen des Gesundheitszustandes, Heilbehandlungen und ärztlichen Eingriffen in Betracht kommen, die ohne die Unterbringung nicht durchgeführt werden können (vgl. diese und weitere Voraussetzungen in §1906 Abs. 1 Nr. 1 und 2 BGB). Die Veranlassung einer zivilrechtlichen Unterbringung obliegt allein Ihnen als Betreuer bzw. Betreuerin und bedarf der Genehmigung des Betreuungsgerichts.

Eine Freiheitsentziehung durch Unterbringung liegt vor, wenn der Betreute gegen seinen natürlichen Willen am Verlassen eines bestimmten räumlichen Bereiches (geschlossene Anstalt oder Abteilung eines Krankenhauses, halboffene Bereiche in Krankenhäusern und Heimen) gehindert wird. Daraus folgt zunächst, dass keine Freiheitsentziehung in diesem Sinne vorliegt, wenn der Betreute ohnehin bewegungsunfähig ist (z.B. Komapatient) oder er mit seinem Einverständnis in einer geschlossenen Einrichtung untergebracht ist.

Eine freiheitsentziehende Unterbringung der bzw. des Betreuten ist nur unter den Voraussetzungen des § 1906 Abs. 1 BGB zulässig. Neben der Genehmigung des Betreuungsgerichts (§ 1906 Abs. 2 Satz 1 BGB) sind dies:

- Zunächst muss ein gesetzlicher Unterbringungsgrund gegeben sein. Neben der Suizidgefahr und Selbstgefährdung betrifft dies den Fall, dass ohne die Unterbringung eine notwendige ärztliche Maßnahme nicht durchgeführt werden kann (§ 1906 Abs. 1 Nr. 1 und 2 BGB).
- Die Unterbringung muss des Weiteren zum **Wohl der/des Betreuten** erfolgen; d. h. die Unterbringung durch den Betreuer darf nicht im Interesse der Allgemeinheit oder im Drittinteresse erfolgen (z.B. um zu verhindern, dass die/der Betreute andere Personen belästigt oder schädigt).
- Die Unterbringung muss erforderlich und verhältnismäßig sein. Insbesondere dürfen mildere Mittel nicht erfolgversprechend sein. Zudem hat der Betreuer die Unterbringung zu beenden, sobald deren Voraussetzungen wegfallen, § 1906 Abs. 2 Satz 3 BGB. Eine gerichtliche Genehmigung zur Aufhebung der Unterbringung ist nicht erforderlich; das Gericht muss aber informiert werden (§ 1906 Abs. 2 Satz 4 BGB).
- Das Verfahren zur Einholung der Genehmigung des Betreuungsgerichts ist in den §§ 312 ff. FamFG geregelt. Hiernach ist u.a. eine persönliche Anhörung der/des Betreuten durch die/den Betreuungsrichter/in sowie die Einholung eines Sachverständigengutachtens über die Notwendigkeit der Unterbringungsmaßnahme vorgesehen. Des Weiteren wird es zur Wahrung der Interessen der betreuten Person häufig notwendig sein, dass das Gericht eine/n **Verfahrenspfleger/in** (§ 276 FamFG) bestellt.
- Ohne vorherige Genehmigung des Gerichts sind Unterbringungen durch den Betreuer nur im Ausnahmefall zulässig, wenn mit dem Aufschub Gefahr für die Betreute bzw. den Betreuten verbunden ist. Die gerichtliche Genehmigung muss dann aber unverzüglich nachgeholt werden (§ 1906 Abs. 2 Satz 2 BGB).

#### **2. Unterbringungsähnliche Maßnahmen**

Die soeben dargelegten Grundsätze gelten für **unterbringungsähnliche Maßnahmen** (§1906 Abs. 4 BGB) entsprechend. Denn auch in einer grundsätzlich offenen Einrichtung – etwa einem Krankenhaus oder Pflegeheim – können Maßnahmen ergriffen werden, die die Bewegungsfreiheit nicht weniger beschränken als eine Unterbringung. Zu diesen unterbringungsähnlichen Maßnahmen zählen u.a.:

- das Anbringen mechanischer Vorrichtungen, wie z.B. Bettgitter, Fixierungen oder das Anbinden mit einem Bauchgurt im Bett bzw. am Stuhl
- die Verabreichung bestimmter Medikamente, wie z.B. Schlaf- und Beruhigungsmittel, Neuroleptika etc.
- Sonstige, z.B. das Personal hindert die betreute Person am Verlassen der Einrichtung.

Diese Maßnahmen sind bereits dann (einzeln) genehmigungspflichtig, wenn sie über einen längeren Zeitraum oder regelmäßig erfolgen (bei Fixierung kann ggf. bereits ein Pflegetag oder eine Nacht ausreichen) und die betroffene Person nicht einwilligt oder sich nicht selbst dazu äußern kann. Von vorübergehenden Maßnahmen in Notfällen abgesehen, darf daher das Personal in Krankenhäusern, Alten- oder Pflegeheimen nicht von sich aus die Bewegungsfreiheit des Betreuten einschränken. Vielmehr ist es bei Anhaltspunkten für eine Gefährdung gehalten, Ihre Zustimmung zu einer Sicherungsmaßnahme einzuholen, welche dann ihrerseits der gerichtlichen Genehmigung bedarf. Sie sollten daher das Gespräch mit dem Pflegepersonal und ggf. dem behandelnden Arzt suchen und dabei auch Alternativen zu den freiheitsbeschränkenden Maßnahmen erörtern.

#### **2. Ärztliche Zwangsmaßnahmen im Rahmen der Unterbringung**

Ärztliche Zwangsmaßnahmen sind nur im Rahmen einer Unterbringung des Betreuten nach § 1906 Abs. 1 BGB zulässig. Eine ambulante Zwangsbehandlung kommt demgegenüber nicht in Betracht. § 1906 Abs. 3 BGB regelt die Voraussetzungen für die Einwilligung des Betreuers in eine ärztliche Zwangsmaßnahme: Widerspricht eine ärztliche Maßnahme im Sinne des § 1906 Abs. 1 Nummer 2 BGB dem natürlichen Willen des Betreuten, so kann der Betreuer in sie nur einwilligen, wenn

- 1. der Betreute aufgrund einer psychischen Krankheit oder einer geistigen oder seelischen Behinderung die Notwendigkeit der ärztlichen Maßnahmen nicht erkennen oder nicht nach dieser Einsicht handeln kann,
- 2. zuvor versucht wurde, den Betreuten von der Notwendigkeit der ärztlichen Maßnahme zu überzeugen,
- 3. die ärztliche Zwangsmaßnahme im Rahmen der Unterbringung nach § 1906 Abs. 1 BGB zum Wohl des Betreuten erforderlich ist, um einen drohenden erheblichen gesundheitlichen Schaden abzuwenden,
- 4. der erhebliche gesundheitliche Schaden durch keine andere dem Betreuten zumutbare Maßnahmen abgewendet werden kann und
- 5. der zu erwartende Nutzen der ärztlichen Zwangsmaßnahme die zu erwartenden Beeinträchtigungen deutlich überwiegt.

Die Einwilligung in die ärztliche Zwangsmaßnahme bedarf der Genehmigung des Betreuungsgerichts, § 1906 Abs. 3a Satz 1 BGB. Die Genehmigung ist zu befristen §§ 329, 333 FamFG.

## <span id="page-29-0"></span>**V. Vertretung vor Ämtern und Behörden**

Dieser Aufgabenkreis hat eher eine unterstützende Funktion. Er berechtigt Sie, die betroffene Person gegenüber verschiedenen Institutionen und Einrichtungen (z.B. dem Sozialamt) sowie Versicherungsträgern (z.B. der Krankenkasse) gerichtlich und außergerichtlich zu vertreten und etwaige Ansprüche geltend zu machen. Zur Vertretung in Verwaltungs- und Gerichtsverfahren vgl. oben, S. 18.

**Bitte beachten:** Zur Entgegennahme und Verwaltung finanzieller Leistungen sind Sie nicht ohne weiteres berechtigt. Hierfür wäre grundsätzlich der Aufgabenkreis Vermögenssorge erforderlich.

## <span id="page-29-1"></span>**VI. Entgegennahme und Öffnen der Post/Fernmeldeverkehr**

Das in Art. 10 des Grundgesetzes normierte Brief-, Post- und Fernmeldegeheimnis gilt selbstverständlich auch zwischen betreuter Person und Betreuer/in. Die **Entgegennahme, das Öffnen und das Anhalten der Post** sowie Entscheidungen über den Fernmeldeverkehr sind Ihnen daher nur dann gestattet, wenn das Gericht Ihnen ausdrücklich diesen Aufgabenkreis zugewiesen hat (§ 1896 Abs. 4 BGB).

Vielfach wird der Betreute ohnehin bereit sein, an ihn adressierte Post gemeinsam mit Ihnen zu öffnen, zu lesen und zu besprechen. Ist dies jedoch nicht der Fall oder der Betreute nicht in der Lage, die Post zu verwahren und Ihnen zugänglich zu machen, können Sie Ihre Betreueraufgaben (etwa die Vermögenssorge) nicht wirksam wahrnehmen. In diesen Fällen ist die Anordnung dieses zusätzlichen Aufgabenkreises erforderlich und sollte daher ggf. von Ihnen bei Gericht angeregt werden (vgl. hierzu auch das Fallbeispiel auf, S. 43 f.).

Der Aufgabenkreis Entgegennahme, Öffnen und Anhalten der Post berechtigt den Betreuer/die Betreuerin u.a.:

- zur Entgegennahme und zum Öffnen von Briefen, Paketen und Postsendungen, ggf. auch zur Rücksendung an den Absender
- das Absenden von Briefen zu verhindern

• die Post aufzufordern, jeglichen Briefverkehr des Betroffenen an den Betreuer auszuhändigen.

Die **Entscheidung über den Fernmeldeverkehr** beinhaltet zusätzlich den Telefon-, Telefax- und Internetverkehr (Chat, E-Mails, nicht aber die Internetnutzung als solche). Als Maßnahmen des Betreuers insbesondere bei exzessiven Telefongewohnheiten kommt neben dem Sperren bestimmter Anschlüsse oder Rufnummern auch die Beantragung eines Einzelverbindungsnachweises bei dem jeweiligen Telefonanbieter in Betracht.

### <span id="page-30-0"></span>**VII. Vermögenssorge**

Der Aufgabenkreis "**Vermögenssorge**" wird in der Praxis sehr häufig angeordnet. Zugleich handelt es sich um einen anspruchsvollen Aufgabenkreis, dessen Wahrnehmung eine gewisse Schulung und Übung voraussetzt. Er soll daher im Folgenden gerade auch mit Blick auf die formalen Anforderungen der Vermögensverwaltung und der Rechnungslegung dargestellt werden und zwar anhand von allgemeinen Hinweisen und Informationen sowie einer **Checkliste.** Darüber hinaus wird die Erstellung eines Vermögensverzeichnisses und die jährliche Rechnungslegung allgemein sowie anhand eines **Fallbeispiels** erläutert.

#### **1. Allgemeines**

Der Aufgabenkreis umfasst die Verwaltung der geldwerten Güter, des Einkommens und der Verbindlichkeiten der bzw. des Betreuten. Ihnen kann sowohl die Vermögenssorge schlechthin als auch die Besorgung einzelner Vermögensangelegenheiten (z.B. die Verwaltung einer Immobilie) als Aufgabenkreis übertragen sein. Die folgenden Ausführungen beziehen sich auf die umfassende Übertragung der Vermögenssorge, gelten aber entsprechend auch für die Verwaltung von Teilen des Vermögens.

Der Aufgabenkreis umfasst insbesondere:

- die Sicherung der regelmäßigen Einnahmen
- die Verwaltung der Konten (Girokonten, Sparguthaben, Wertpapiere etc.)
- die Verwaltung von beweglichen Sachen sowie Immobilien
- die Schuldenregulierung.

Im Ausgangspunkt gilt es zu beachten, dass Ihre Vermögensverwaltungsbefugnis als Betreuer/in lediglich neben die der bzw. des Betreuten tritt, jedenfalls solange diese/r geschäftsfähig ist und auch kein Einwilligungsvorbehalt angeordnet wurde. Sie haben daher in Absprache mit der bzw. dem Betreuten zunächst zu entscheiden, welche Vermögensgegenstände Sie ihr bzw. ihm zur eigenverantwortlichen Verwaltung überlassen. Dabei ist den Wünschen und dem Willen des Betreuten zu entsprechen, soweit dies seinem Wohl nicht zuwiderläuft (§ 1901 Abs. 2 bis 4 BGB).

**Bitte beachten:** Sämtliche Kontenbewegungen und Verfügungen über Geld der/des Betreuten müssen durch Belege nachgewiesen werden. Bargeldauszahlungen an den Betreuten (z.B. dessen "Taschengeld" oder "Wirtschaftsgeld") sollten daher nur gegen eine Quittung erfolgen. Dagegen sollten Sie als Betreuer/in grundsätzlich keine Bargeldbestände für den Betreuten vorhalten. Die Geldgeschäfte sollten vielmehr ausschließlich über das Girokonto abgewickelt werden.

#### **2. Ermittlung des Vermögens**

Hinsichtlich des vom Betreuer zu verwaltenden Vermögens ergibt sich häufig die Schwierigkeit, zunächst dessen Umfang festzustellen. Die Ermittlung des verwalteten Vermögens stellt in aller Regel eine Ihrer ersten Aufgaben als Betreuer/in dar (siehe dazu auch die nachfolgende **Checkliste**).

Soweit eine Verständigung mit der bzw. dem Betreuten möglich ist, können Sie über diese/n die vorhandenen Vermögenswerte erfahren. Auch frühere Steuererklärungen oder die Befragung von Verwandten können Auskünfte über die Vermögensverhältnisse ergeben. Mitunter kann eine Durchsuchung der Wohnung nach vermögensrelevanten Unterlagen oder Wertgegenständen erforderlich sein, die Sie aber grundsätzlich nicht gegen den Willen der bzw. des Betreuten durchführen dürfen und zu der Sie Zeugen (z.B. Angehörige, Nachbarn des Betreuten) hinzuziehen sollten.

Die ermittelten Vermögenswerte sollten dokumentiert und mit Belegen versehen in der Betreuungsakte abgelegt werden. Die so erfolgte Zusammenstellung bildet die Grundlage für das bei Gericht einzureichende **Vermögensverzeichnis**. Empfehlenswert ist ferner die Erarbeitung einer Gegenüberstellung der laufenden Einnahmen und Ausgaben des Betreuten, um dessen finanziellen Spielraum und etwaigen Handlungsbedarf von Anfang an zuverlässig einschätzen zu können. Ein Beispiel für eine solche (formlose) Zusammenstellung finden Sie unten auf S. 37.

#### **3. Sicherung und Verwaltung des Vermögens**

Als Betreuer/in sind Sie grundsätzlich befugt, über das gesamte Vermögen der oder des Betreuten zu verfügen, sofern Ihnen die Vermögenssorge übertragen ist. Zum Schutz des Betreuten unterliegen Sie daher einer gewissen Kontrolle durch das Betreuungsgericht. So ist zu Beginn der Betreuung ein Vermögensverzeichnis zu erstellen, nachfolgend über die Vermögensverwaltung Rechnung zu legen und am Ende der Betreuung eine Schlussrechnung zu erstatten. Bestimmte Geschäfte bedürfen darüber hinaus der Genehmigung des Betreuungsgerichts (vgl. dazu oben, S. 13).

Die zur Verfügung stehenden finanziellen Mittel sollten Sie so einsetzen, dass die betreute Person nach Möglichkeit ihren gewohnten Lebensstandard beibehalten kann. Der Erhaltung des Vermögens ist dabei der Vorzug vor der Vermehrung zu geben.

Geld, welches nicht zur Deckung des Lebensunterhaltes benötigt wird, ist **verzinslich und mündelsicher** anzulegen (§§ 1806, 1807 BGB). Bei der Verwaltung bedeutender Vermögenswerte werden Sie in aller Regel auf professionelle Hilfe (bspw. einer Steuerberatung oder einer Hausverwaltung) angewiesen sein.

Im Rahmen der Vermögensverwaltung ist das **Trennungsprinzip** zu beachten (§ 1805 BGB). Neben dem selbstverständlichen Verbot, Vermögen des Betreuten für eigene Zwecke zu verwenden, folgt hieraus das Gebot, eigenes und verwaltetes Vermögen strikt zu trennen. Sie dürfen daher beispielsweise Forderungen des Betreuten (z.B. dessen Rente) nicht auf Ihr eigenes Konto einziehen.

**Schenkungen** aus dem Vermögen der betreuten Person sind grundsätzlich nicht zulässig (§ 1908i Abs. 2, § 1804 BGB). Von diesem Schenkungsverbot ausgenommen sind bestimmte Anstandsschenkungen (Geschenke zu Geburtstagen, Weihnachten, Hochzeit etc.) und Gelegenheitsgeschenke (z.B. für fürsorgliche Nachbarn oder das Pflegepersonal), soweit sie den Wünschen des Betreuten entsprechen und nach seinen Lebensverhältnissen üblich sind.

Mitunter geraten Betreute in finanzielle Schwierigkeiten, wobei die Verschuldung und die damit verbundene Perspektivlosigkeit eine bestehende Krankheit oder auch eine Sucht weiter verstärken können. Stellen Sie nach Sichtung der Einkommens- und Vermögensverhältnisse eine **Überschuldung** der/des Betreuten fest, sollten Sie unter Zuhilfenahme von professionellen Dritten Maßnahmen zur Schuldenregulierung ergreifen. Vielfach wird hierzu der gemeinsame Besuch einer Schuldnerberatungsstelle erforderlich sein.

Des Weiteren kann es geboten erscheinen, rechtlichen Rat einzuholen, um die Rechtmäßigkeit der festgestellten Verbindlichkeiten zu überprüfen. Hier ist insbesondere an eine mögliche Geschäftsunfähigkeit (vgl. hierzu oben, S. 7 f.) der betreuten Person bei Abschluss von Verträgen zu denken.

#### **4. Checkliste zur Vermögenssorge**

Die nachfolgende **Checkliste** soll Ihnen die verschiedenen Tätigkeiten aufzeigen, die vor allem zu Beginn aber auch während einer Betreuung mit dem Aufgabenkreis "Vermögenssorge" erforderlich werden können:

- Zu Beginn der Betreuung muss zunächst der Umfang des Vermögens des Betreuten festgestellt und im Vermögensverzeichnis dokumentiert werden.
- Das Vermögen ist zu sichern und ordnungsgemäß zu verwalten. Insbesondere ist auf die laufenden bzw. wiederkehrenden Einnahmen und Ausgaben zu achten. Folgende Maßnahmen kommen in Betracht:
	- o Feststellen, ob Girokonten, Sparbücher etc. existieren.
	- o Ggf. sind die Kontostände am Stichtag der Betreuerbestellung zu ermitteln.
	- o Die jeweiligen Kreditinstitute sind zu kontaktieren und auf die Betreuerbestellung aufmerksam zu machen.
	- o Bei den Kreditinstituten ist nach bestehenden Daueraufträgen und Kontovollmachten zu fragen.
- o Die Konten sollten grundsätzlich gegen den Zugriff Dritter gesichert werden. Soweit Kontovollmachten für Dritte bestehen, sollte deren Widerruf in Erwägung gezogen werden. Die ermittelten Daueraufträge sind zu hinterfragen.
- o Erteilte Einzugsermächtigungen sind zu ermitteln und zu überprüfen. Ggf. kann ein Widerruf der Einzugsermächtigung in Betracht kommen, z.B. wenn nicht sichergestellt ist, dass das Konto die erforderliche Deckung aufweist. Ggf. müssen die laufenden Zahlungsverpflichtungen durch Überweisungen erledigt werden.
- o Ggf. sind Freistellungsaufträge einzurichten oder anzupassen.
- o Weiterhin sind die Kreditinstitute zu ersuchen, die Konten und Depots des Betreuten mit einem **Sperrvermerk** zu versehen. Dieser Vermerk besagt, dass zur Abhebung des Geldes durch den Betreuer die Genehmigung des Betreuungsgerichts erforderlich ist (§ 1809 BGB). Eine freie Verfügung über dieses angelegte Geld ist dann nicht mehr möglich. Dies ist nicht erforderlich für Konten, deren Guthaben der Betreuer zur Bestreitung von Ausgaben bereitzuhalten hat (z.B. Girokonto). Auch befreite Betreuer (vgl. unten, S. 35) sind hiervon ausgenommen.
- o Auf dem Girokonto ist nur soviel Geld bereitzuhalten, wie es zur Deckung der laufenden Ausgaben erforderlich ist. Überschüsse sind fest und verzinslich anzulegen.
- o Feststellen, ob Lebensversicherungen oder Bausparverträge existieren. Ggf. ist der Kapitalstand zu erfragen. Insbesondere soweit das dort angesparte Kapital zum Lebensunterhalt benötigt wird, ist eine Kündigung bzw. Verwertung zu prüfen. Die Kündigung bedarf der Genehmigung des Betreuungsgerichts.
- o Prüfen, ob weitere Versicherungen (z.B. Hausrat-, Rechtsschutz-, Unfallversicherung etc.) existieren. Die Erforderlichkeit des bestehenden Versicherungsschutzes ist zu prüfen. Dabei ist insbesondere zu fragen, ob der Versicherungsschutz immer noch der aktuellen Lebenssituation der bzw. des Betreuten gerecht wird. Nicht notwendige oder unwirtschaftliche Versicherungen sollten gekündigt und ggf. eine günstigere Versicherung abgeschlossen werden. Ob eine betreuungsgerichtliche Genehmigung zur Kündigung notwendig ist, erfragen Sie beim Betreuungsgericht. Ist der Betreute hingegen unterversichert oder besteht eine "Versicherungslücke" bzgl. eines Risikos, gegen das man sich vernünftigerweise versichert, so wäre an eine entsprechende Änderung (Erweiterung) bzw. den Abschluss eines neuen Versicherungsvertrages zu denken.
- o Zu Ihren Aufgaben als Vermögensbetreuer/in gehört schließlich auch die Abgabe von Steuererklärungen bzw. die Beantragung einer Nichtveranlagungsbescheinigung beim Finanzamt. Hier sollte insbesondere geklärt werden, ob die bzw. der Betreute in der Vergangenheit alle erforderlichen Steuererklärungen abgegeben hat und ob aktuell die Pflicht zur Abgabe von Steuererklärungen besteht.
- Ermittlung der laufenden Einnahmen nach Art, Höhe und auszahlender Stelle sowie Prüfung sozialrechtlicher Ansprüche. Hinsichtlich bereits in Anspruch genommener Leistungen ist die auszahlende Stelle über die Betreuerbestellung zu informieren. Ggf. ist nach Ablauf der Bewilligungszeiträume eine

erneute Antragstellung erforderlich. Folgende Leistungen kommen in Betracht:

- o Arbeitslosengeld I bzw. Arbeitslosengeld II ("Hartz IV") (zuständig ist das Jobcenter bzw. die Kommune oder der Landkreis)
- o Rente, insbesondere Erwerbsminderungsrente (Auskunft erteilt die Beratungsstelle des Rentenversicherungsträgers)
- o Sozialhilfe, hier können auch Hilfen zur Gesundheit und zur Pflege sowie Leistungen der Alten- und Blindenhilfe gewährt werden (zuständig ist das Sozialamt des Landkreises bzw. der kreisfreien Stadt)
- o Leistungen nach dem SGB IX Rehabilitation und Teilhabe behinderter Menschen; nach § 60 SGB IX sollen Betreuer die behinderten Menschen einer gemeinsamen Servicestelle oder einem Arzt zur Beratung über die geeigneten Leistungen vorstellen.
- o Pflegegeld (zuständig ist die Pflegekasse der Krankenkassen)
- o Wohngeld (zuständig ist die Wohngeldstelle des Landkreises bzw. der kreisfreien Stadt)
- Existieren Schulden oder sonstige Zahlungsverpflichtungen?
	- o Zur Klärung kann eine Selbstauskunft der/des Betreuten bei der SCHUFA (Schutzgemeinschaft für allgemeine Kreditsicherung) eingeholt werden.
	- o Ggf. ist Kontakt mit den Gläubigern aufzunehmen, um eine Stundung oder Ratenzahlungsvereinbarung zu erwirken.
	- o Ggf. sollte der Kontakt zu einer Schuldnerberatungsstelle gesucht werden.

#### **5. Vermögensverzeichnis**

Das nach § 1802 BGB zu Beginn der Betreuung zu erstellende **Vermögensverzeichnis** dient der Feststellung der wirtschaftlichen Verhältnisse der bzw. des Betreuten. Es enthält alle Aktiva und Passiva des Vermögens sowie eine Aufstellung des laufenden Einkommens der betreuten Person. Es gleicht damit einer "Eröffnungsbilanz" und bildet die Grundlage für die Vermögensverwaltung des Betreuers sowie für die Aufsicht durch das Betreuungsgericht. Erwirbt der Betreute während der Betreuung weiteres Vermögen (z.B. aus einer Erbschaft) ist für dieses ebenfalls ein Vermögensverzeichnis vorzulegen.

Das Vermögensverzeichnis ist nach einem vom Betreuungsgericht überlassenen Vordruck zum angegebenen Stichtag (Wirksamwerden der Betreuung) vollständig und richtig auszufüllen. Die Aufstellung des Vermögensverzeichnisses soll Ihnen durch das unten (vgl. S. 36 ff.) dargestellte **Fallbeispiel** erleichtert werden. Es kann Ihnen als Muster dienen und enthält zugleich weitere Erläuterungen.

#### **6. Rechnungslegungspflicht**

Als Betreuer/in haben Sie über Ihre Vermögensverwaltung jährlich Rechnung zu legen (§§ 1840 ff. BGB). Die Abrechnung soll eine geordnete Zusammenstellung der Einnahmen und Ausgaben enthalten, über den Ab- und Zugang des Vermögens Auskunft geben und mit Belegen versehen sein.

Die erste Rechnungslegung hat dabei an das Vermögensverzeichnis, die späteren an die jeweils vorausgegangene Rechnungslegung anzuschließen. Endet die Betreuung oder erfolgt ein Betreuerwechsel ist eine Schlussrechnung zu erstellen (§ 1890 BGB), die an die vorherige Rechnungslegung anschließt und bis zum Ende der Betreuung reicht. Für die Betreuung durch bestimmte Familienangehörige gelten Erleichterungen, die sogleich dargestellt werden. Auch zur Erstellung der jährlichen Rechnungslegung finden Sie im unten (vgl. S. 46 ff.) dargestellten **Fallbeispiel** ein Muster und weitere Erläuterungen.

#### **7. Befreite Betreuer/innen**

Ist der Betreuer der Vater, die Mutter, der Ehegatte oder ein Abkömmling der betreuten Person, bestehen bestimmte Befreiungen bei der Vermögenssorge, sofern das Gericht nicht Abweichendes anordnet (§ 1908i Abs. 2 Satz 2, § 1857a BGB).

Dies betrifft zunächst bestimmte Erleichterungen bei der Geldanlage. So kann der **befreite Betreuer** z.B. über **mündelsichere Geldanlagen** (§ 1807 BGB) ohne Genehmigung des Betreuungsgerichts verfügen (§ 1852 Abs. 2, §§ 1810, 1812 BGB). Er braucht auch keinen **Sperrvermerk** (§ 1809 BGB) durch die Bank anbringen zu lassen. Diese Erleichterungen gelten nicht für andere Formen der Geldanlage, wie etwa die Anlage in Wertpapieren oder Aktien. Diese sind nur mit Genehmigung des Betreuungsgerichts möglich (§ 1811 BGB).

Des Weiteren besteht grundsätzlich Befreiung von der Rechnungslegungspflicht (§ 1908i Abs. 2 Satz 2, §§ 1857a, 1854 BGB). Statt der jährlichen Rechnungslegung ist dann – je nach gerichtlicher Anordnung – in ein bis maximal fünfjährigen Abständen eine Vermögensübersicht bei Gericht einzureichen. Hierfür sind die Gegenstände und der Wert des Vermögens zum Stichtag anzugeben. Zu- und Abgänge müssen darin nicht enthalten sein.

**Bitte beachten:** Auch als befreite/r Betreuer/in bleiben Sie bei Beendigung der Betreuung oder einem Betreuerwechsel zur Erstellung einer **Schlussrechnung** gegenüber der/dem Betroffenen bzw. dessen Erben sowie dem Betreuungsgericht verpflichtet. Insofern handelt es sich nur um eine vorläufige Erleichterung der Rechnungslegung. Folglich müssen Sie auch als befreite/r Betreuer/in die Vermögensverwaltung über den gesamten Zeitraum der Betreuung dokumentieren und belegen können. Bitte heben Sie daher sämtliche Kontounterlagen und Belege auf!

#### **8. Entlastungserklärung**

Bei Aufhebung der Betreuung kann der Betroffene auf die Vorlage und Prüfung der Schlussrechnung verzichten. Im Todesfall können die Erben eine entsprechende **Entlastungserklärung** abgeben. Liegt eine wirksame Entlastung des Betreuers vor, ist er auch gegenüber dem Betreuungsgericht nicht mehr zur Schlussrechnung verpflichtet.

#### **9. Fallbeispiel:**

## **Erstellung des Vermögensverzeichnisses und der Rechnungslegung**

Im Folgenden soll das soeben Ausgeführte anhand eines Fallbeispiels erläutert und praktisch dargestellt werden. Insbesondere sollen die formalen Anforderungen für die Erstellung des Vermögensverzeichnisses und der Rechnungslegung vertieft und Ihnen das Ausfüllen der verschiedenen Formulare anhand eines Musters erleichtert werden.

Als Grundlage des Fallbeispiels dient folgender Sachverhalt:

Die Eheleute Max und Frieda Mustermann wohnen in Erfurt in einem kleinen Einfamilienhaus. Eine Vorsorgevollmacht haben beide nicht errichtet.

Für die Ehefrau Frieda Mustermann wird aufgrund körperlicher Gebrechen am 01.11.2013 eine Betreuung mit sofortiger Wirkung vom zuständigen Richter beim Amtsgericht in Erfurt angeordnet. Der Ehemann Max Mustermann kann aus gesundheitlichen Gründen nicht das Amt des Betreuers übernehmen. Der Neffe der Ehefrau, Gustav Meier, erklärt sich bereit, als ehrenamtlicher Betreuer für seine Tante, Frieda Mustermann, tätig zu werden. Er wird zum Betreuer unter anderem mit dem Aufgabenkreis "Vermögenssorge" bestellt.

Gustav Meier erscheint – nach vorheriger Ladung – bei der Rechtspflegerin des zuständigen Amtsgerichts Erfurt zum Verpflichtungsgespräch. Er wird belehrt, dass er das Anfangsvermögen der Betreuten zu dem Stichtag des Wirksamwerdens der Betreuung in ein Vermögensverzeichnis einzutragen und einmal jährlich eine Rechnungslegung zu erstellen hat. Der Zeitraum wird von der Rechtspflegerin durch Beschluss für die Zeit vom 01.11.2013 bis zum 31.10.2014 festgelegt.

Gustav Meier erhält im Verpflichtungstermin den Betreuerausweis, die vorliegende Broschüre sowie den Vordruck für das Vermögensverzeichnis und weitere Formulare (Formblatt zur Kontensperrung etc.) ausgehändigt. Das Vermögensverzeichnis trägt den Stichtag 01.11.2013 (maßgeblicher Tag, zu welchem das vorhandene Vermögen zu verzeichnen ist) und ist binnen vier Wochen wieder beim Amtsgericht einzureichen.

Mit diesen Unterlagen geht Gustav Meier nach Hause und überlegt gemeinsam mit der Betreuten und ihrem Ehemann, welches gemeinschaftliche Vermögen vorhanden ist. Das Ergebnis fasst er in der folgenden Übersicht zusammen:

## **Gesamtes Vermögen der Eheleute (Stichtag 01.11.2013):**

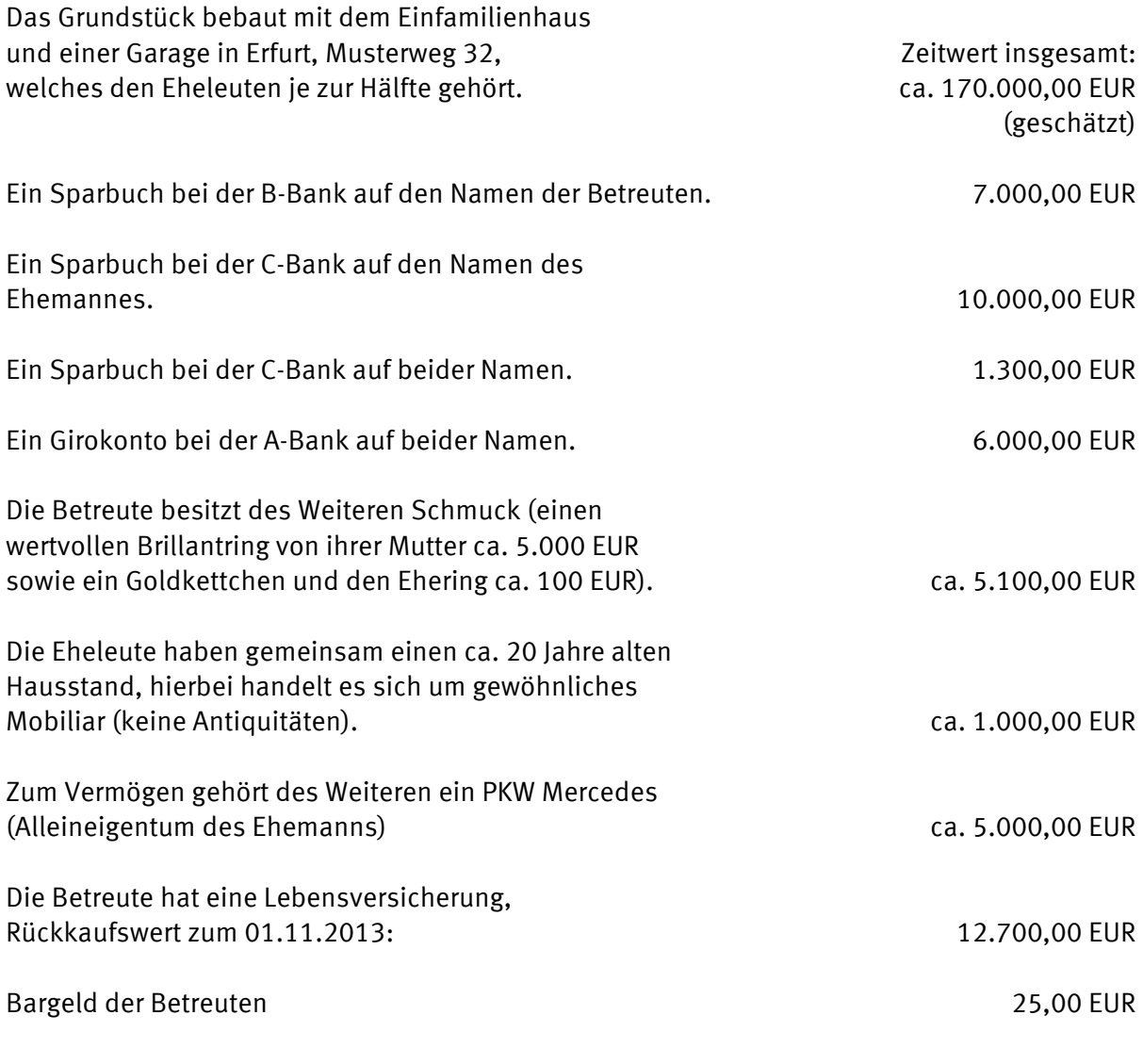

## **Übersicht monatliche Einnahmen und Ausgaben der Betreuten**

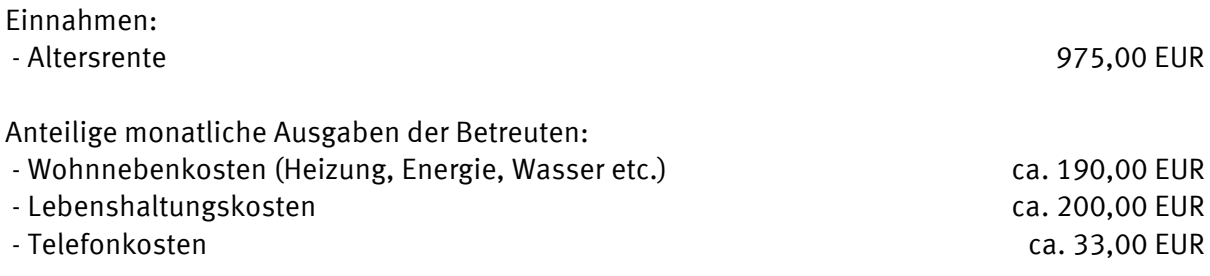

**Anmerkung**: Hinsichtlich des gemeinsamen Girokontos der Eheleute bei der A-Bank wird der Neffe Gustav Meier eine **Kontentrennung** in Betracht ziehen, da sonst auch der Ehegatte hinsichtlich seiner Verfügungen über das Konto faktisch der Kontrolle des Betreuers und des Gerichts unterliegt. Auch um Mehraufwand bei der Rechnungslegung zu vermeiden, ist es in solchen Fällen empfehlenswert, getrennte Girokonten zu führen. Vorliegend wird der Betreuer daher mit dem Ehemann der Betreuten sprechen und gemeinsam eine Kontentrennung vornehmen. Im nachfolgenden Fallbeispiel wird der Ehegatte unmittelbar nach der Betreuungsübernahme ein eigenes Girokonto eröffnen und seinen Guthabenanteil (vorliegend: 3.000 EUR) dort separat verwalten. Alleiniger Inhaber des Girokontos mit einem Bestand von 3.000 EUR ist hiernach die Betreute.

#### **Erläuterungen zum Ausfüllen des Vermögensverzeichnisses:**

Im **Vermögensverzeichnis** ist das gesamte Vermögen der Betreuten zu verzeichnen, welches der Verwaltung des Betreuers unterliegt. Vom gemeinschaftlichen Vermögen der Eheleute ist nur der Anteil der Betreuten anzugeben. Das Vermögen, welches ihr allein gehört, ist mit dem vollen Wert aufzuführen. Das im Alleineigentum des Ehemannes stehende Vermögen ist nicht zu verzeichnen (vorliegend also der PKW sowie das Sparbuch des Ehemannes bei der C-Bank).

Das Vermögen ist in Aktiva und Passiva zu gliedern, das heißt es sind sowohl das Vermögen als auch die Schulden aufzuführen. Zum Vermögen gehören sämtliche geldwerten Sachen und Rechte. Die einzelnen Vermögensgegenstände sind vom Betreuer zu bewerten (hier z.B. Grundstück und Hausrat). Maßgeblich ist der Verkehrswert, das heißt der bei einer Veräußerung mit hoher Wahrscheinlichkeit zu erzielende Kaufpreis. Den Verkehrswert des Grundstückes kann der Betreuer anhand ähnlicher Objekte in gleicher Wohnlage schätzen. Ein Gutachten oder eine amtliche Wertermittlung sind in der Regel nicht erforderlich. Anhaltspunkte kann ferner der sog. Einheitswert des Grundstücks bieten, der beim Finanzamt erfragt werden kann. Bei unbebauten Grundstücken kann das Katasteramt Auskunft über den sog. Bodenrichtwert geben. Die genaue Grundbuchbezeichnung ist anzugeben. Falls vorhanden, ist ein Grundbuchauszug beizufügen.

In unserem Beispielsfall wird der Neffe Gustav als Betreuer folgendes Vermögensverzeichnis erstellen:

*XVII 520/13*

**Geschäftsnummer**

## **Verzeichnis über das Vermögen**

d.<br>Betreuten/Pfleglings/Mündels

Betreuten/Pfleglings/Mündels *Frieda Mustermann* 

**I. Vermögensgegenstände**

geboren am  $\frac{12.05.1929}{20}$  Stichtag: 01.11.2013

## **Wert in EUR**

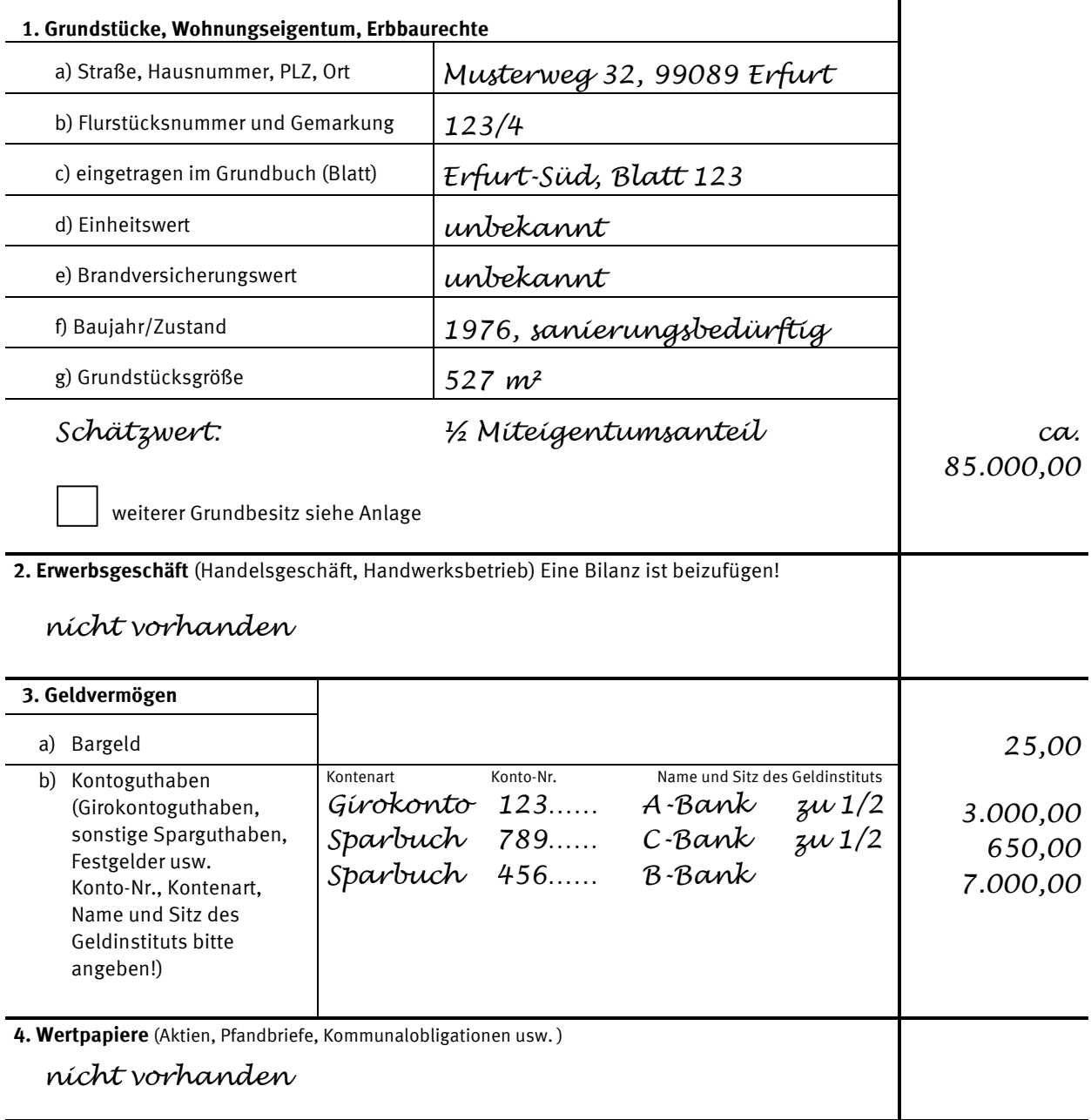

Übertrag: *95.675,00*

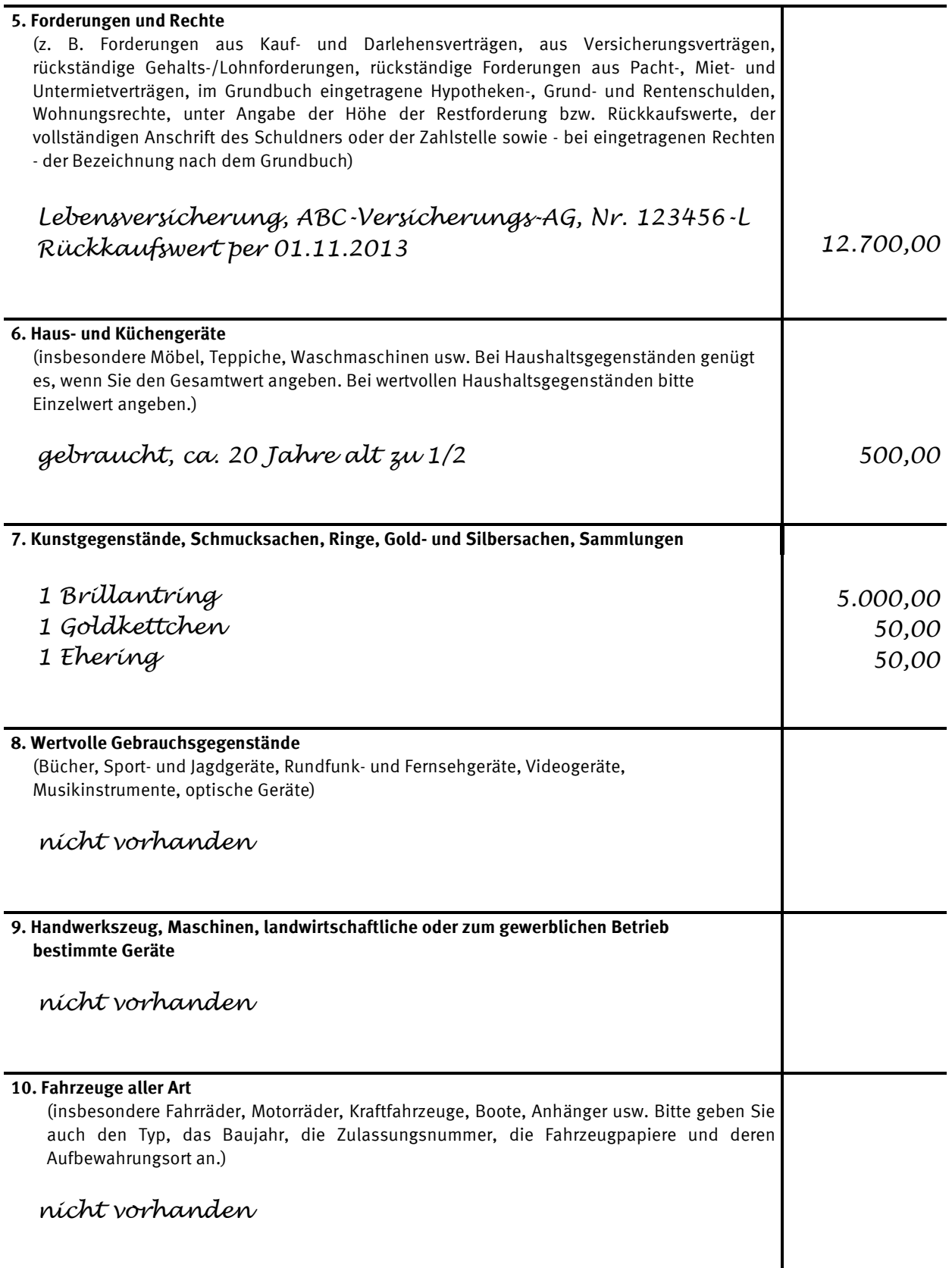

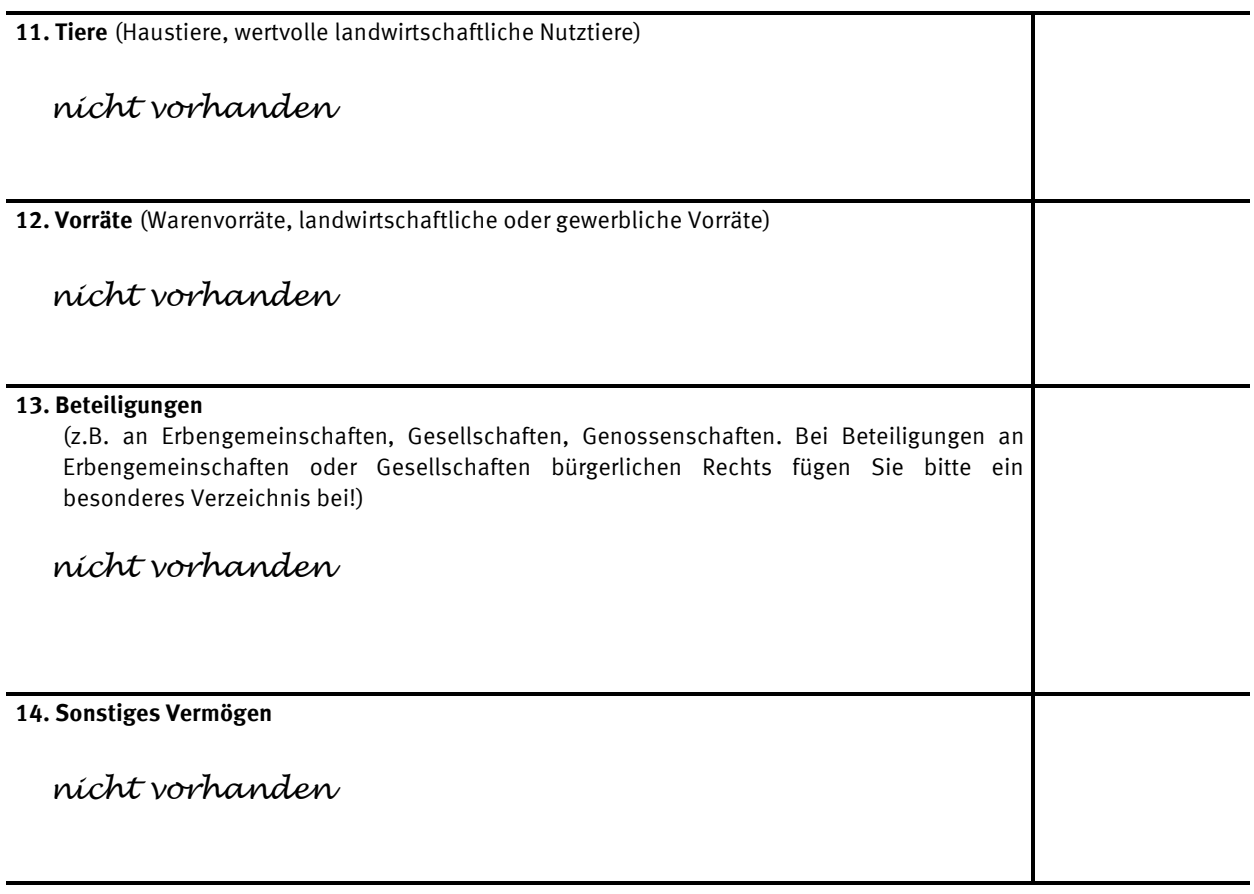

## Summe I: *113.975,00*

## **II. Schulden**

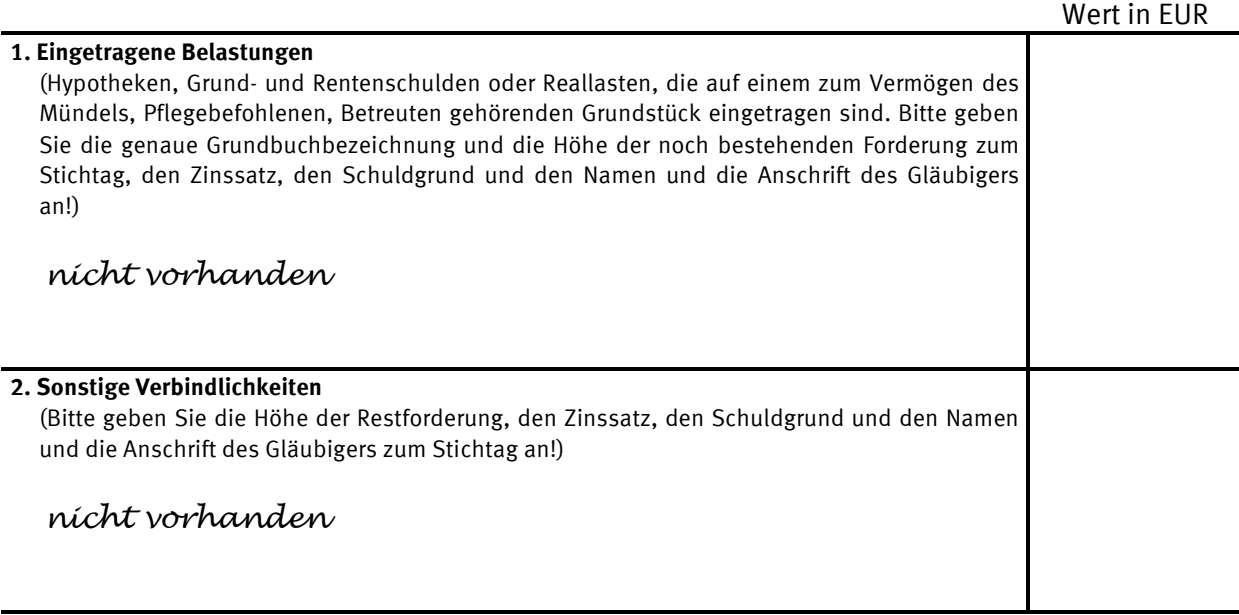

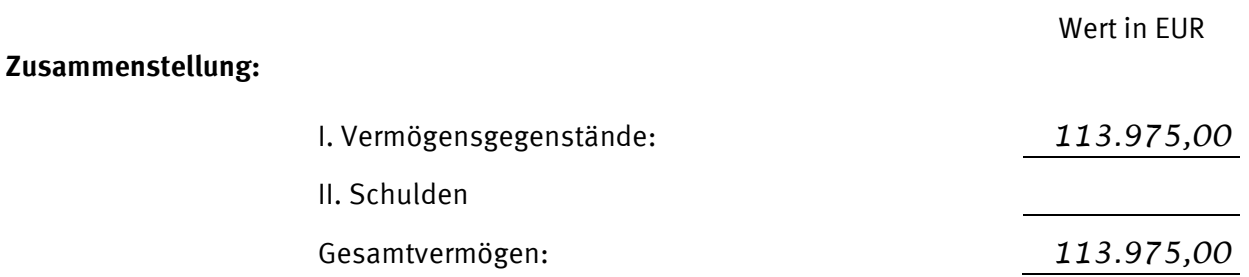

## **III. Einkommen**

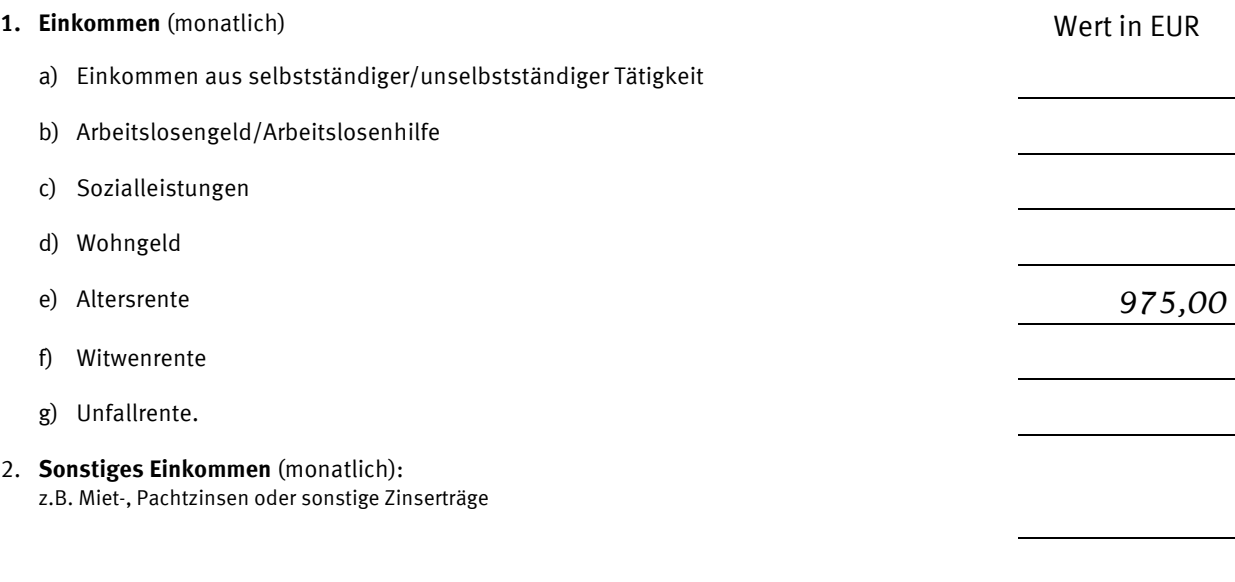

**Die vorstehende Aufstellung des Vermögens habe ich nach bestem Wissen gefertigt und versichere die Richtigkeit und Vollständigkeit meiner Angaben.**

*Erfurt, den 25.11.2013 Gustav Meier*

Ort und Datum Unterschrift

Nach Ablauf eines Jahres – im vorliegenden Fall also am 25.11.2014 – reicht der Betreuer den jährlichen Bericht über die persönlichen Verhältnisse der Betreuten (dazu sogleich) und die Rechnungslegung (dazu unten, S. 46 ff.) für den festgelegten Zeitraum ein. Dafür sind die vom Gericht übersandten Vordrucke zu verwenden.

#### **Erläuterungen zum Bericht über die persönlichen Verhältnisse**

Der **Bericht über die persönlichen Verhältnisse** beinhaltet Angaben zur allgemeinen Lebenssituation der betreuten Person und zu den persönlichen Kontakten zwischen Betreuer und Betreutem (§ 1840 BGB).

In unserem Beispiel hat sich der Gesundheitszustand der Betreuten verschlechtert. Neben körperlichen Gebrechen ist sie zunehmend auch geistig nicht mehr in der Lage, ihren Alltag zu bewältigen. Insbesondere kann die Betreute den Inhalt eingehender Post nicht mehr erfassen; sie verlegt Postsendungen oder wirft sie ungelesen in den Müll. Der Betreuer wird dem Gericht diese Defizite schildern und zugleich eine Ausweitung seines Aufgabenkreises anregen.

Hierzu wird er die Formulare wie folgt ausfüllen:

*XVII 520/13 10.11.2014*

**Geschäftsnummer Datum**

*Amtsgericht Erfurt - Betreuungsgericht - Rudolfstr. 46 99092 Erfurt*

### **Bericht über die persönlichen Verhältnisse**

**für die Zeit vom** *01.11.2013* **bis** *31.10.2014*

#### *Frieda Mustermann, geb. am 12.05.1929*

(Name und Geburtsdatum d. Betroffenen)

1. Ständiger Aufenthalt d. Betroffenen

*Musterweg 32, 99089 Erfurt* (vollständige Anschrift mit Postleitzahl)

- 2. Wer versorgt und pflegt d. Betroffene/n? *Die Nachbarin, Frau Muster, schaut nach der Betroffenen und hilft bei alltäglichen Verrichtungen.*
- 3. Gesundheitszustand d. Betroffen unverändert besser schlechter

besondere Vorkommnisse: *Juni 2014: Operation am rechten Auge (grauer Star) im Klinikum B, Oktober 2010: zweiwöchiger Aufenthalt im A-Krankenhaus wegen eines Oberschenkelhalsbruches.*

4. Kann die Betreuung aufgrund eingetretener Besserung des Gesundheitszustandes aufgehoben oder eingeschränkt werden?

für folgende Aufgabenkreise:

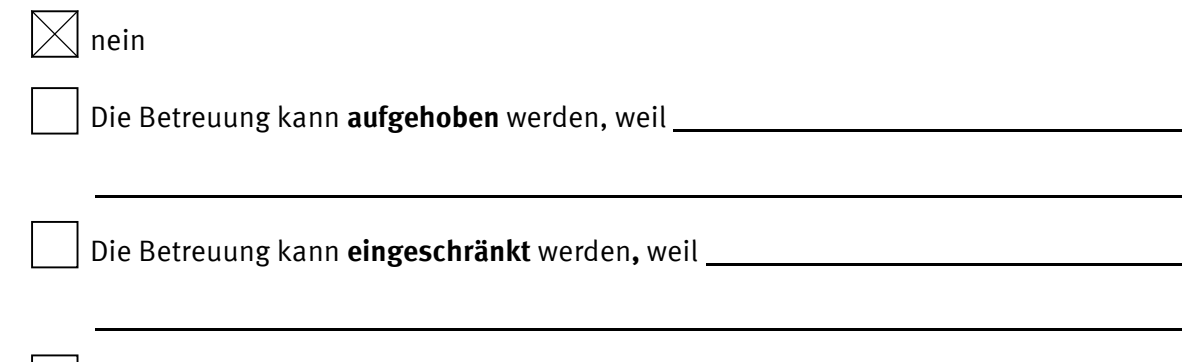

5. Die Betreuung sollte um folgende Aufgabenkreise erweitert werden, weil d. Betreute diese Angelegenheiten weder selbst noch durch Vollmachtserteilung erledigen kann: *Entgegennahme, Öffnen und das Anhalten der Post der Betreuten.*

**Gründe:** *Teilweise wirft die Betreute ungeöffnete Postsendungen in den Müll oder verlegt diese.*

6. Hatten Sie mit d. Betroffenen im Berichtszeitraum persönliche Kontakte?

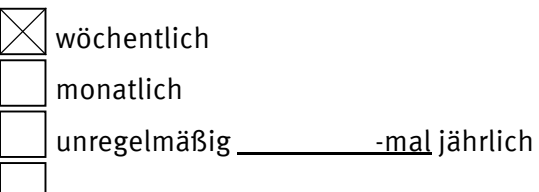

7. Wie sind Sie als Betreuer/in innerhalb Ihrer Aufgabenbereiche (vgl. Betreuerausweis) tätig geworden? Haben Sie Rechtshandlungen vorgenommen (z.B. Verträge im Namen d. Betroffenen abgeschlossen – bitte einzeln aufführen)?

*Neben der Gesundheitssorge bin ich im Bereich der Vermögenssorge (Einzahlungen und Abhebungen vom Girokonto für das tägliche Leben der Betreuten) tätig. Genehmigungspflichtige Handlungen habe ich nicht vorgenommen.*

8. Besteht eine Haftpflichtversicherung für d. Betreute/n?

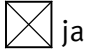

nein and Abschluss beabsichtigt

- 9. **Sonst habe ich zu berichten** (Bei weiteren Angaben, bitte Beiblatt beifügen!) *Zusammen mit dem Ehemann der Betreuten habe ich verschiedene Alten- und Pflegeheime besichtigt, falls die Betreuung zu Hause nicht mehr durchgeführt werden kann.*
- 10. Meldepflichten d. Berufsbetreuers/in:

D. Betroffene hat folgende mir bzw. d. Betroffenen bekannte Personen, **die die Betreuung übernehmen können:**

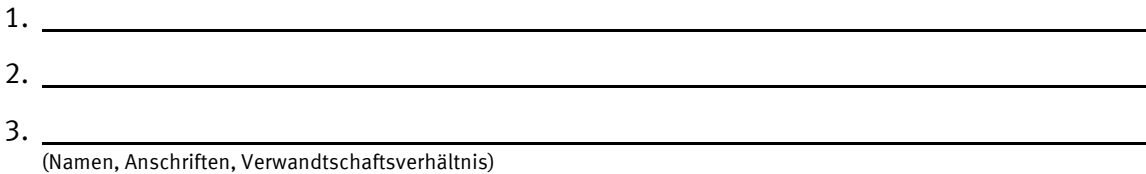

#### **Ich versichere die Richtigkeit und Vollständigkeit der Angaben**

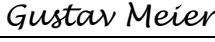

Unterschrift/en

#### **Erläuterungen zum Ausfüllen der Rechnungslegungsformulare**

Neben dem Bericht über die persönlichen Verhältnisse hat der Betreuer mit dem Aufgabenkreis Vermögenssorge grundsätzlich jährlich Rechnung über die Verwaltung des Vermögens zu legen. Für die **Rechnungslegung** sind die vom Gericht übersandten Vordrucke zu verwenden.

**Bitte beachten:** Für befreite Betreuer/innen bestehen die oben (vgl. S. 35) dargestellten Erleichterungen. Die folgenden Ausführungen gelten nur für Betreuer, die – wie der Neffe in unserem Fallbeispiel – nicht zum befreiten Personenkreis gehören.

Beginnen Sie bitte unbedingt mit dem Ausfüllen der Aufstellungen über die "*Einnahmen und Ausgaben*". In diesen Listen sind alle Veränderungen des Vermögens festzuhalten. Es ist in aller Regel empfehlenswert, für jede Position des Vermögensverzeichnisses (vgl. dort unter *"I. Vermögensgegenstände",* Nrn. 1 bis 14 sowie unter *"II. Schulden"*, Nrn. 1 und 2) bei der sich Veränderungen durch Zu- und Abgänge ergeben haben, eine separate Aufstellung vorzunehmen. Legen Sie also jeweils eigene **Einnahmen- und Ausgabenblätter** z.B. für das Bargeld oder ein bestimmtes Girokonto an. Ordnen Sie die Belege (Kontoauszüge, Quittungen etc.) der laufenden Nummerierung zu und beschriften Sie diese entsprechend. Heften Sie die Belege an die Liste oder verwahren Sie sie von den anderen Belegen und Listen getrennt jeweils in einer Klarsichthülle. Die Belege sind dem Betreuungsgericht mit der Rechnungslegung einzureichen. Sie erhalten diese nach erfolgter Prüfung zurück.

Idealerweise sollten diese Aufstellungen von Anfang an, regelmäßig, fortlaufend und unter Zuordnung der entsprechenden Belege geführt werden. Einzutragen sind, geordnet nach Datum, alle Einnahmen (Zugänge) und Ausgaben (Abgänge) unter Angabe des Einzahlers bzw. Empfängers und des Grundes der Einnahme bzw. der Ausgabe. Im ersten Jahr beginnen die Aufstellungen zum Stichtag des Vermögensverzeichnisses (im Fallbeispiel am 01.11.2013) und in den Folgejahren mit den vom Gericht jeweils festgelegten Rechnungslegungszeiträumen.

Liegen Ihnen die Aufstellungen über die "Einnahmen und Ausgaben" zu allen Vermögenspositionen vollständig vor, können Sie mit dem Ausfüllen des Formulars *"Rechnungslegung über die Verwaltung des Vermögens"* beginnen. Handelt es sich wie im vorliegenden Fall um die erste Rechnungslegung nach der Betreuungsübernahme, beginnt die Abrechnung mit dem Bestand aus dem Vermögensverzeichnis. Die Abrechnungen in den Folgejahren beginnen dagegen mit dem Endbestand der jeweils letzten Rechnungslegung (*"Vermögensstand am Ende des Abrechnungszeitraumes"*).

Nun müssen Sie die Summen der *"Einnahmen/Zugänge"* sowie der *"Ausgaben/Abgänge"* anhand der einzelnen Aufstellungen ermitteln, die Werte in das Formular eintragen und den *"Bestand am Ende des Abrechnungszeitraumes"* errechnen. Sodann ist der Gesamtbestand der einzelnen Vermögenspositionen zum Ende des Abrechnungszeitraumes aufzuschlüsseln.

Die Abrechnung ist rechnerisch richtig, wenn die Differenz zwischen Anfangs- und Endvermögen identisch ist mit der Differenz aller Einnahmen und Ausgaben. Auf diese Weise können Sie selbst prüfen, ob Sie alle Einnahmen und Ausgaben richtig und vollständig erfasst haben.

In unserem Fallbeispiel wird der Neffe Gustav die nachfolgende Rechnungslegung mit den dazugehörigen Aufstellungen über die Einnahmen und Ausgaben erstellen:

**Anmerkung**: Die Bestände der Einnahmen und Ausgaben werden nachfolgend nur beispielhaft anhand weniger Zu- und Abgänge dargestellt. Die Übersichten würden jeweils natürlich erst mit der letzten Kontenbewegung bis zum 31.10.2014, dem letzten Tag des Abrechnungszeitraumes, enden.

#### Anmerkung zu "3. sonstiges Vermögen", "b) Lebensversicherung":

Die Zahlung der Lebensversicherungsbeiträge wurde im vorliegenden Fall der Einfachheit halber ruhend gestellt. Dadurch erhöht sich die Ansparsumme nicht mehr. Üblicherweise erfolgt die Weiterzahlung der Lebensversicherungsbeiträge, so dass die Ansparsumme und damit das Vermögen der betreuten Person steigen würde. Erfolgt die Zahlung vom Girokonto würde sich gleichzeitig der Girokontobestand um diese regelmäßigen Zahlungen verringern. Auch das Einnahmen- und Ausgabenblatt zum Girokonto müsste dann die entsprechenden Zahlungen ausweisen.

**Geschäftsnummer**

## **Rechnungslegung über die Verwaltung des Vermögens**

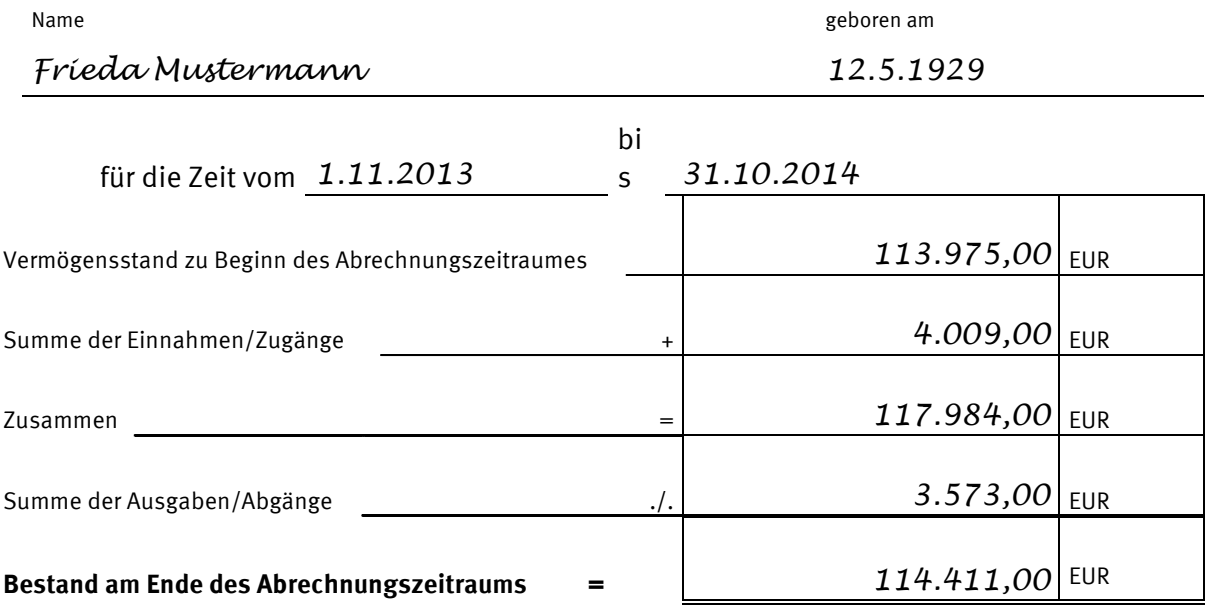

#### **Aufschlüsselung des Bestandes am Ende des Abrechnungszeitraumes**

#### **1. Sparguthaben, Wertpapiere, Bargeld, sonstige Guthaben**

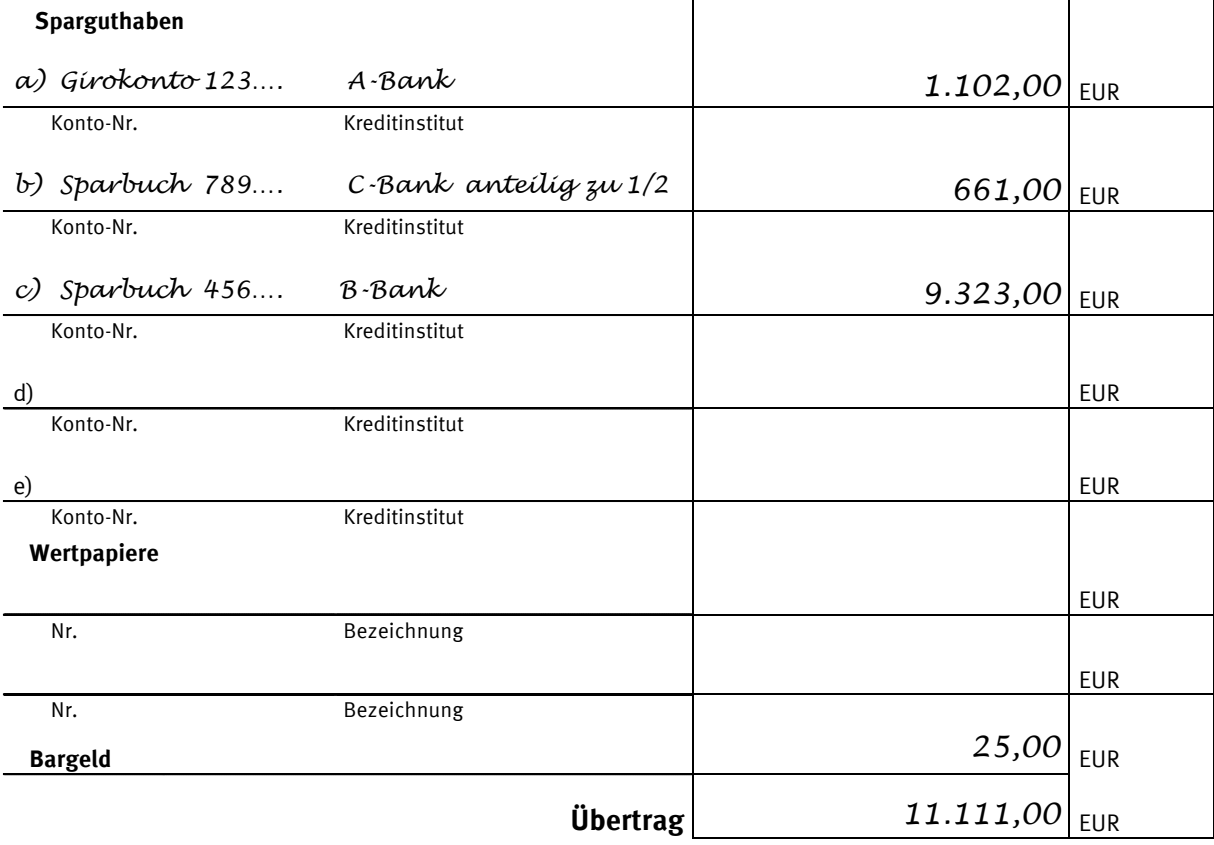

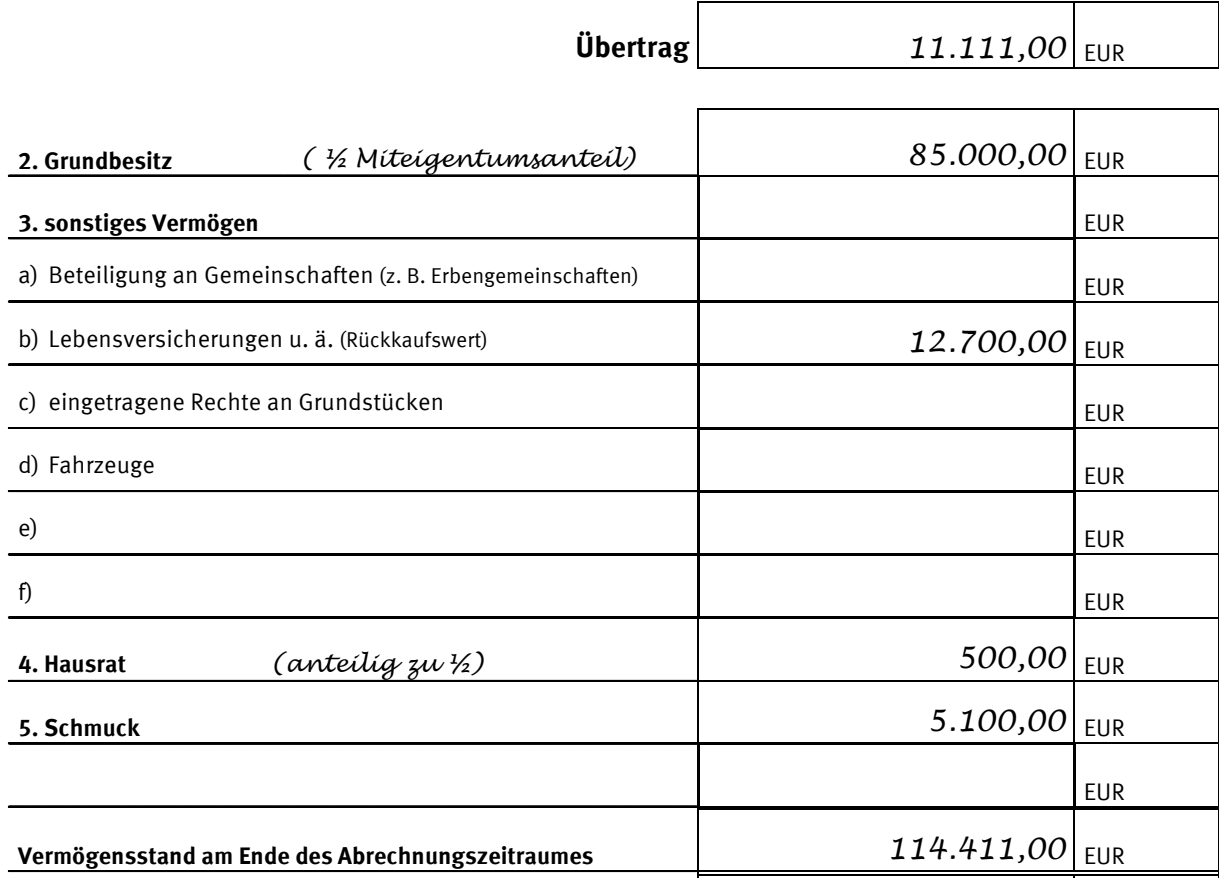

**Ich versichere die Richtigkeit und Vollständigkeit der vorstehenden Angaben und der nachstehenden Aufstellung über die Einnahmen und Ausgaben.**

*Erfurt, den 25.11.2014 Gustav Meier*

Ort und Datum Unterschrift d. Betreuers/Vormundes/Pflegers

**Vorstehende Rechnung habe ich geprüft und für richtig befunden. Die Belege haben mir vorgelegen, der Vermögensstand ist mir nachgewiesen worden.**

**Anmerkung**: Der im Formular ausgewiesene *"Vermögensstand zu Beginn des Abrechnungszeitraumes"* entspricht vorliegend, da es sich um die erste Rechnungslegung nach der Betreuungsübernahme handelt, dem im Vermögensverzeichnis ermittelten *"Gesamtvermögen"*. Er beträgt 113.975,00 EUR.

Die *"Summe der Einnahmen/Zugänge"* ergibt sich aus der Addition aller Einnahmen im Rechnungslegungszeitraum, die jeweils in den Einnahmen- und Ausgabenblättern (vgl. unten S. 54 ff.) aufgeführt sind und beträgt vorliegend:

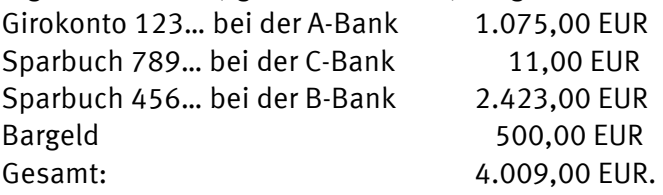

Die *"Summe der Ausgaben/Abgänge"* ergibt sich aus der Addition aller Ausgaben im Rechnungslegungszeitraum, die ebenfalls den Einnahmen- und Ausgabenblättern zu entnehmen sind. Sie beträgt vorliegend:

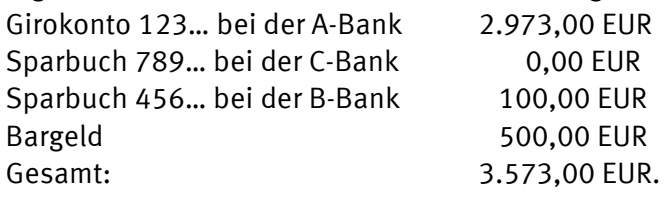

Der auf Seite 1 des Formulars ausgewiesene *"Bestand am Ende des Abrechnungszeitraumes"* ist identisch mit dem auf Seite 2 des Formulars errechneten *"Vermögensstand am Ende des Abrechnungszeitraumes"* und beträgt vorliegend 114.411,00 EUR.

Abschließend macht der Betreuer rechnerisch die Gegenprobe und stellt fest, dass die Differenz des Anfangs- und Endvermögens (114.411 – 113.975 = 436 EUR) der Differenz zwischen allen Einnahmen und allen Ausgaben (4.009 – 3573 = 436 EUR) entspricht. Seine Rechnungslegung ist daher vollständig und rechnerisch richtig.

Der Rechnungslegung wären die nachfolgenden Einnahmen- und Ausgabenblätter ausgefüllt beizufügen. Auf dem Formular sollten Sie jeweils handschriftlich vermerken, auf welche Vermögensbestandteile (Girokonto, Sparbuch etc.) es sich bezieht. Vorhandene Belege sind in geeigneter Form (vgl. hierzu oben, S. 46) beizufügen.

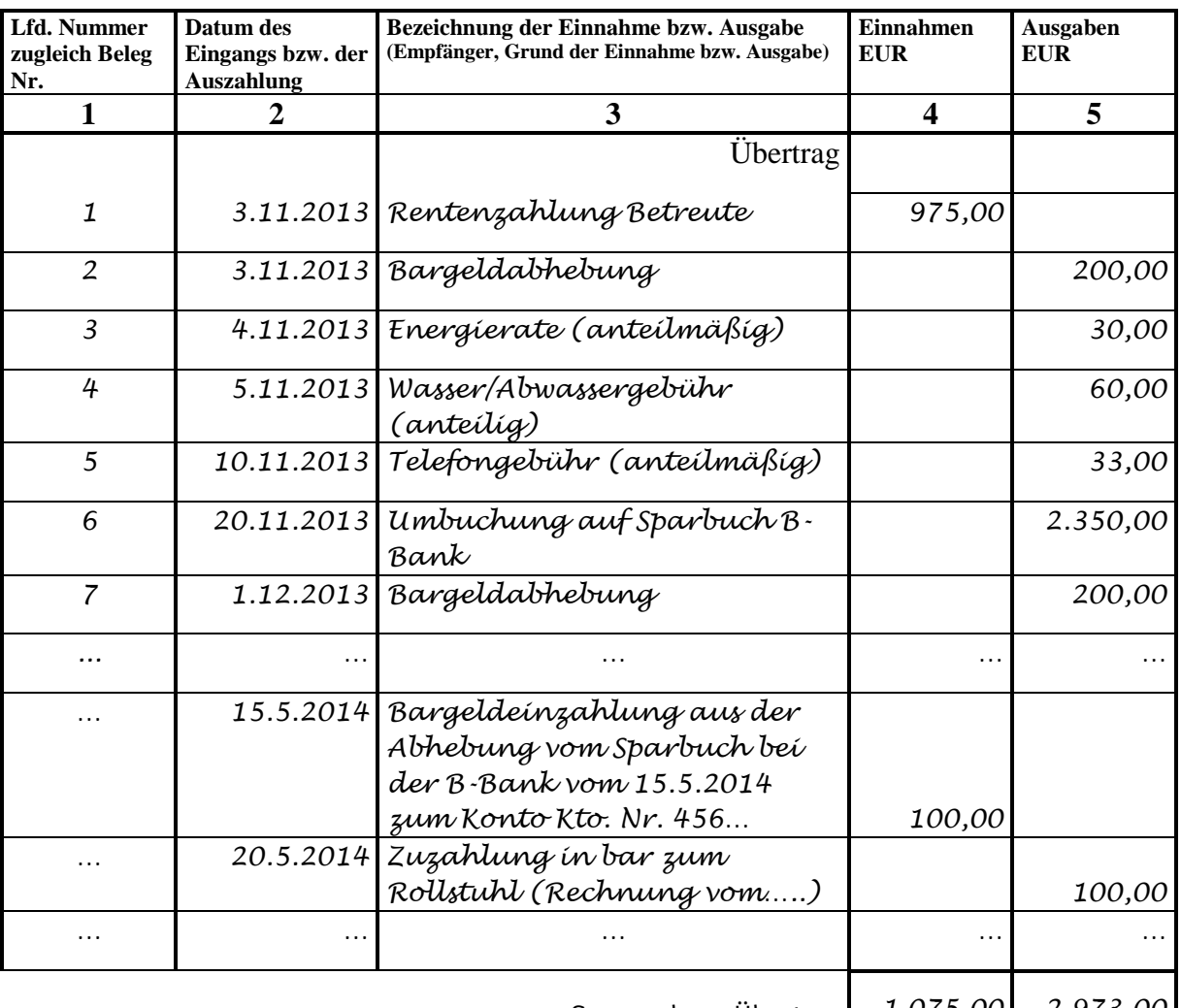

## *Girokonto bei der A-Bank, Konto-Nr. 123 ….*

Summe bzw. Übertrag *1.075,00 2.973,00*

*Es handelt sich um das ehemals gemeinsame Konto der Eheleute, welches ab dem 2.11.2013 als alleiniges Konto der Betreuten mit dem anteiligen Bestand von 3.000 EUR fortgeführt wird.* 

**Anmerkung**: Der im Rechnungslegungsformular unter 1. a) ausgewiesene Bestand des Girokontos zum Ende des Rechnungslegungszeitraums ergibt sich aus der Differenz der Gesamteinnahmen (1.075,00 EUR) abzgl. der Gesamtausgaben (2.973,00 EUR), zuzgl. des bereits vorhandenen vorherigen Kontenbestandes von 3.000,00 EUR, ergibt: 1.102,00 EUR. Hinsichtlich der Auflösung des gemeinsamen Girokontos (vgl. oben, S. 38) wäre ein gesondertes Einnahmen- und Ausgabenblatt für den Zeitraum bis zur Kontentrennung einzureichen, wenn Zahlungsverkehr für die Betreute über das gemeinschaftliche Konto abgewickelt wurde.

### *Sparbuch bei der C-Bank, Konto-Nr.: 789…. (gemeinsames Sparbuch der Eheleute mit einem Bestand von 1.300,00 EUR, davon 650,00 EUR anteilig)*

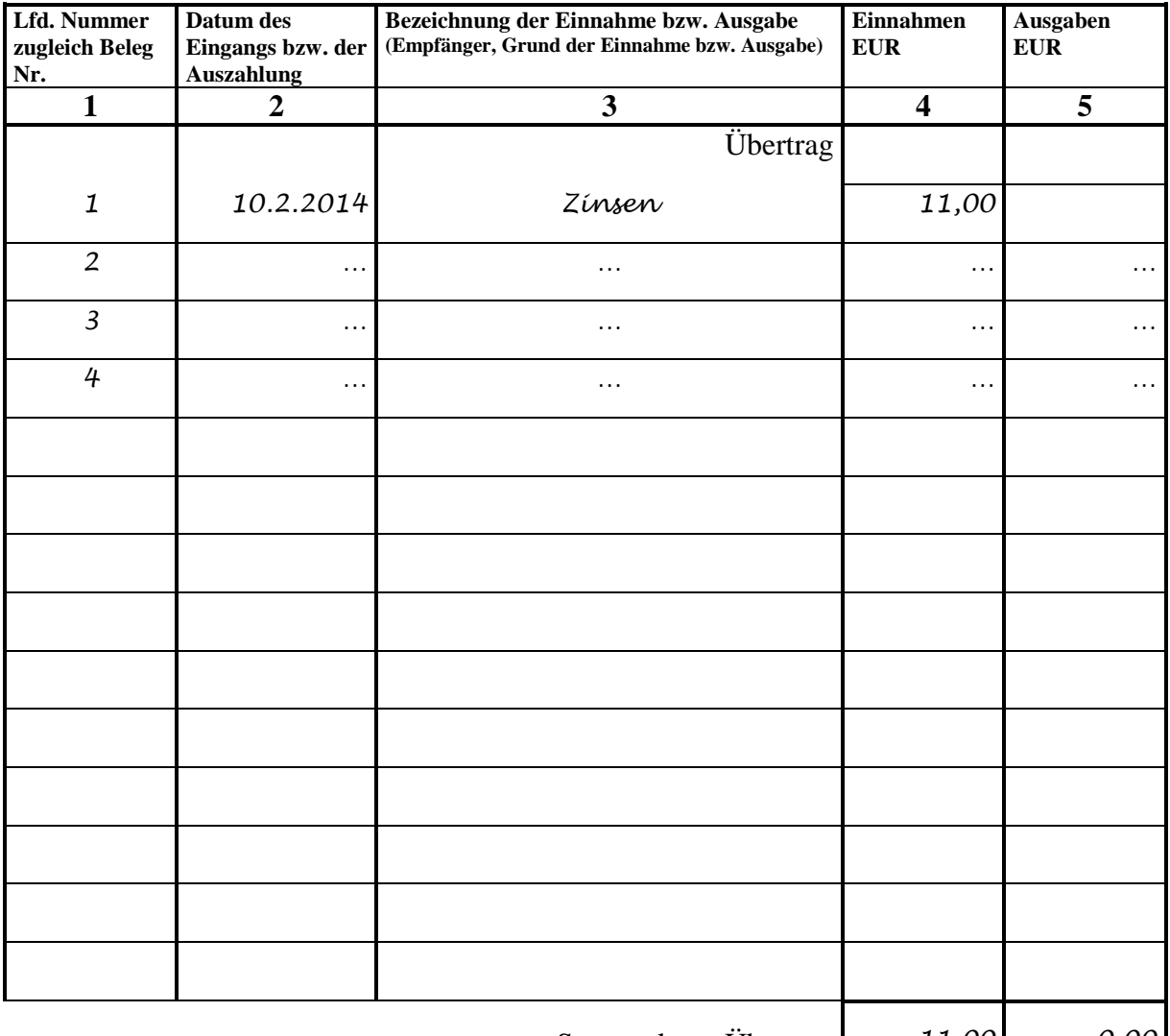

Summe bzw. Übertrag *11,00 0,00*

**Anmerkung**: Der im Rechnungslegungsformular unter 1. b) ausgewiesene Bestand des Sparbuches zum Ende des Rechnungslegungszeitraums ergibt sich aus der Differenz der Gesamteinnahmen (11,00 EUR) abzüglich der Gesamtausgaben (0,00 EUR), das wären 11,00 EUR zuzüglich des Anfangsbestandes von 650,00 EUR, ergibt: 661,00 EUR.

#### *Sparbuch bei der B-Bank, Konto-Nr.: 456…. (allein auf den Namen der Betreuten geführt)*

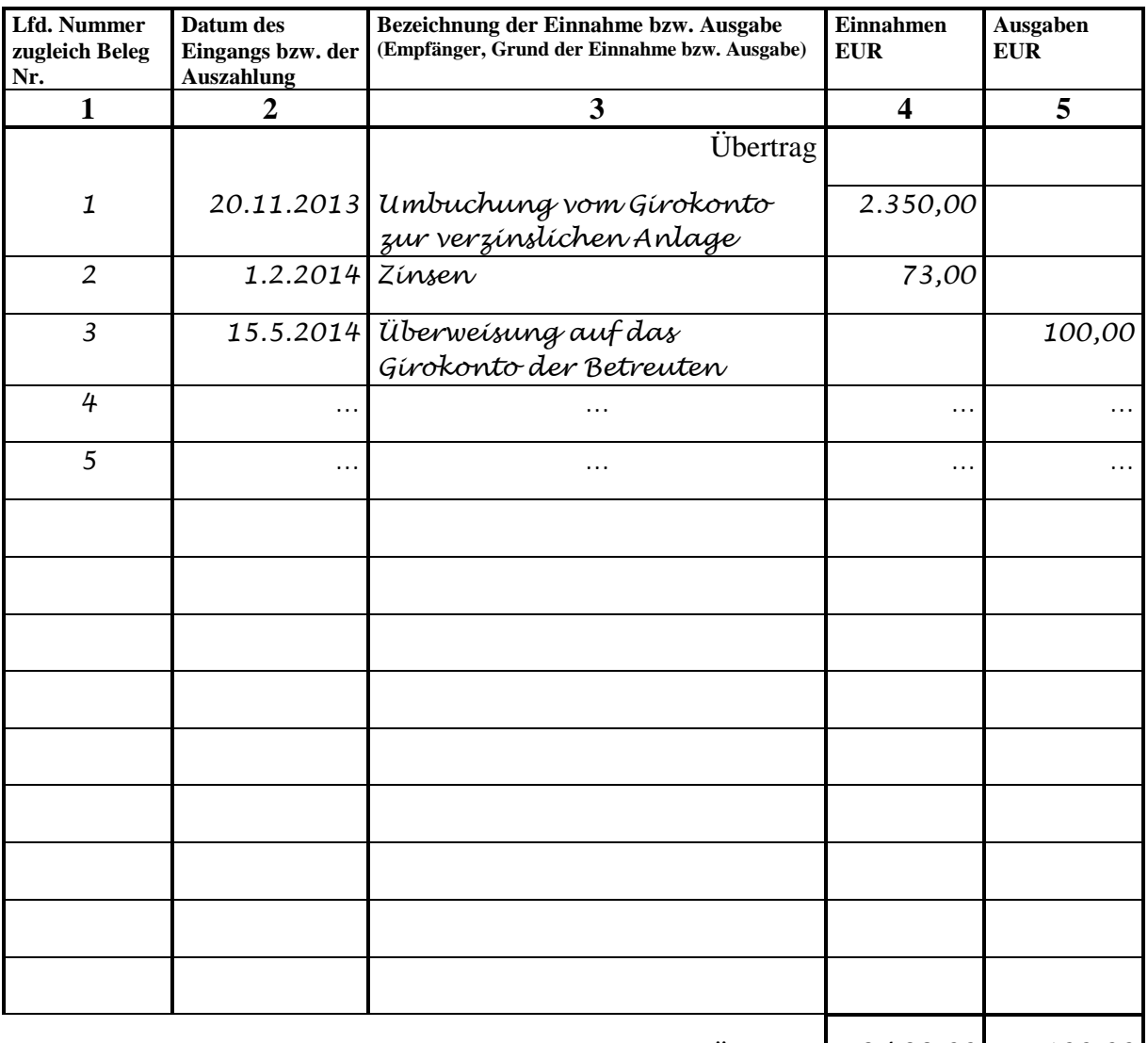

Summe bzw. Übertrag *2.423,00 100,00*

**Anmerkung**: Der Bestand des im Rechnungslegungsformular unter 1. c) aufgeführten Sparbuchs zum Ende des Rechnungslegungszeitraums ergibt sich aus der Differenz der Gesamteinnahmen (2.423,00 EUR) abzüglich der Gesamtausgaben (100,00 EUR), somit 2.323,00 EUR, zuzüglich des bereits vorhandenen Sparbetrages in Höhe von 7.000,00 EUR, ergibt: 9.323,00 EUR.

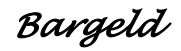

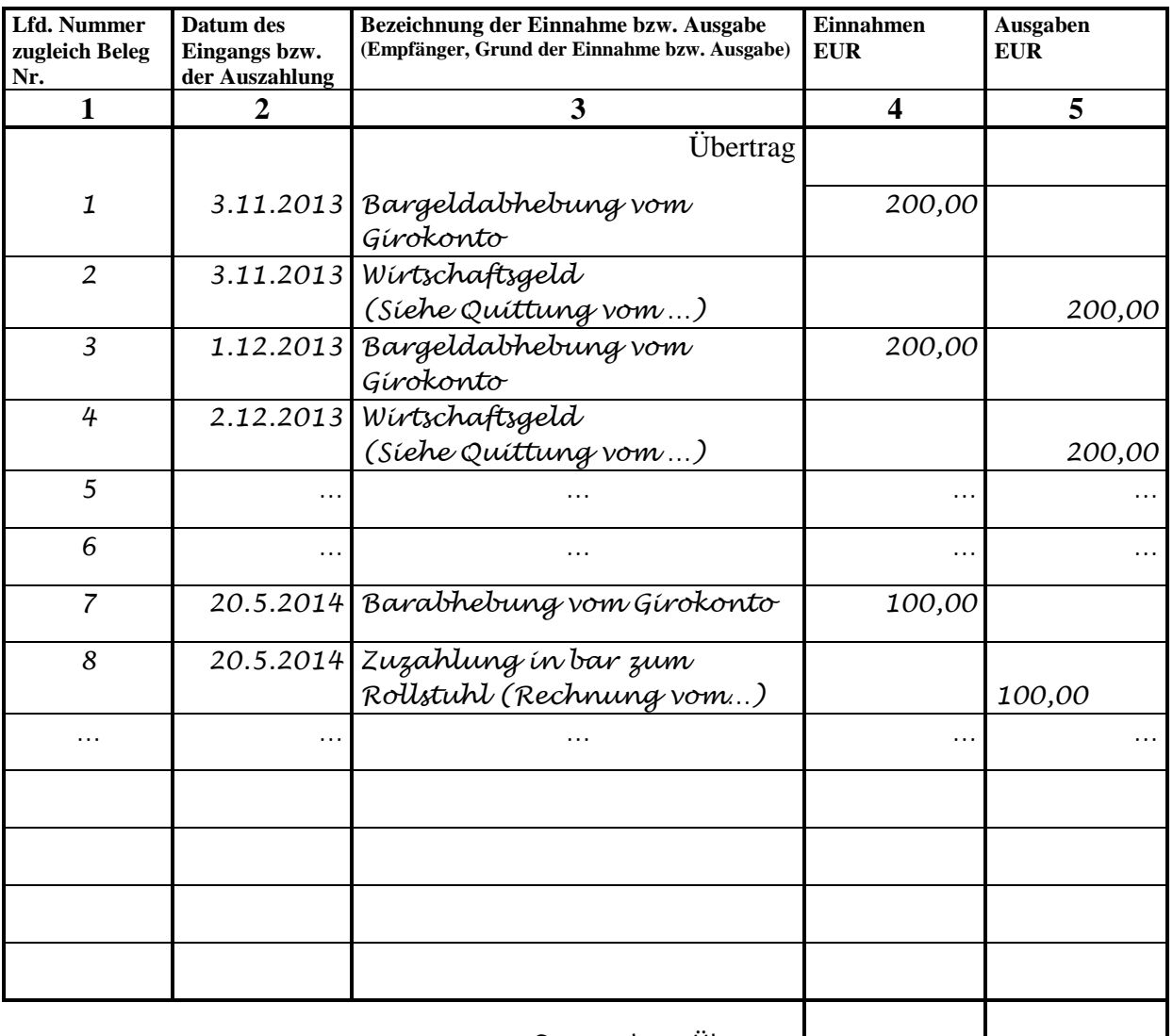

Summe bzw. Übertrag *500,00 500,00*

**Anmerkung**: Der im Rechnungslegungsformular unter 1. ausgewiesene Bestand der Bargeldkasse zum Ende des Rechnungslegungszeitraums ergibt sich aus der Differenz der Gesamteinnahmen (500,00 EUR) abzüglich der Gesamtausgaben (500,00 EUR) = 0,00 EUR, zuzüglich des vorhandenen und übernommenen Bargeldbestandes in Höhe von 25,00 EUR, ergibt: 25,00 EUR.

## <span id="page-55-0"></span>C. Anhang

## **I. Merkblatt: Haftpflichtversicherungsschutz für die/den gerichtlich bestellte/n ehrenamtliche/n Betreuer/in**

- 1. Mit Ihrer Bestellung sind Sie ohne dass Sie weitere Erklärungen abgeben müssen für Ihre Tätigkeit als Betreuer/in haftpflichtversichert. Sie sind in den Versicherungsschutz der vom Thüringer Justizministerium mit der Sparkassen-Versicherung abgeschlossenen Sammelversicherung einbezogen. Dies gilt nur dann, wenn Sie als ehrenamtliche/r Betreuer/in tätig sind. Die Sammelhaftpflichtversicherung gilt nicht für hauptamtlich tätige Behörden-, Vereins- oder Berufsbetreuer/innen.
- 2. Die Versicherung deckt Schäden, die Sie dem Betroffenen zufügen oder die einem Dritten durch die Führung Ihrer Betreuung entstehen. Im Rahmen dieser Sammelversicherung sind folgende, für das durchschnittliche Risiko ausreichende Versicherungssummen/Deckungssummen vereinbart worden:
	- a) für die Vermögensschaden-Haftpflichtversicherung 100.000 EUR je Versicherungsfall,
	- b) für die Allgemeine Haftpflichtversicherung 2.000.000 EUR pauschal für Personen- und/oder Sachschäden je Schadensereignis.

Ein Selbstbeteiligungsbetrag ist von Ihnen nicht zu zahlen. Der Versicherungs-schutz bezieht sich auch auf Haftpflichtansprüche eines Betroffenen, der Ihr Angehöriger ist und der mit Ihnen in häuslicher Gemeinschaft lebt.

Nicht versichert sind Haftpflichtansprüche

- a) wegen Schäden aus einer kaufmännischen Kalkulations-, Spekulationsoder Organisationstätigkeit,
- b) wegen Schäden, die dadurch entstanden sind, dass Versicherungs-verträge nicht oder nicht ordnungsgemäß abgeschlossen, erfüllt oder fortgeführt werden. Vom Ausschluss nicht erfasst sind Ansprüche aus Sozialversicherungsverhältnissen der Renten-, Pflege und Krankenversicherung, wenn aus Unkenntnis des Betreuers über das Erlöschen/Fehlen des obligatorischen Sozialversicherungsschutzes des Betroffenen Regressforderungen gestellt werden.
- 3. Sofern Ihnen gegenüber Haftpflichtansprüche geltend gemacht werden, teilen Sie dies bitte unmittelbar dem für Sie zuständigen Betreuungsgericht mit, damit der Schadensfall der Versicherung gemeldet werden kann.
- 4. Kosten für diesen Versicherungsschutz werden Ihnen gegenüber nicht erhoben. Auch gegenüber dem Betroffenen werden vorerst keine Kosten für den Versicherungsschutz erhoben. Sofern es sich dabei jedoch nicht um mittellose Personen handelt, bleibt es

vorbehalten, den jährlichen Beitrag von derzeit 1,00 EUR zuzüglich zurzeit 19 % Versicherungssteuer jeweils dem Betroffenen künftig in Rechnung zu stellen.

5. Soweit Sie im Rahmen der Vermögenssorge für ein größeres Vermögen Ihres Betroffenen verantwortlich sind, kann es sinnvoll sein, den über die Sammelversicherung bestehenden Versicherungsschutz aufzustocken. Die Kosten für diesen unter Umständen notwendigen Versicherungsschutz müssen Sie nicht persönlich tragen. Die Kosten einer angemessenen Haftpflichtversicherung können Ihnen als Aufwendungsersatz aus dem Vermögen des Betroffenen erstattet werden (§ 1835 Abs. 2 BGB).

Die Auswahl des Versicherungsunternehmens und die konkrete Gestaltung des Versicherungsvertrages steht Ihnen selbstverständlich frei. Im Zusammenhang mit der oben dargestellten Sammelversicherung hat das Thüringer Justizministerium mit der Sparkassen-Versicherung einen Rahmenvertrag abgeschlossen, auf den Sie zurückgreifen können. Danach wird folgender Versicherungsschutz gewährt:

#### **Vermögensschaden-Haftpflichtversicherung**

- a) Erhöhung der Versicherungssumme um 50.000 EUR Beitrag 30 EUR zuzüglich zurzeit 19 % Versicherungssteuer
- b) Erhöhung der Versicherungssumme um 100.000 EUR Beitrag 60 EUR zuzüglich zurzeit 19 % Versicherungssteuer
- c) Erhöhung der Versicherungssumme um 150.000 EUR Beitrag 90 EUR zuzüglich zurzeit 19 % Versicherungssteuer

Im Bedarfsfall können natürlich auch höhere Versicherungssummen vereinbart werden. Für die nähere Information zur Versicherung aufgrund des Rahmenvertrages zusätzlich zu der in jedem Fall bestehenden Sammelversicherung wenden Sie sich bitte direkt an:

> **SV Sparkassen-Versicherung Gebäudeversicherung AG - Abteilung Firmen/Gewerbe FG 53 - Bahnhofstr. 69 65185 Wiesbaden**

## **II. Merkblatt: Vergütung und Auslagenersatz der nicht berufsmäßigen Betreuer/in**

#### **1. Vergütung (§§ 1836, 1908i Abs. 1 Satz 1 BGB)**

Die Betreuung wird grundsätzlich ehrenamtlich und unentgeltlich geführt. Trotzdem kann der Betreuerin bzw. dem Betreuer eines vermögenden Betreuten eine Vergütung gewährt werden, wenn der Umfang (Zeitaufwand), die Schwierigkeit und die Bedeutung der zu erledigenden Angelegenheiten dies rechtfertigen. Maßgebend ist vorrangig der Zeitaufwand. Es ist daher ein Tätigkeitsnachweis erforderlich, wenn eine Vergütung beansprucht wird. Eine besondere berufliche Qualifikation des ehrenamtlichen Betreuers ist für die Höhe der Vergütung ohne Bedeutung.

Eine Vergütung kann dem Vermögen des Betreuten nur entnommen werden, wenn sie auf einen entsprechenden Antrag hin (die persönlichen und wirtschaftlichen Verhältnisse des Betreuten sollen dabei dargestellt werden) vorher durch das Betreuungsgericht festgesetzt wurde und dem Betreuer auch die Vermögenssorge obliegt; die Festsetzung erfolgt auch, wenn das Gericht sie für angemessen hält.

#### **2. Aufwendungsersatz (§§ 1835, 1908i Abs. 1 Satz 1 BGB)**

Entstehen dem Betreuer bei Wahrnehmung seiner Aufgaben Aufwendungen, die er nach den Umständen für erforderlich und notwendig erachten darf, so sind sie ihm zu erstatten. Hierzu gehören auch solche Dienste des Betreuers, die zu seinem Gewerbe oder Beruf gehören.

An Aufwendungen können z.B. entstehen:

- Fahrtauslagen einschließlich Parkgebühren/-entgelte
- Porto- und Telefonentgelte
- Fotokopierkosten.

Wegen des Abschlusses einer Haftpflichtversicherung für die Tätigkeit als Betreuer und der Aufwendungen hierfür gemäß § 1835 Abs. 2 BGB wird auf das gesonderte Merkblatt (vgl. oben, S. 55 f.) verwiesen.

Der entsprechende Geldbetrag kann vom Betreuer dem Vermögen des Betreuten entnommen werden, soweit ihm auch die Vermögenssorge obliegt (gegen entsprechende Rechnungsstellung). Bei Streit zwischen Betreuer und Betreutem über Grund und/oder Höhe der Aufwendungen ist für einen Rechtsstreit das Amts- bzw. Landgericht als Prozessgericht zuständig.

Der Aufwendungsersatz oder ein Vorschuss hierauf müssen vom Gericht jedoch dann vorher festgesetzt werden, soweit wegen Mittellosigkeit des Betreuten (§§ 1836d und 1836c BGB) die Leistung aus der Staatskasse verlangt wird; die Festsetzung erfolgt auch, wenn das Gericht sie für angemessen hält.

Ansprüche auf Aufwendungsersatz erlöschen, wenn sie nicht spätestens 15 Monate nach ihrer Entstehung gerichtlich geltend gemacht werden oder aber das Gericht eine andere Fristenregelung trifft, die Geltendmachung des Anspruchs beim Gericht gilt dabei auch als Geltendmachung gegenüber dem Betreuten.

#### **3. Aufwandsentschädigung (§§ 1835a, 1908i Abs. 1 Satz 1 BGB)**

Der Betreuer kann zur Abgeltung seines Anspruchs auf Aufwendungsersatz für die tatsächlich angefallenen und nachzuweisenden Einzelaufwendungen (siehe vorstehend Nr. 2) eine pauschale Aufwandsentschädigung (auch Aufwendungspauschale genannt) in Höhe von derzeit jährlich 399 EUR verlangen. Eine Zusammenstellung der einzelnen Aufwendungen ist dann nicht erforderlich. Voraussetzung für den Anspruch auf die pauschale Aufwandsentschädigung ist jedoch, dass dem Betreuer für die jeweilige Betreuung keine Vergütung (siehe vorstehende Nr. 1) zusteht.

Die Aufwandsentschädigung ist jährlich nachträglich zu zahlen, erstmals ein Jahr nach Bestellung zum Betreuer bzw. bei früherer Beendigung der Betreuung. Dauert die Betreuertätigkeit nicht ein volles (weiteres) Jahr, wird die Aufwandsentschädigung nur anteilig gezahlt.

Der entsprechende Geldbetrag kann vom Betreuer dem Vermögen des Betreuten entnommen bzw. muss vom Gericht festgesetzt werden wie es vorstehend unter Nr. 2 für den Aufwendungsersatz (jedoch ohne Festsetzung eines Vorschusses) dargelegt ist; die Festsetzung erfolgt auch, wenn das Gericht sie für angemessen hält.

Der Anspruch auf Aufwandsentschädigung erlischt, wenn er nicht innerhalb von 3 Monaten nach Ablauf des Jahres, in dem der Anspruch entsteht, geltend gemacht wird; die Geltendmachung des Anspruchs beim Gericht gilt auch als Geltendmachung gegenüber dem Betreuten.

**Anmerkung**: Zur Fristberechnung und zur steuerlichen Behandlung der Aufwandsentschädigung finden Sie auf S. 17 f weitere Erläuterungen.

## **III. Musterschreiben:**

#### **1. Anzeige der Betreuerbestellung bei der kontoführenden Bank für einen geschäftsfähigen Betreuten - ohne Einwilligungsvorbehalt**

Das Formblatt zur Kontensperrung ist bei den Betreuungsgerichten erhältlich.

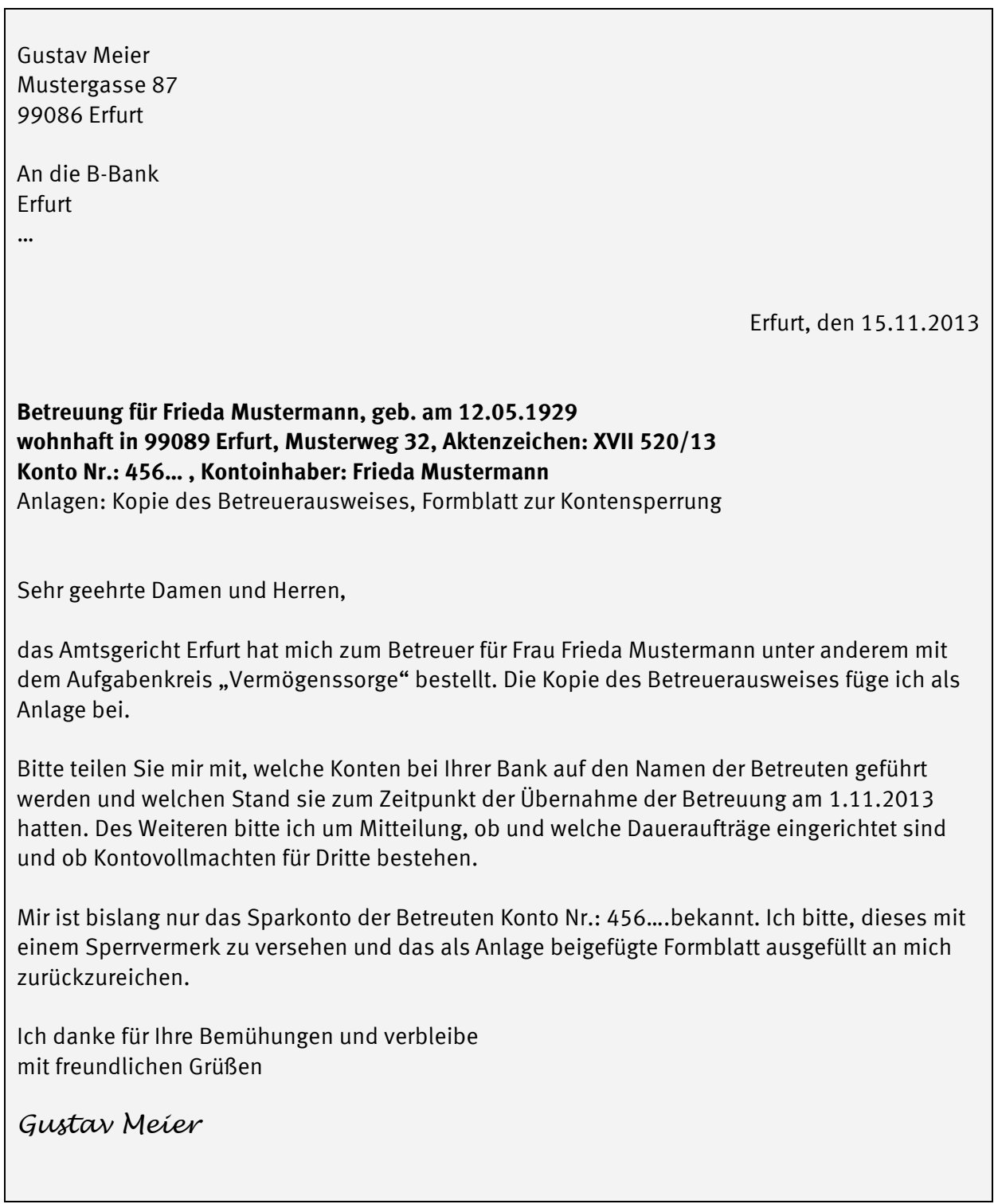

۰

#### **2. Antrag auf betreuungsgerichtliche Genehmigung zur Kündigung der Wohnung der Betreuten**

In Abwandlung des bisherigen Falles wohnt die Betreute allein in einer Mietwohnung. Der Betreuer stellt nunmehr fest, dass die Betreute nicht mehr allein in der Wohnung verbleiben kann. Er verfasst folgendes Schreiben an das Betreuungsgericht:

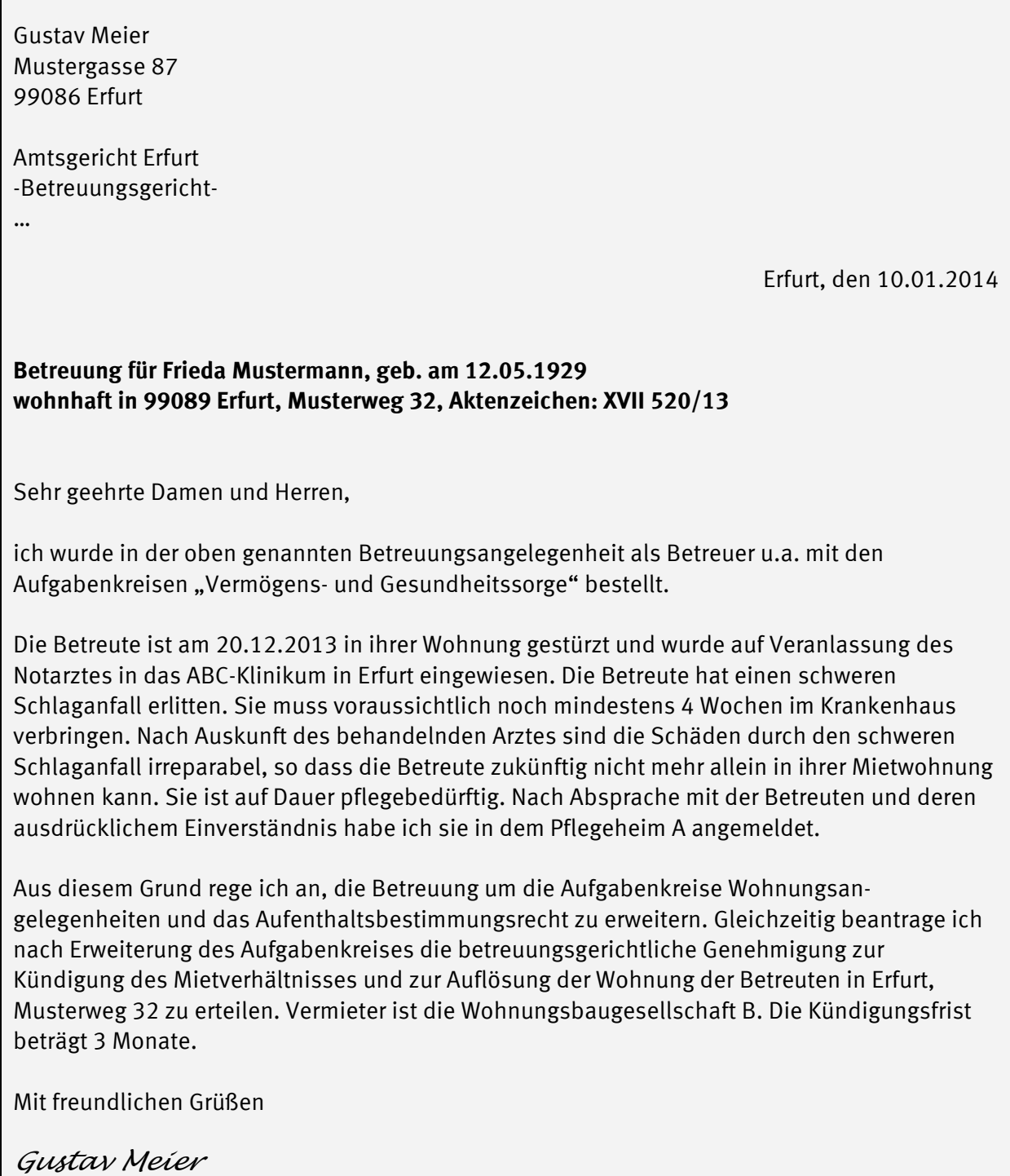

- **3. Anträge auf Erteilung der betreuungsgerichtlichen Genehmigung** 
	- **- zur Auflösung eines Girokontos,**

Г

- **- zur Abhebung eines Geldbetrages von einem gesperrten Konto**
- **- und zur Anlage von Termingeld bei der C-Bank**

Die Betreute Frieda Mustermann ist alleinige Inhaberin des Girokontos (Nr: 123…) bei der A-Bank. Ihr wurde auf dieses Girokonto eine Lebensversicherung ausgezahlt. Der Betreuer stellt nunmehr folgende Anträge:

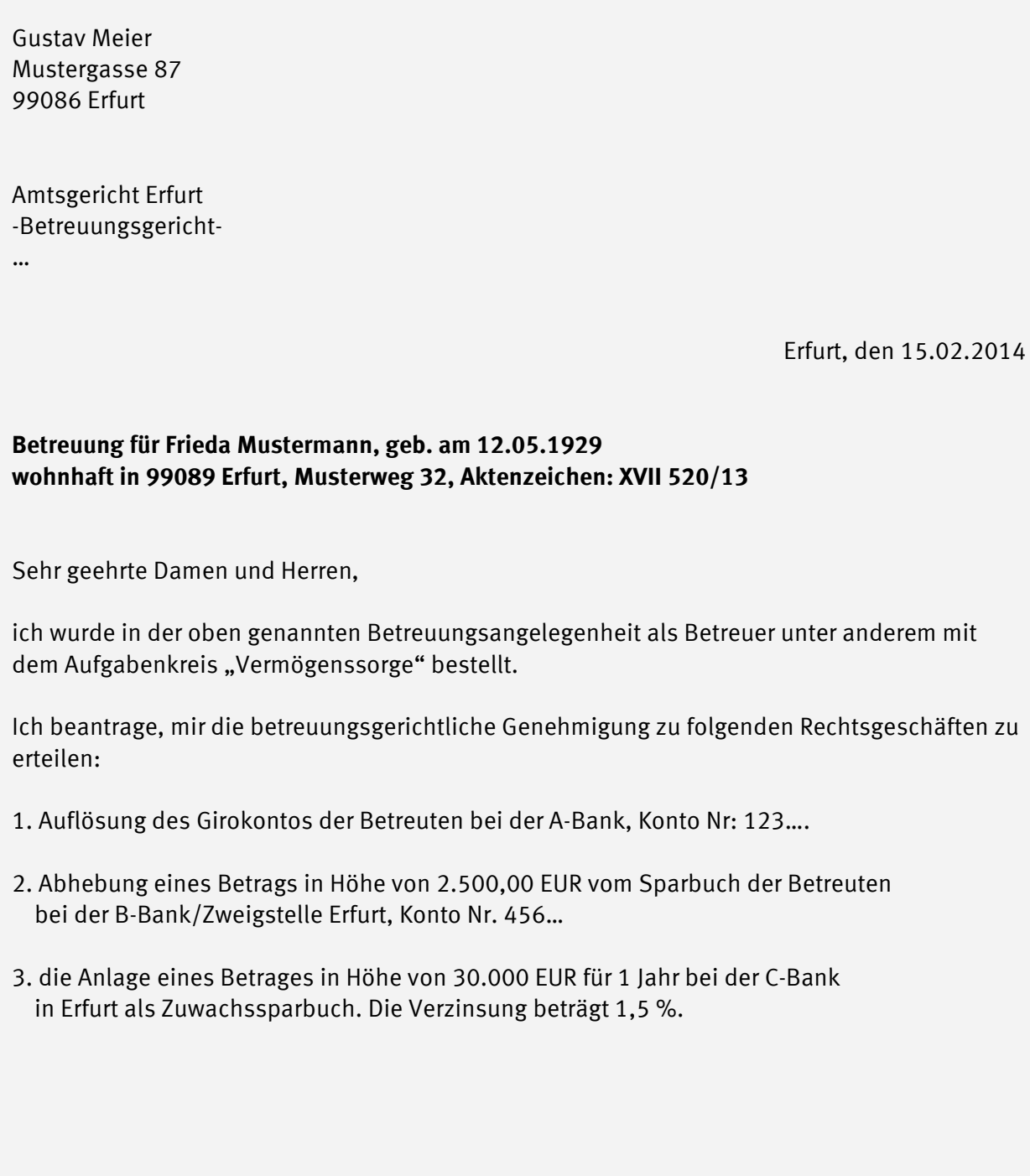

#### $-2 -$

#### Begründung zu 1.:

Die Kontoführungsgebühren für das Girokonto der Betreuten bei A-Bank Konto Nr.: 123… sind im Vergleich zu denen bei anderen Banken deutlich höher. Ich beabsichtige, für die Betreute ein neues Girokonto bei der B-Bank/ Filiale Erfurt einzurichten. Die Filiale der B-Bank befindet sich ganz in der Nähe der Wohnung der Betreuten und es würde ihr leichter fallen, ab und zu selbst Bankgeschäfte zu tätigen. Die Betreute kennt die Ansprechpartner bei der B-Bank, da sie dort bereits seit Jahren ein weiteres Konto hat.

#### Begründung zu 2:.

Der Betrag in Höhe von 2.500,00 EUR wird als Zuzahlungsbetrag zu den neuen Hörgeräten für die Betreute benötigt. Als Anlage meines Schreibens lege ich die Rechnung des Hörakustikers B vom 05.02.2014 mit dem ausgewiesenen Zuzahlungsbetrag vor. Die Nachweisführung erfolgt bei der nächsten Rechnungslegung.

#### Begründung zu 3.

Wie ich dem Betreuungsgericht bereits mitgeteilt habe, hat die Betreute aus einer fälligen Lebensversicherung einen Betrag in Höhe von 30.000,00 EUR per Überweisung erhalten. Dieser Betrag soll vollständig für die Betreute bei der C-Bank mündelsicher und versperrt für zunächst ein Jahr angelegt werden. Als Anlage lege ich das aktuelle Angebot der C-Bank vor. Ich habe mich für dieses Angebot nach mehreren Beratungen bei unterschiedlichen Kreditinstituten entschlossen. Die C-Bank bietet momentan die günstigste Anlagemöglichkeit an. Es handelt sich um eine deutsche Bank, die von Ratingagenturen gut bewertet wird. Der Anlagebetrag wird in voller Höhe durch den Einlagensicherungsfond abgedeckt.

Die Unterlagen mit dem erforderlichen Sperrvermerk reiche ich nach erfolgter Geldanlage ein.

Mit freundlichen Grüßen

*Gustav Meier* 

## <span id="page-63-0"></span>D. Stichwortverzeichnis

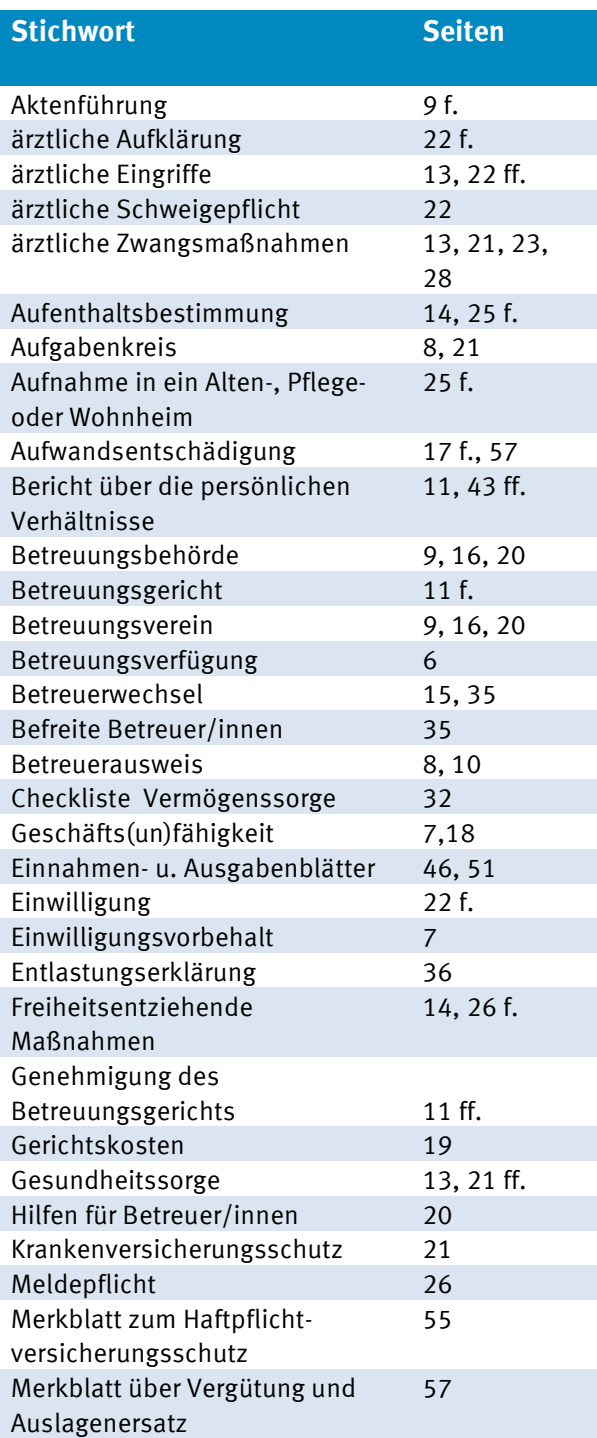

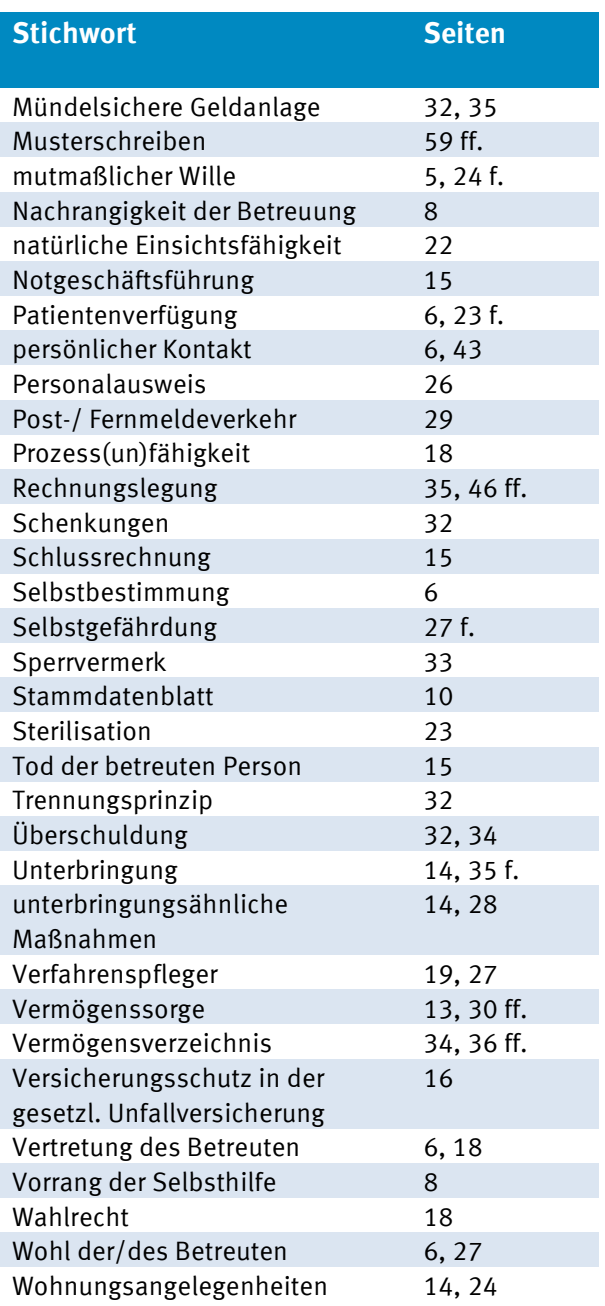

Diese Druckschrift wird vom Thüringer Ministerium für Migration, Justiz und Verbraucherschutz im Rahmen der Öffentlichkeitsarbeit herausgegeben. Sie darf weder zu kommerziellen Zwecken noch zu Zwecken der persönlichen oder parteipolitischen Werbung verwendet werden. Dies gilt insbesondere für Bundestags-, Landtags- und Kommunalwahlen sowie für Wahlen zum Europäischen Parlament.

Stand: März 2015

## **Stammdaten des / der Betreuten:**

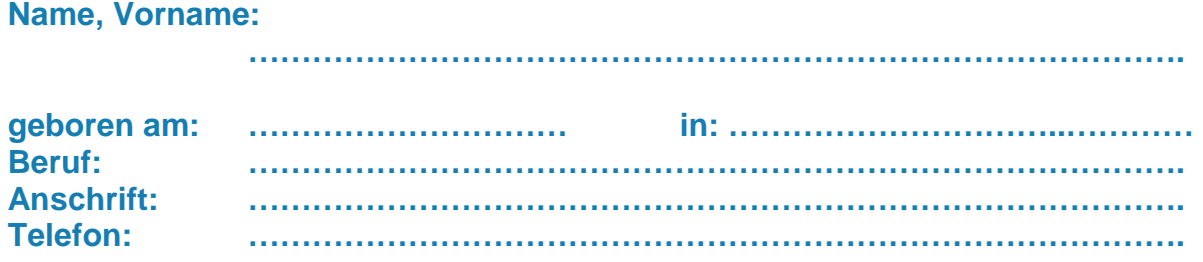

**1. ANGEHÖRIGE** (Name, Anschrift, Telefon, Verwandtschaftsverhältnis) **………………………………………………………………………………………………… ………………………………………………………………………………………………… ………………………………………………………………………………………………… …………………………………………………………………………………………………** 

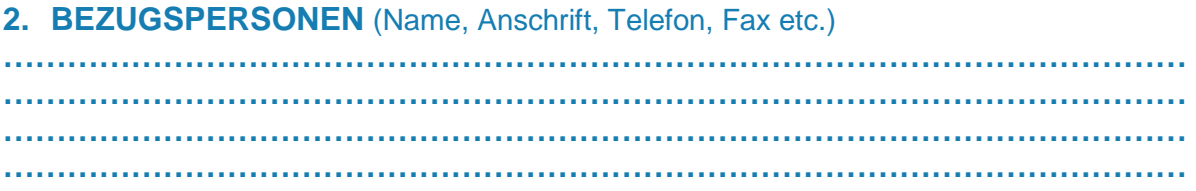

## **3. BETREUUNGSVERHÄLTNIS**

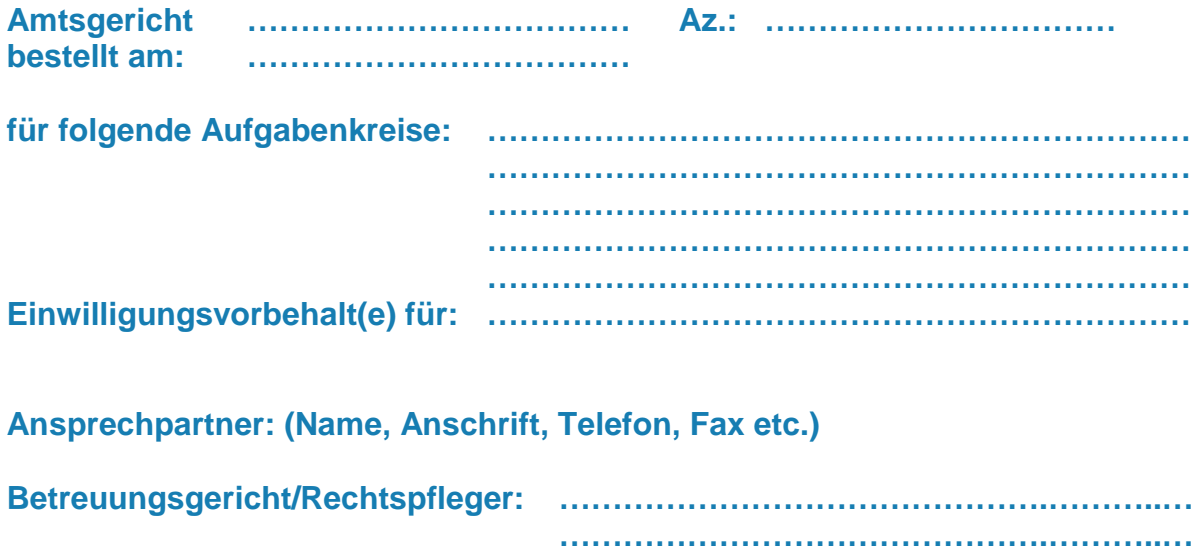

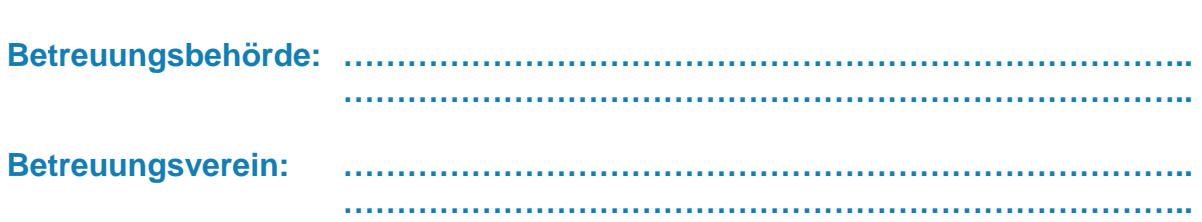

### **4. MEDIZINISCHE VERSORGUNG** (Name, Anschrift, Telefon, Fax etc.)

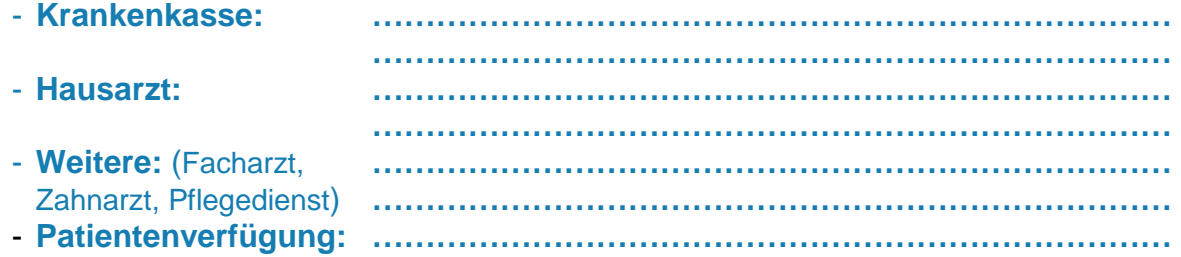

#### **5. BANKVERBINDUNGEN**

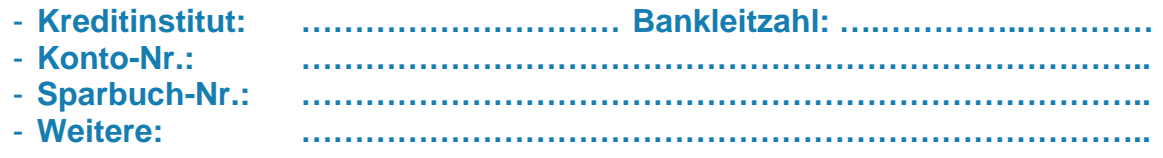

#### **6. EINKOMMEN DES BETREUTEN**

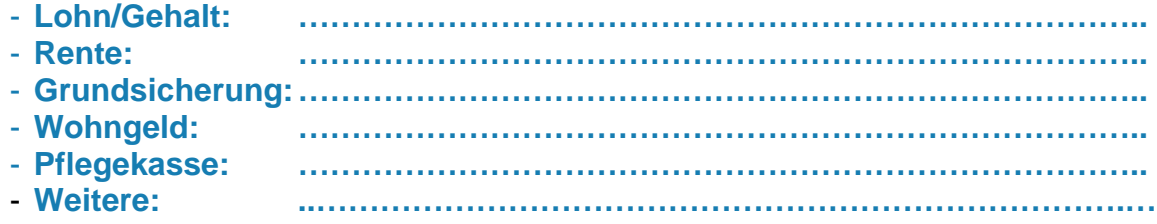

#### **7. AUSGABEN DES BETREUTEN**

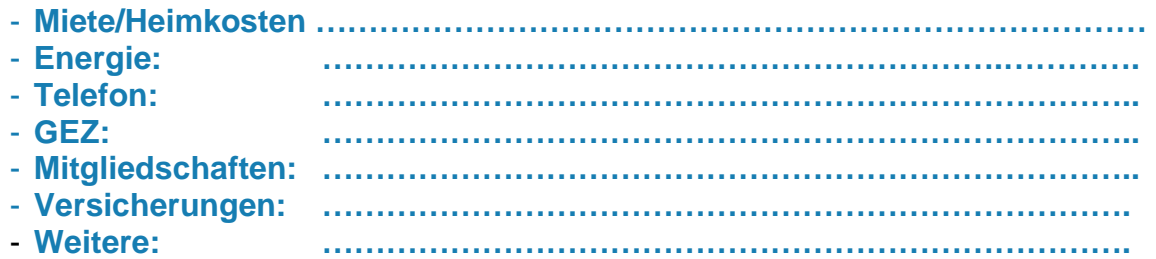

## **8. BEFREIUNGEN / ERMÄßIGUNGEN**

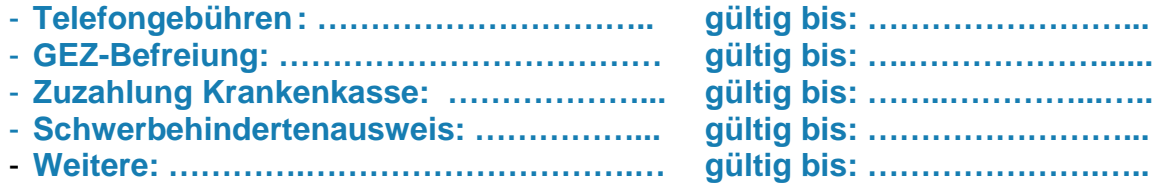

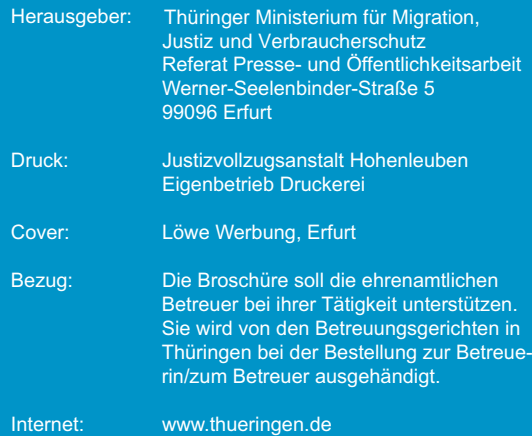